UNIVERSIDAD DE SAN CARLOS DE GUATEMALA

FACULTAD DE AGRONOMÍA

ÁREA INTEGRADA

TRABAJO DE GRADUACIÓN

EVALUACIÓN DE CINCO ENRAIZADORES Y SU EFECTO EN EL DESARROLLO Y PRODUCCIÓN DE CAÑA DE AZÚCAR (*Saccharum spp*), DIAGNÓSTICO Y SERVICIOS REALIZADOS EN ÁREA DE CAMPO INGENIO MAGDALENA, ADMINISTRACIÓN TAXISCO, SANTA ROSA, GUATEMALA C.A

MARIO ROLANDO MEJÍA GONZÁLEZ

GUATEMALA, SEPTIEMBRE DE 2015

UNIVERSIDAD DE SAN CARLOS DE GUATEMALA

FACULTAD DE AGRONOMÍA

## ÁREA INTEGRADA

TRABAJO DE GRADUACIÓN

EVALUACIÓN DE CINCO ENRAIZADORES Y SU EFECTO EN EL DESARROLLO Y PRODUCCIÓN DE CAÑA DE AZÚCAR (*Saccharum spp*), DIAGNÓSTICO Y SERVICIOS REALIZADOS EN ÁREA DE CAMPO INGENIO MAGDALENA, ADMINISTRACIÓN TAXISCO, SANTA ROSA, GUATEMALA C.A

PRESENTADA A LA HONORABLE JUNTA DIRECTIVA DE LA FACULTAD DE AGRONOMÍA DE LA UNIVERSIDAD DE SAN CARLOS DE **GUATEMALA** 

POR

MARIO ROLANDO MEJÍA GONZÁLEZ

EN EL ACTO DE INVESTIDURA COMO

INGENIERO AGRÓNOMO

EN SISTEMAS DE PRODUCCIÓN AGRÍCOLA

EN EL GRADO ACADÉMICO DE

LICENCIADO

GUATEMALA, SEPTIEMBRE DE 2015

## UNIVERSIDAD DE SAN CARLOS DE GUATEMALA FACULTAD DE AGRONOMÍA

RECTOR

## DR. CARLOS GUILLERMO ALVARADO CEREZO

## JUNTA DIRECTIVA DE LA FACULTAD DE AGRONOMÍA

DECANO EN FUNCIONES DR. TOMÁS ANTONIO PADILLA CAMBARA VOCAL I DR. TOMÁS ANTONIO PADILLA CAMBARA ING. AGR. M.Sc. CÉSAR LINNEO GARCÍA CONTRERAS VOCAL III ING. AGR. M.Sc. ERBERTO RAÚL ALFARO ORTIZ VOCAL IV PER. AGR. JOSUÉ BENJAMÍN BOCHE LÓPEZ VOCAL V MTRA. RUT RAQUEL CURRUCHICH CUMEZ SECRETARIO ING. AGR. JUAN ALBERTOHERRERA ARDÓN

#### GUATEMALA, SEPTIEMBRE DE 2015

Honorable Junta Directiva Honorable Tribunal Examinador Facultad de Agronomía Universidad de San Carlos de Guatemala

Honorables miembros:

De conformidad con las normas establecidas por la Ley Orgánica de la Universidad de San Carlos de Guatemala, tengo el honor de someter a vuestra consideración, el trabajo de gradación: **EVALUACIÓN DE CINCO ENRAIZADORES Y SU EFECTO EN EL DESARROLLO Y PRODUCCIÓN DE CAÑA DE AZÚCAR (***Saccharum spp***), DIAGNÓSTICO Y SERVICIOS REALIZADOS EN ÁREA DE CAMPO INGENIO MAGDALENA, ADMINISTRACIÓN TAXISCO, SANTA ROSA, GUATEMALA C.A.** como requisito previo a optar al título de Ingeniero Agrónomo en Sistemas de Producción Agrícola, en el grado académico de Licenciado.

Esperando que el mismo llene los requisitos necesarios para su aprobación, me es grato suscribirme.

Atentamente,

"ID Y ENSEÑAD A TODOS"

MARIO ROLANDO MEJÍA GONZÁLEZ

## **ACTO QUE DEDICO**

 **A:**

## **DIOS**

Por darme la vida y ser mi guía en cada paso, por darme la dicha de realizar y terminar esta carrera.

#### **MI MAMÁ**

Silvia, por estar conmigo en cada momento de mi vida apoyándome, aconsejándome e incentivándome y por ser gran parte de este triunfo.

## **MI PAPÁ**

Mario, por el apoyo recibido durante mi carrera universitaria y por ser ejemplo de responsabilidad y dedicación al trabajo.

### **MIS HERMANAS**

Ade y Kala, por acompañarme y compartir conmigo momentos buenos y no tan buenos de mi vida y mi carrera siendo tan especiales conmigo.

#### **MI ABUELITA**

Mech, por ser tan especial, estar pendiente de mí y compartir muchos momentos juntos.

#### **MI PRIMA**

Dianne, por el apoyo y consejos recibidos durante la carrera.

#### **MIS PADRINOS**

Julio y Ligia, por el cariño y el apoyo brindado durante toda mi vida.

#### **MI NOVIA**

Raisa, por ser una persona tan especial, acompañarme y compartir muchos momentos buenos y difíciles en nuestra carrera y especialmente en nuestras vidas.

#### **FAMILIA TALGI TREJO**

Gracias por el cariño, apoyo durante mi carrera, por todos los alegres e inolvidables momentos que hemos vivido.

#### **MIS AMIGOS**

Por los momentos compartidos a lo largo de mi vida y de mi carrera.

## **AGRADECIMIENTOS**

Quiero expresar mis más sinceros agradecimientos a las personas que colaboraron directa o indirectamente en el desarrollo de este proyecto.

## **A:**

## **MI DOCENTE ASESOR**

## **ING. AGR. JOSE LUIS ÁLVARADO ÁLVAREZ**

Por el apoyo y consejos en la realización del Ejercicio Profesional Supervisado (EPS) y este documento.

## **A MI ASESOR PRINCIPAL**

## **DR. IVÁN DIMITRI SANTOS**

Por el tiempo y su acertada asesoría en la ejecución de este documento.

#### **ING. AGR. EDIN GIL**

Por el apoyo en la realización de este documento.

#### **AL INGENIO MAGDALENA**

Por darme la oportunidad de realizar el Ejercicio Profesional Supervisado, especialmente al Ing. Agr. Hugo Recinos.

## **A LA ADMINISTARCIÓN DE TAXISCO, SANTA ROSA**

Por apoyarme y compartir conmigo los conocimientos que me sirvieron de mucho durante esta etapa de mi carrera. Especiales agradecimientos a los señores Eduardo García, Luis Salazar y Edy Pérez por confianza y apoyo.

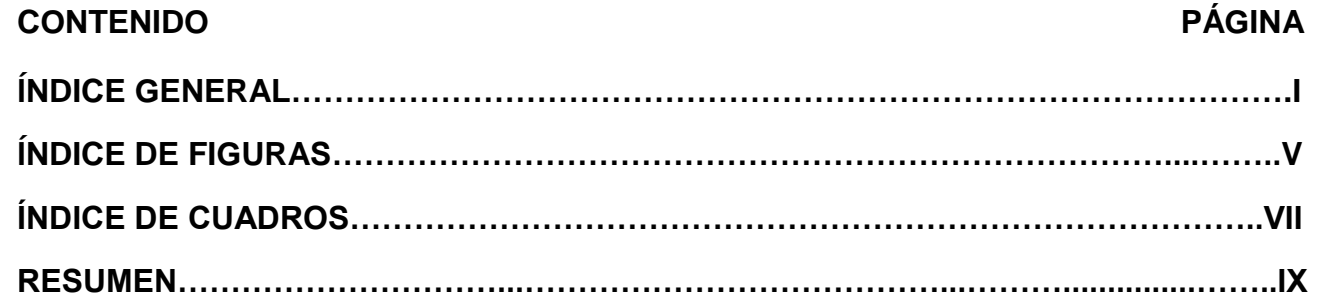

1 **CAPÍTULO I DIAGNÓSTICO DEL ÁREA DE CAMPO DEL INGENIO** 

# **ÍNDICE GENERAL**

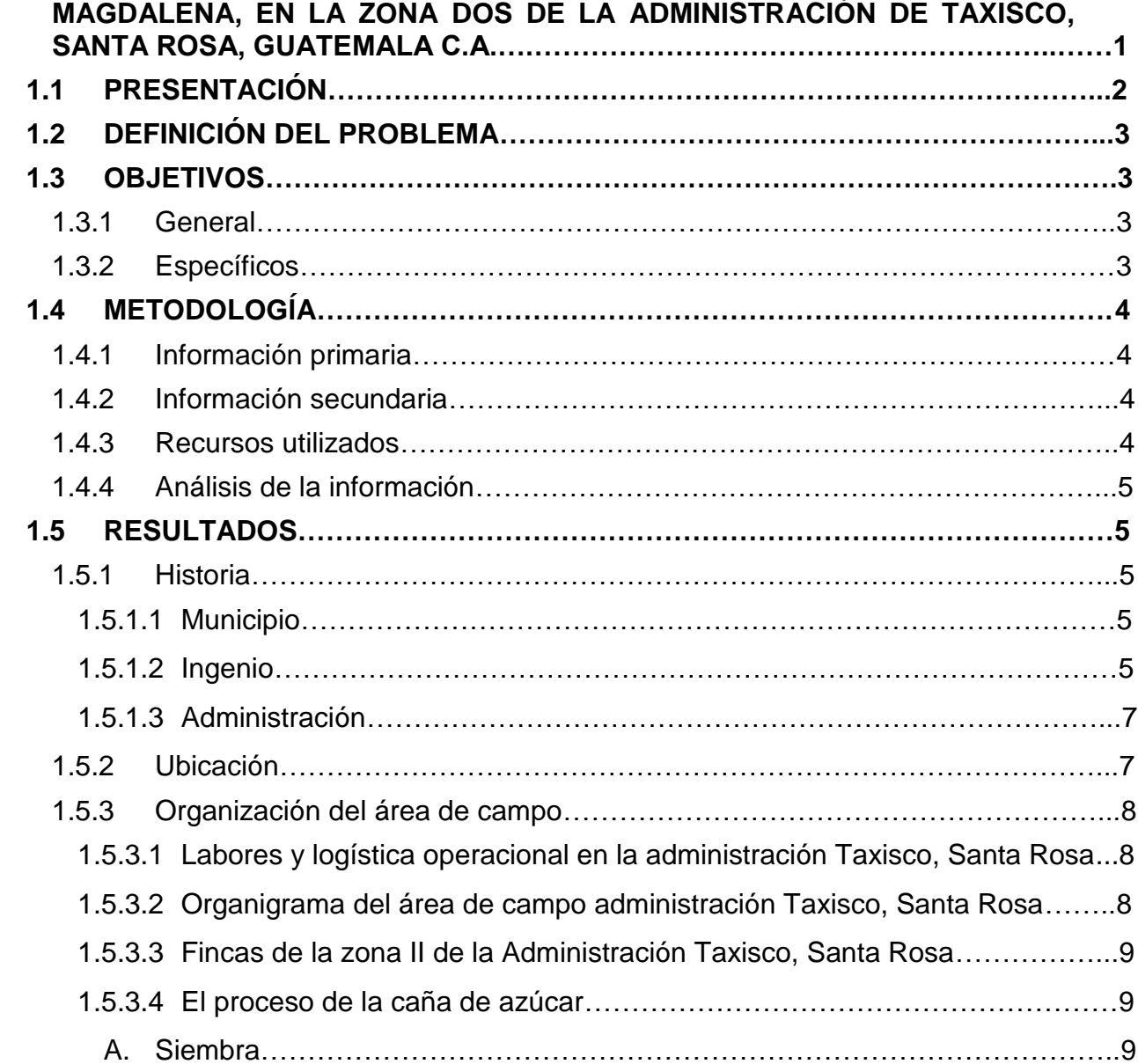

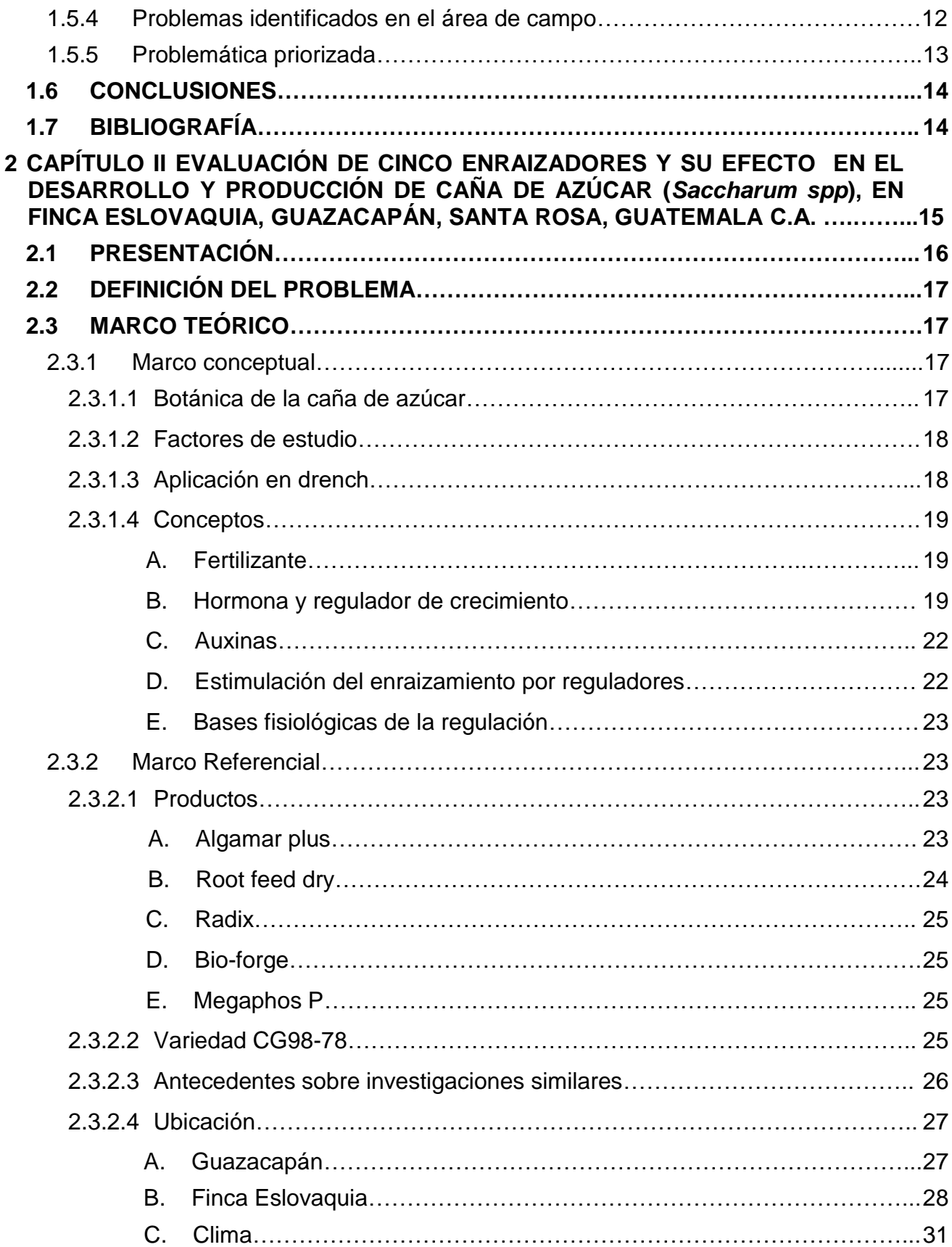

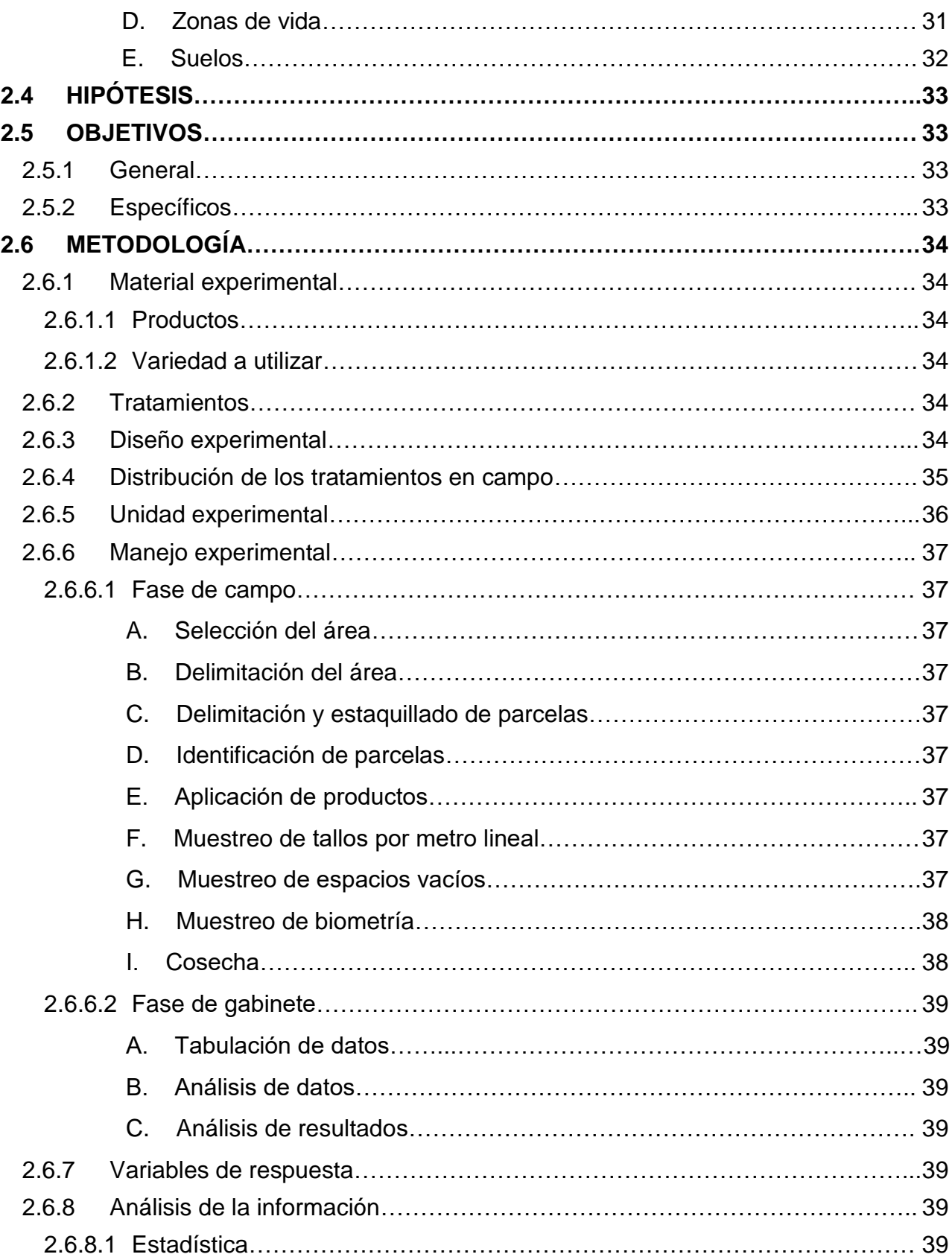

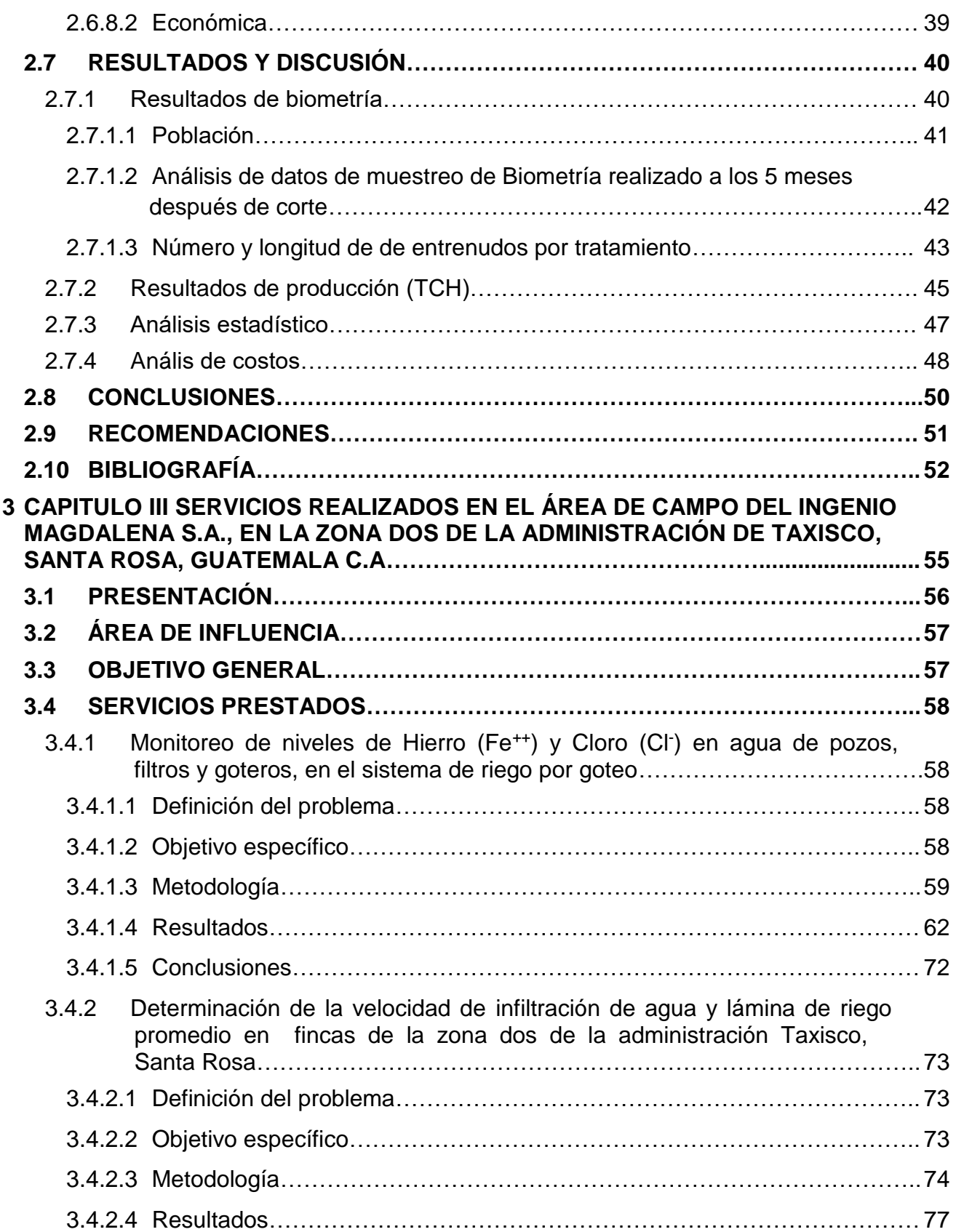

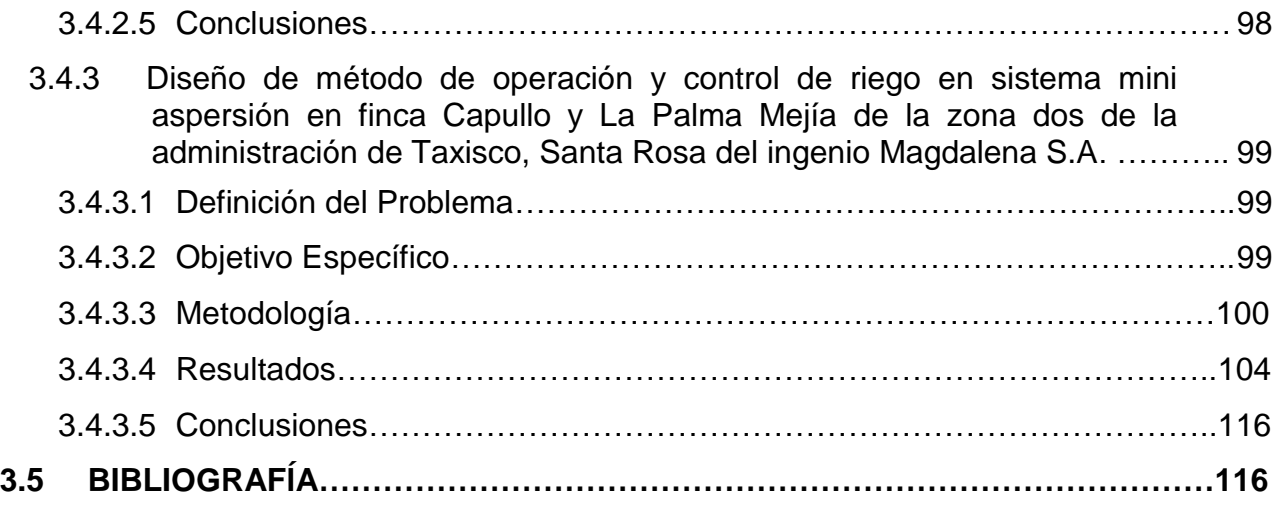

## **ÍNDICE DE FIGURAS**

## **CONTENIDO PÁGINA**

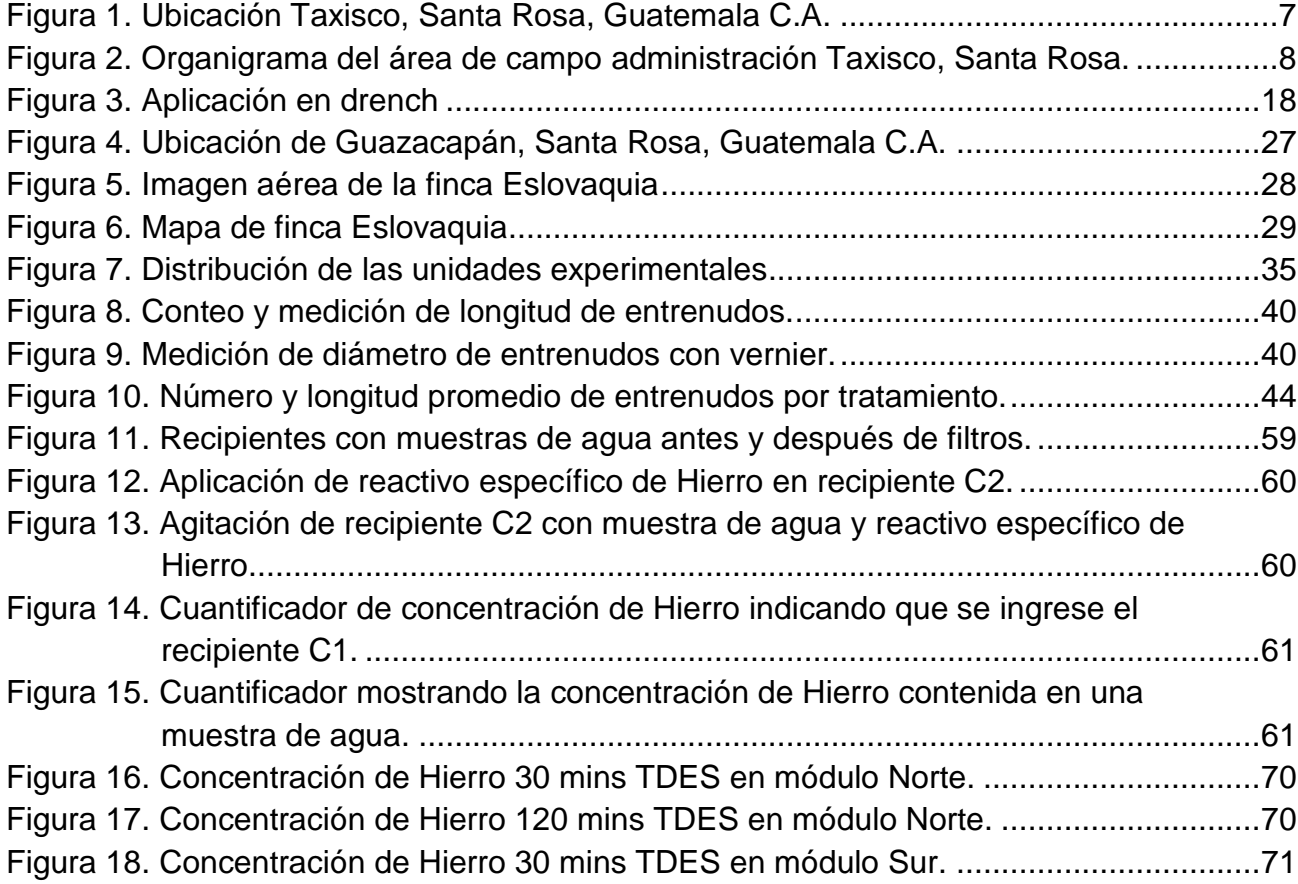

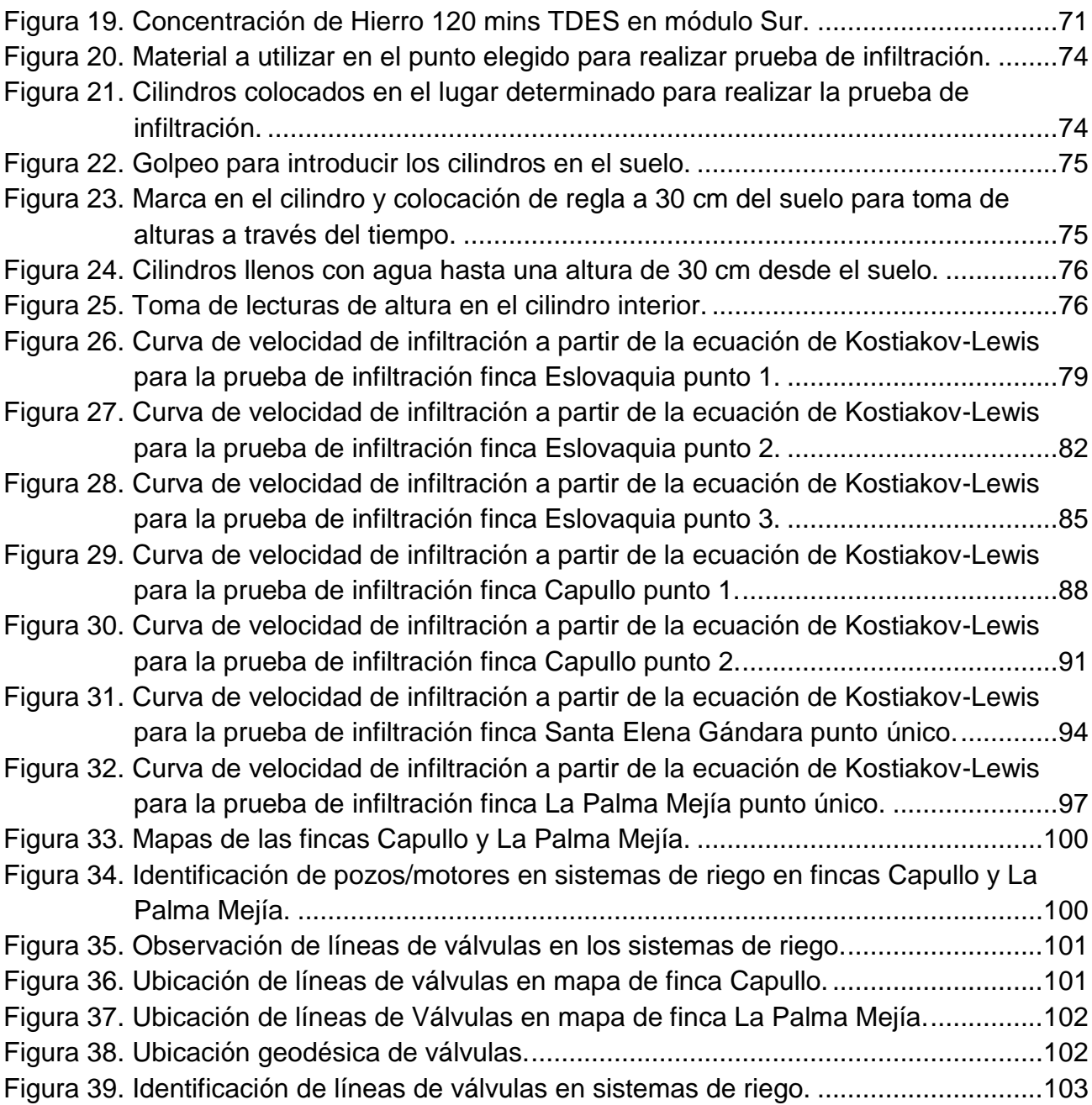

## **ÍNDICE DE CUADROS**

## **CONTENIDO PÁGINA**

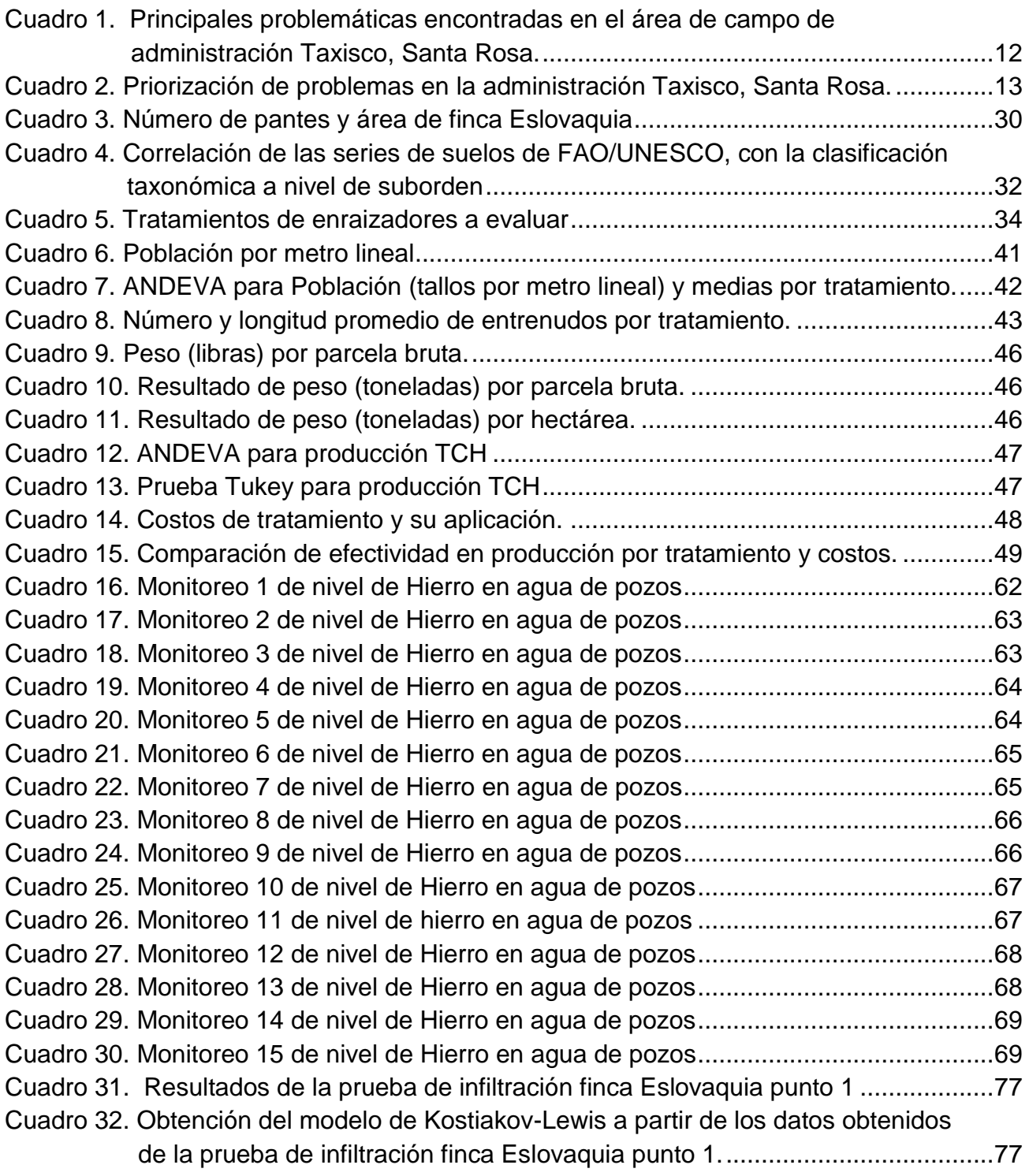

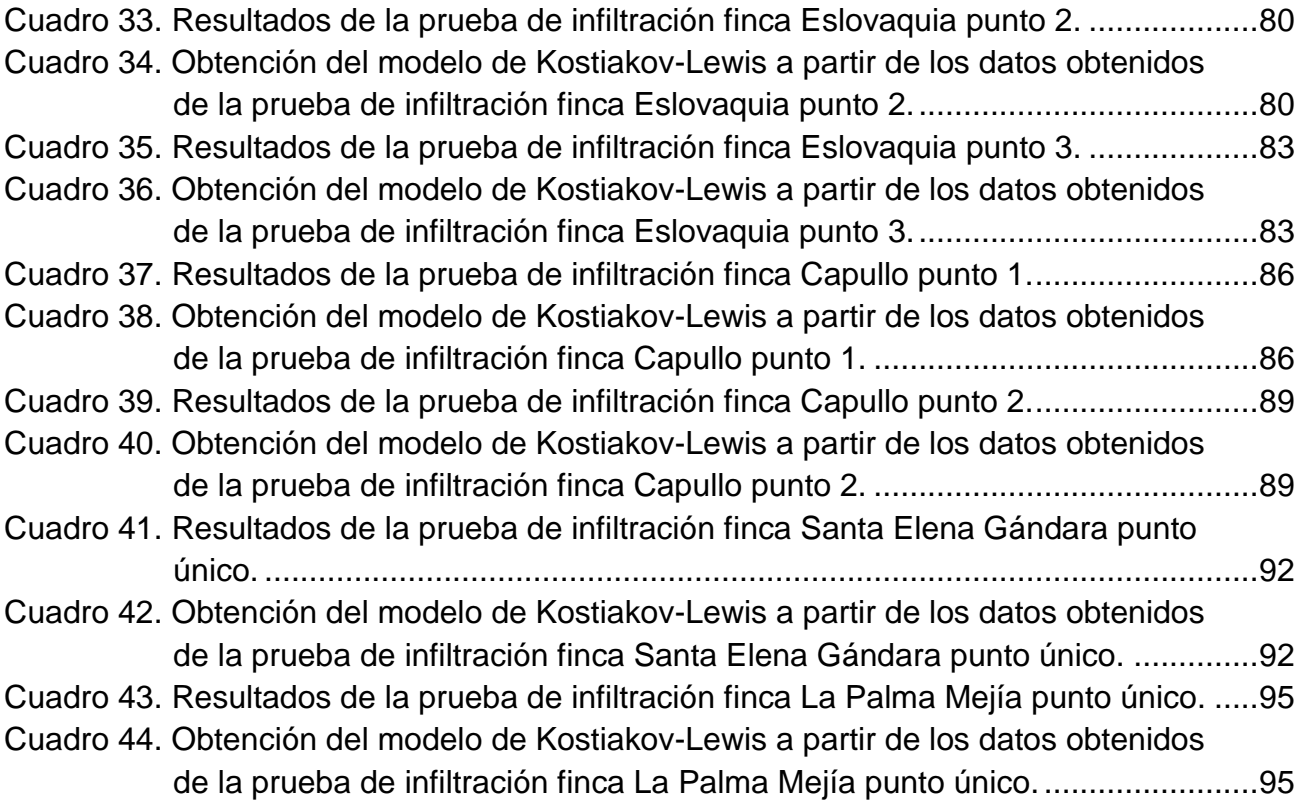

#### **RESUMEN**

La caña de azúcar es un cultivo de importancia en Guatemala y en el mundo, principalmente por el azúcar producida, además de subproductos de la planta como alcohol, energía, mieles, etc. Éste cultivo está distribuido en varios países y por las grandes extensiones sembradas y laboradas, genera gran cantidad de empleos de manera directa e indirecta.

Las producciones de caña de azúcar se ven afectadas por distintos motivos y circunstancias, por tal es necesario adaptar técnicas o labores para el mejoramiento y aprovechamiento de los recursos.

En el presente documento se encuentra el trabajo realizado durante el ejercicio profesional supervisado (EPS) de la Facultad de Agronomía, en el área de campo de la administración de Taxisco, Santa Rosa del Ingenio Magdalena S.A., de febrero a noviembre de 2014.

El trabajo se basó en tres fases, la primera fue la fase diagnóstica realizada al llegar a la administración, en donde se reconocieron las fincas que tiene a cargo la administración, las labores realizadas, la forma en que se efectúan y el personal que labora en cada una de estas.

La segunda fase fue la elaboración de la investigación titulada "Evaluación de cinco enraizadores y su efecto en el desarrollo y producción de caña de azúcar (*Saccharum spp*), en finca Eslovaquia, Guazacapán, Santa Rosa, Guatemala C.A.", la cual describe el desarrollo de pruebas de cinco productos como enraizadores para el desarrollo y producción de caña de azúcar y así poder tener registro de los efectos de estos productos para posteriores usos en similares condiciones.

Por último, la tercera fase consistió en realizar tres servicios en el área de campo de la administración, siendo estos: Monitoreo de niveles de Hierro (Fe++) y Cloro (Cl-) en el agua de pozos, luego de filtros y goteros, en el sistema de riego por goteo de la finca Eslovaquia, determinación de la velocidad de infiltración de agua y lámina de riego promedio, y diseño de método de operación y control de riego en sistema mini aspersión en finca Capullo y La Palma Mejía, estos servicios fueron realizados en las fincas de la zona dos de la administración de Taxisco, Santa Rosa del Ingenio Magdalena S.A. Dichos servicios fueron de utilidad para mejorar y apoyar las labores realizadas.

## **1 CAPÍTULO I**

<span id="page-20-0"></span>**DIAGNÓSTICO DEL ÁREA DE CAMPO DEL INGENIO MAGDALENA, EN LA ZONA DOS DE LA ADMINISTRACIÓN DE TAXISCO, SANTA ROSA, GUATEMALA C.A.** 

 $\overline{SI}$ 

ALNI

#### <span id="page-21-0"></span>**1.1 PRESENTACIÓN**

La administración de Taxisco, Santa Rosa del Ingenio Magdalena, es una de las ocho administraciones con las que el Ingenio cuenta fuera de su casco central ubicado en el municipio La Democracia, en el Departamento de Escuintla. El Ingenio Magdalena está organizado por cinco grandes áreas, Obra Civil, Magrisa, Campo, Fábrica y el área Administrativa.

Las administraciones del Ingenio Magdalena están determinadas por un conjunto de fincas en una región geográfica particular, con objeto de establecer un mejor control en los procesos realizados para las distintas labores necesarias y así obtener mayores rendimientos en la producción de caña de azúcar. Generalmente las administraciones cuentan con un mínimo de 2600 hectáreas de producción y se dividen en zonas de producción, en el caso particular de la administración Taxisco, cuenta con dos zonas, la zona I comprendida por las fincas al lado Oeste del municipio de Taxisco y la zona II comprendida por las fincas al lado Este del municipio.

El área de campo del ingenio es fundamental en cuento a las producciones que se obtienen en las diferentes zafras, por lo que es de vital importancia velar por que las labores que en esta área se realizan sean lo más eficientes posible y para esto es necesario contar con una logística operacional planificada y constante.

El Ingenio Magdalena tiene como objetivo para la zafra 2015-2016 alcanzar un promedio general en el rendimiento de 140 toneladas por hectárea de caña de azúcar, por lo que se busca la mejora continua para lograr estas cifras y de ser posible ser superadas.

Una vez obtenida la información presentada, se realizó el análisis de los mismos para poder aportar soluciones a problemas encontrados y también para mejorar algunos procesos de labores de campo realizadas en la administración.

### <span id="page-22-0"></span>**1.2 DEFINICIÓN DEL PROBLEMA**

En la zona II de la Administración de Taxisco, Santa Rosa del Ingenio Magdalena hay una serie de actividades que se realizan en función de mejorar las producciones en las distintas fincas que comprenden a ésta, sin embargo las labores no siempre se realizan de la mejor manera por lo que es necesario identificar las debilidades que existan en los procesos realizados para mejorar la calidad del trabajo que se realiza y así mismo obtener mayores producciones.

#### <span id="page-22-2"></span><span id="page-22-1"></span>**1.3 OBJETIVOS**

#### General

Conocer el estado actual de área de campo del Ingenio Magdalena en la zona dos de la administración de Taxisco, Santa Rosa.

#### **Específicos**

- <span id="page-22-3"></span>a. Describir las labores y logística operacional en el área de campo de la Administración Taxisco, Santa Rosa.
- b. Identificar problemas existentes en el área de campo de la administración de Taxisco, Santa Rosa.

## <span id="page-23-0"></span>**1.4 METODOLOGÍA**

Para realizar el diagnóstico del área de campo de la Administración de Taxisco, Santa Rosa, fue necesaria la realización de varias actividades de observación y obtención de información primaria y secundaria, para conocer el estado actual en que se encuentra la administración y la manera en que se llevan a cabo las labores de campo.

#### 1.4.1 Información primaria

<span id="page-23-1"></span>Con el fin de poder identificar, enunciar y analizar el área de campo, las labores correspondientes a la misma y la logística que se sigue en los procesos de estas labores, se inició con una recopilación de información primaria, preguntando a los supervisores y operarios sobre las actividades que se realizan y la manera en que se hacen.

Seguidamente se hizo un recorrido a las fincas que comprenden en este caso la zona II de la administración de Taxisco, Santa Rosa, para identificar y observar los trabajos que se realizan y la manera en que se están ejecutando.

#### Información secundaria

<span id="page-23-2"></span>Para generar un soporte a la información primaria recabada en campo y oficina, se realizó la búsqueda de información secundaria en libros, artículos, tesis y archivos electrónicos, sobre las actividades realizadas en campo para el cultivo de caña de azúcar, así como la manera en que se realizan las mismas. Se llevó a cabo la recopilación de información, teniendo en cuenta la veracidad de las fuentes de la misma, para no generar análisis basados en información errónea o falsa.

#### Recursos utilizados

<span id="page-23-3"></span>Para realizar el diagnóstico fue necesario contar con los siguientes recursos: Tiempo para poder realizar las vistitas a las fincas y oficina y así mismo realizar las entrevistas de los procesos y actividades a los supervisores y operarios. Automóvil y combustible para poder movilizarse para acceder a las fincas y oficina. Además se requirió de equipo y material para ubicar, apuntar, tabular y analizar información recabada en campo y oficina como lo son mapas, lápiz, libreta de campo y computadora.

#### Análisis de la información

<span id="page-24-0"></span>Para finalizar se realizó el trabajo de gabinete donde se analizó la información recolectada, así como la observación e identificación de las labores en las distintas fincas que se hizo con el objetivo de validar estas actividades y priorizar las problemáticas encontradas y así aportar al mejoramiento en las que se encontró alguna debilidad.

## <span id="page-24-1"></span>**1.5 RESULTADOS**

#### **Historia**

#### <span id="page-24-3"></span><span id="page-24-2"></span>1.5.1.1 Municipio

Taxisco constituye uno de los municipios ubicados en el litoral del Pacífico, en el área Sur del departamento de Santa Rosa, comúnmente conocido bajo el apelativo de "Tierra de Ganadores". Tiene una amplia extensión de tierra, propicia para la crianza de ganado, por lo que se caracteriza por el cuidado y comercialización del mismo y los productos derivados de este, al igual que por el turismo y la pesca. El municipio es mención, pasó a formar parte del departamento de Santa Rosa el 23 de febrero de 1948 y que su nombre se deriva de la voz náhuatl "tlalixco", que significa "llanura", aunque es más posible que se derive de taxiscó, árbol llamado también tatascamite. Durante el período hispánico se conoció como San Miguel Taxisco. El poblado es del período indígena y era población importante. (IGN, 2000).

#### <span id="page-24-4"></span>1.5.1.2 Ingenio

#### **1983 – 1984**

A comienzos de los años 80, Ingenio Magdalena es reubicado en la Finca Buganvilia (localización actual). Anteriormente, el Ingenio estaba instalado en la Finca Magdalena, de la cual se deriva su nombre, ubicada en el Rodeo, Escuintla. Inicialmente, dedicaba su operación a producción de mieles como materia prima, para fabricación de licor. Con el cambio de administración, se inicia una etapa de crecimiento continuo. Se le compró un tándem de molinos a Central Guánica, Puerto Rico sustituyendo los molinos iniciales, alcanzado las 18,200 TM de azúcar durante este período. (IMSA, 2013)

#### **1990-1991**

Durante esta zafra se alcanza una producción de 53,792 TM de azúcar, con una plantación de 5,550 hectáreas.

En los años siguientes se innovan los sistemas de corte, alojamiento de cortadores, sistemas de transporte, se completa la instalación de los molinos 5 y 6 del tándem de Guánica y se adicionan terceras mazas. Además, comenzamos incipientemente inversiones para un programa de cogeneración. (IMSA, 2013)

#### **1994-1996**

Se duplica la producción de la zafra de 1990-1991, alcanzando una producción de 105,855 TM de azúcar. En la fábrica se inicia una nueva ampliación con la adquisición de un nuevo tándem de molinos adicionales, con capacidad de 9,200 TM elevando la molienda a 16,000 TM de caña molida por día. (IMSA, 2013)

#### **2001**

Inician los trabajos de destilería con la instalación de una planta de alcohol con capacidad de 120,000 litros diarios. Un año más tarde se inicia la exportación. (IMSA, 2013)

#### **2005**

Se logró una expansión en el área agrícola de 1,570 nuevas hectáreas sumando una cobertura total de 36,000 hectáreas de plantación de caña, además se incrementó en riego cubriéndose 56% del área del cultivo. (IMSA, 2013)

#### **2006**

El área de campo coordina y programa una operación para garantizar 4,780,000 TM de caña de azúcar de acuerdo a las 45,887 hectáreas de tierra cultivables. (IMSA, 2013)

#### **2010**

Se inicia la construcción de una nueva planta de generación eléctrica a través de la utilización de combustibles renovables. (IMSA, 2013)

#### **2012**

Se inaugura con la presencia del Sr. Presidente la nueva planta de generación de energía eléctrica adicionando 60MW a la capacidad instalada del ingenio y se inicia la instalación de un domo para almacenar azúcar refino con una capacidad de 76mil TM. (IMSA, 2013)

#### **2013**

Inicia la instalación de una nueva caldera con un turbogenerador para aumentar la capacidad instalada en la planta de energía. Se Finaliza la construcción del domo de azúcar y se construyen tres nuevos complejos habitacionales. (IMSA, 2013)

## <span id="page-26-0"></span>1.5.1.3 Administración

La administración de Taxisco, Santa Rosa que pertenece a la región oriental del Ingenio Magdalena, surgió de la necesidad de expansión de área sembrada de caña de azúcar en la empresa, por lo que en el mes de mayo de 2,006, se iniciaron las actividades en la administración sembrando en la Finca San Bartolo, la cual cuenta con un área de 198 hectáreas y seguidamente fueron surgiendo más fincas con la necesidad de crecer en cuanto al área sembrada por parte del ingenio para obtener mayores producciones, por lo que actualmente la administración cuenta con 2,300 hectáreas sembradas, las cuales se distribuyen en las Fincas; Flor Del Sitio, Cartago, San Francisco La Blanca, Cocales, Relicario, Cuernavaca, Los Ángeles, Arizona, Capullo, Chiquihuitan, Santa Elena Gándara, Eslovaquia, La Palma Mejía, Victorias II, San Gregorio y San Bartolo.

En lo que se refiere al riego en la administración, se inició utilizando el riego por aspersión con cañón, luego se implementó el riego por mini aspersión, gravedad y actualmente se cuenta con 301.23 hectáreas de riego por goteo con el sistema implementado en la Finca Eslovaquia.

## Ubicación

<span id="page-26-1"></span>El municipio de Taxisco, constituye uno de los 14 municipios del departamento de Santa Rosa. La cabecera municipal se encuentra a una distancia de 110 km de la ciudad capital de Guatemala y a 45 km de la cabecera departamental. Geográficamente, limita al Norte con Pueblo Nuevo Viñas (SR); al Este con Guazacapan (SR); al Sur con el Océano Pacífico y al Oeste con Iztapa y Guanagazapa (Escuintla) (IGN, 2000).

Altitud: 214 metros sobre el nivel del mar.

Latitud: 14°04'08'' Longitud: 90°27'52''

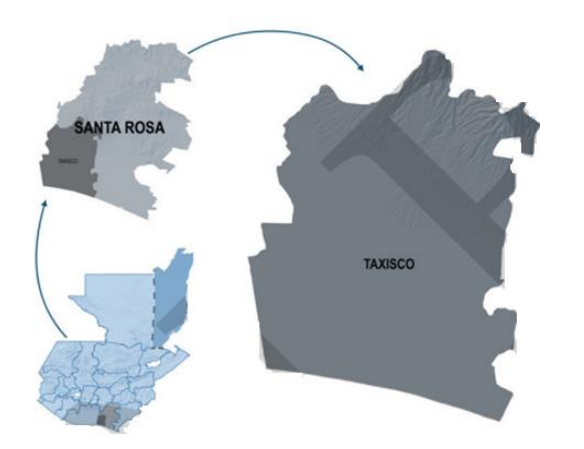

## <span id="page-26-2"></span>**Figura 1. Ubicación Taxisco, Santa Rosa, Guatemala C.A.**

Fuente: SEGEPLAN/DPT, 2010.

### <span id="page-27-0"></span>Organización del área de campo

<span id="page-27-1"></span>1.5.3.1 Labores y logística operacional en la administración Taxisco, Santa Rosa Labores y Subdivisiones en labores de campo que se realizan en el proceso del ciclo de cultivo de caña de azúcar:

<span id="page-27-2"></span>1.5.3.2 Organigrama del área de campo administración Taxisco, Santa Rosa

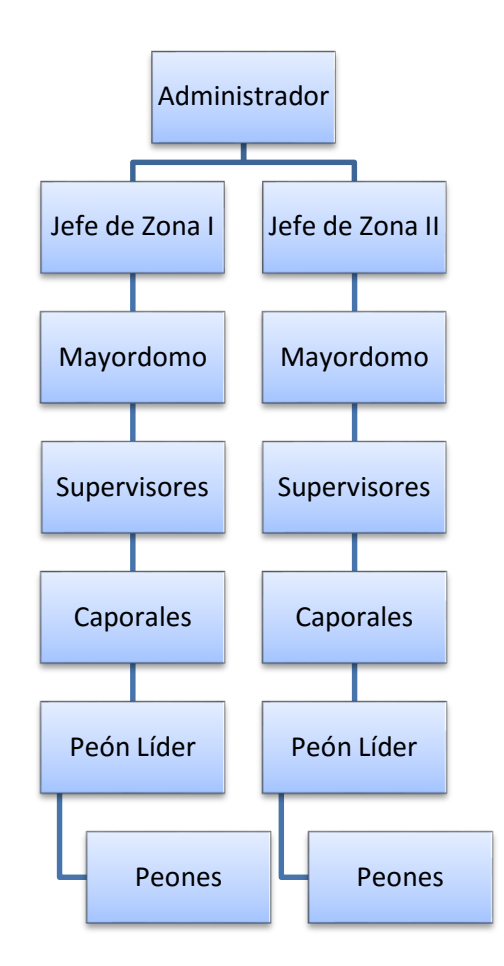

<span id="page-27-3"></span>**Figura 2. Organigrama del área de campo administración Taxisco, Santa Rosa.**

<span id="page-28-0"></span>1.5.3.3 Fincas de la zona II de la Administración Taxisco, Santa Rosa.

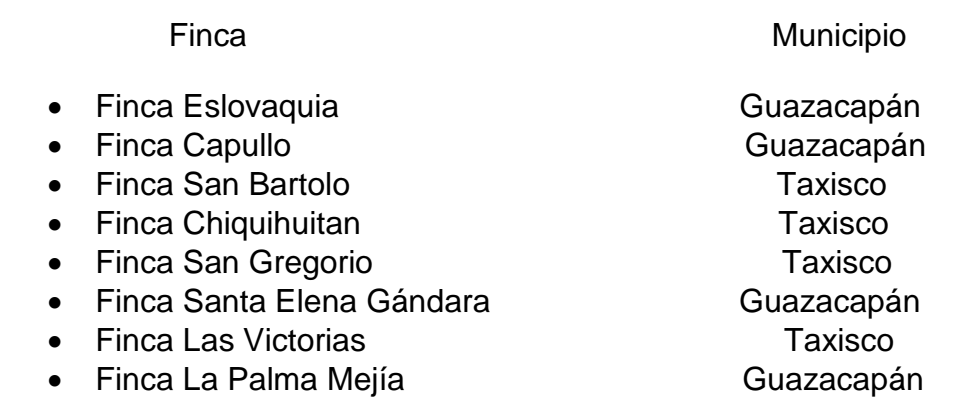

<span id="page-28-1"></span>1.5.3.4 El proceso de la caña de azúcar

La caña de azúcar es un cultivo de las zonas tropicales y subtropicales y su explotación ha constituido una de las principales actividades económicas de Guatemala, debido a la diversidad de productos finales que de ella se derivan. Para el cultivo de la caña de azúcar, se pueden identificar tres grandes grupos de actividades que se realizan en el campo:

- **Siembra**
- **Manejo de plantación**
- **Cosecha** 
	- A. Siembra

#### <span id="page-28-2"></span>**a) Adecuación de la tierra**

Se inicia con el diseño del campo, tomando en cuenta el sistema de cosecha, canales, quineles, rondas y demás infraestructura.

Se define el número y tamaño de los sectores y los lotes, la longitud y dirección de los surcos y el diseño de la infraestructura de riegos, drenajes, accesos y salidas.

Luego se realiza el descombre y la ruma, que consiste en la eliminación de los árboles, cercos y construcciones para ser trasladados a un lugar previamente determinado. Para ello se solicitan las licencias a las instituciones correspondientes.

La siguiente actividad es la construcción de canales y quineles que servirán como drenajes, y en los casos en que el área tenga déficit de humedad, se procede a la construcción de canales de riego.

Es necesario garantizar los accesos inmediatos que permitan cumplir con las regulaciones del transporte de caña. Para ello se procede con la contribución de vías de acceso, las cuales pueden ser caminos nuevos, puentes y vados temporales o fijos.

En algunos casos se incorpora compost a los suelos para proporcionar nutrientes y aumentar la capacidad de retención de agua, evitando así la erosión. El compost utilizado es cachaza (residuos resultantes de la molienda), la cual se somete a un proceso que por su composición es útil como fertilizante.

## **b) Preparación de tierras**

Una vez adecuada la tierra, se inicia con la preparación del suelo, que consiste en una serie de labores mecanizadas para roturar y desmenuzar el suelo y el subsuelo. Esto se hace con el objeto de facilitar el enraizamiento del cultivo, aprovechar la humedad y exponer las larvas ocultas. Luego se inicia con las labores de surqueo estaquillado, que facilitan la distribución de semillas en el área de siembra.

## **c) Siembra**

Se utiliza semilla que proviene de semilleros básicos o comerciales, la cual se procede a colocar en forma manual en los surcos. La densidad de la siembra depende del distanciamiento del estaquillado, la calidad de la semilla y el sistema de siembra (surco sencillo o doble surco) o por fines de investigación.

La semilla utilizada se produce en laboratorio para garantizar su pureza en la variedad a utilizar, de acuerdo al suelo y condiciones climáticas del área a que se destine.

## **d) Manejo de plantación**

Las labores de manejo de plantación son aquellos que se realizan para proporcionar al cultivo las condiciones adecuadas para su desarrollo y crecimiento.

## **e) Fertilización**

Es la ampliación de nutrientes químicos y orgánicos al suelo. Es uno de los factores que definen la productividad del cultivo. Usualmente se realiza en forma mecánica, excepto en condiciones que por el relieve que presenta el terreno se tiene que realizar en forma manual.

#### **f) Riegos**

Se usan diferentes métodos de riego: aspersión, gravedad y mecánicos, los cuales se realizan después de la fertilización, aproximadamente 35 días después del corte.

## **g) Control de malezas**

Se usan diferentes tipos de herbicidas, de acuerdo al tipo y desarrollo de la maleza, aplicándolos con aguilones o aspersores de presión constante. Además del control de malezas dentro del cañal, se realizan despejes de rondas para habilitar los accesos para la cosecha y prevenir las quemas accidentales.

## **h) Control de plagas y enfermedades**

Este control reviste importancia significativa en la obtención de excelente materia prima para su procesamiento. El enfoque está dirigido al control preventivo, que inicia con el tratamiento térmico de la semilla, así como la liberación de productos biológicos (insectos, hongos y virus) y la prevención o control de diferentes plagas (chinche salivosa y el gusano barrenador).

## **i) Aplicaciones aéreas**

La aplicación de inhibidores de floración fertilizantes, insecticidas y madurantes es una práctica que se rige a las normativas ambientales del país a través de la Asociación de Azucareros de Guatemala (AZASGUA).

## **j) Cosecha**

Las labores de cosecha se realizan a partir del mes de noviembre hasta finales de abril, período que coincide con la época seca. Esta actividad se realiza bajo un programa que debe ajustarse cada mes de acuerdo al estado de maduración del cultivo, el cual es inducido o se da por madurez fisiológica.

## **k) Quema**

Esta actividad facilita la labor del cortador aumentando su eficiencia toneladas por días por hombre y disminuye la cantidad de basura permitiendo mayor rendimiento de azúcar por toneladas de caña. Se toma en cuenta las normas del país divulgadas por la AZASGUA.

## **l) Corte manual**

Se realiza quemando la caña o corte en verde. Este último se realiza cuando el área de corte se encuentra cerca de centros urbanos, industriales y bajo tendidos eléctricos; la ventaja que ofrece es que se puede cortar a ras del suelo y facilita la selección de las cañas molederas.

#### **m) Corte mecanizado**

Este tipo de corte representa una alternativa para la tecnificación de la cosecha de caña de azúcar. Sin embargo, tiene desventajas; presenta un alto contenido de materia extraña, no se puede utilizar en áreas rocosas o con pendientes pronunciadas, requiere crecimiento erecto y fácil deshoje. Entre sus ventajas está el que requiere un número reducido de personal.

#### **n) Alce y movimiento interno**

El alce es la actividad de levantar en forma mecánica, contabilizar y acomodar la caña en los contenedores diseñados especialmente para esta labor. Son tipo jaulas, las cuales se trasladan al lugar de alce para que sean llenadas y luego regresarlas al punto de enganche.

## **o) Transporte de caña de azúcar**

Es la labor de movilizar las jaulas del área de corte hacia el ingenio. Existen diferentes combinaciones de jaulas: dobles, triples y tetras, las cuales se utilizan de acuerdo a la ubicación, distancia y tipo de carretera nacional o particular que se transite. (IMSA, 2013)

<span id="page-31-0"></span>Problemas identificados en el área de campo

### <span id="page-31-1"></span>**Cuadro 1. Principales problemáticas encontradas en el área de campo de administración Taxisco, Santa Rosa.**

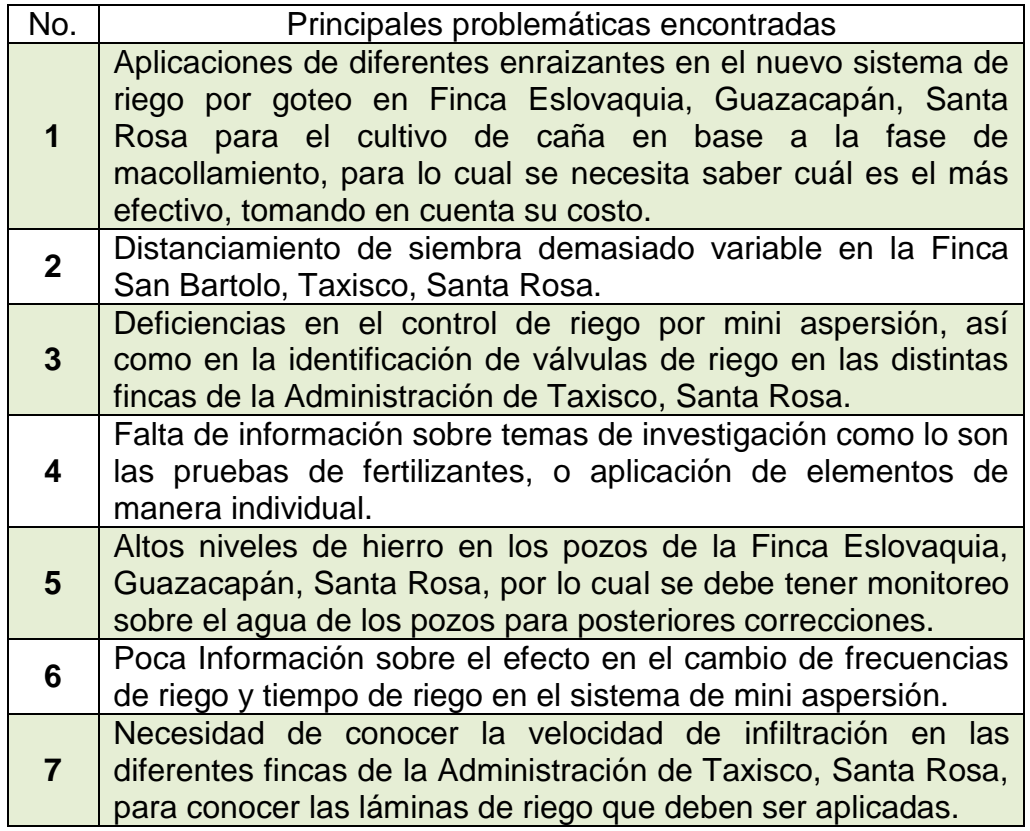

En el cuadro 1 se muestra de manera jerarquizada la problemática dentro de la administración de Taxisco, Santa Rosa del Ingenio Magdalena S.A.

## <span id="page-32-0"></span>Problemática priorizada

Según la Jerarquía de los principales problemas encontrados en el área de campo de la zona II de la Administración Taxisco, Santa Rosa, estos se priorizan de la siguiente manera para encontrar soluciones o mejoramiento de estos.

<span id="page-32-1"></span>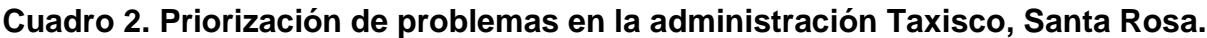

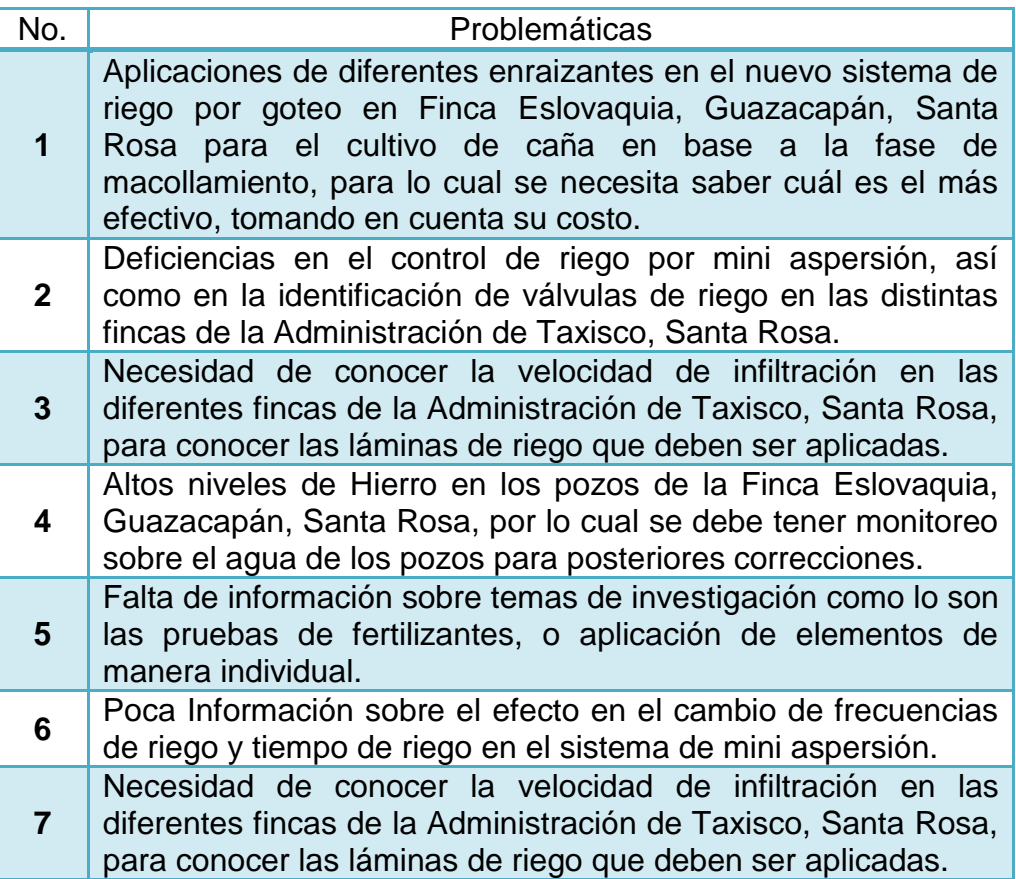

Una vez identificados los problemas se priorizaron como se observa en el cuadro para poder resolverlos de la manera más inmediata posible, y contribuir al mejoramiento de procesos dentro de la administración.

## <span id="page-33-0"></span>**1.6 CONCLUSIONES**

- a. Al conocer al personal y fincas de la zona 2 de la administración, se lograron conocer las labores y logística correspondientes al área de campo, así como las subdivisiones de las mismas, ya sea riegos, malezas o herbicidas, plagas, fertilización, taller, etc.
- b. A pesar que en su mayoría las labores se realizan de buena manera, hay ciertos problemas que es necesario solucionar para mejorar la calidad de estas en campo, para lo cual es indispensable el crear alternativas de manejo o de control de labores para hacer más eficiente el trabajo.

## <span id="page-33-1"></span>**1.7 BIBLIOGRAFÍA**

- 1. IGN (Instituto Geográfico Nacional, GT). 2000. Diccionario geográfico nacional. Guatemala. 4 t.
- 2. IMSA (Ingenio Magdalena, GT). 2013a. El proceso de la caña de azúcar (en línea). Guatemala. Consultado 15 mar 2014. Disponible en: http://iasmag.imsa.com.gt/sitio/proceso\_cana\_azucar.pdf
- 3. \_\_\_\_\_\_\_\_. 2013b. Historia del ingenio Magdalena, S.A. (en línea). Guatemala: Consultado 15 mar 2014. Disponible en: http://iasmag.imsa.com.gt/sitio/#!/page\_historia
- 4. SEGEPLAN (Secretaría General de Planificación, GT). Plan de Desarrollo Taxisco, Santa Rosa. Guatemala. Consejo Municipal de Desarrollo del Municipio de Taxisco, Santa Rosa y Secretaría de Planificación y Programación de la Presidencia. Dirección de Planificación Territorial. Guatemala 2010. 86 p.

# **CAPÍTULO II**

TINI

<span id="page-34-0"></span>**2 EVALUACIÓN DE CINCO ENRAIZADORES Y SU EFECTO EN EL DESARROLLO Y PRODUCCIÓN DE CAÑA DE AZÚCAR (***Saccharum spp***), EN FINCA ESLOVAQUIA, GUAZACAPÁN, SANTA ROSA, GUATEMALA C.A.**

## <span id="page-35-0"></span>**2.1 PRESENTACIÓN**

La caña de azúcar es un cultivo de importancia en Guatemala y en el mundo, principalmente por la azúcar producida, además de subproductos de la planta como alcohol, energía, mieles, etc. Éste cultivo está distribuido en varios países y por las grandes extensiones sembradas y laboradas, genera gran cantidad de empleos de manera directa e indirecta.

Las producciones de caña de azúcar se ven afectadas por distintos motivos y circunstancias, uno de estos es la falta de estimulación o estimulación deficiente de la raíz especialmente en las primeras etapas del cultivo. La raíz de la caña de azúcar es un órgano fundamental para el óptimo desarrollo de la planta y por consiguiente para aumentar las producciones, por lo que es necesario hacer que esta parte de la planta se desarrolle de la mejor manera. Para fortalecer el desarrollo radicular es importante aplicar enraizadores para que estos estimulen a la raíz a desarrollarse y así poder proveer a la planta de nutrimentos y agua de mejor manera.

Las características fenológicas, especialmente en la etapa de brotación y amacollamiento y fisiológicas, como desarrollo y crecimiento de la caña se ven afectadas por la misma biometría y desarrollo de la raíz que capta y absorbe tanto nutrimentos como agua para la planta.

Además, se pueden encontrar varios productos con esta función en el mercado, y no se sabe a ciencia cierta cómo funcionan o como puedan reaccionar estos en condiciones específicas.

Pese a la importancia, son pocos los estudios que se han realizado sobre el sistema radical de la caña de azúcar en el ingenio Magdalena, y en especial en la administración de Taxisco, Santa Rosa, esto se debe principalmente a la dificultad de este tipo de investigación y a la alta variabilidad de los resultados obtenidos, por lo que realizar un estudio sobre este importante tema en la temporada de cultivo 2014-2015 y reflejarlo con resultados sustentados, es de gran importancia para la futura toma de decisiones.
## **2.2 DEFINICIÓN DEL PROBLEMA**

Las características fenológicas especialmente en la etapa de brotación y macollaje y fisiológicas como desarrollo y crecimiento de la caña se ven afectadas por la misma biometría y desarrollo de la raíz que capta y absorbe tanto nutrimentos como agua para la planta.

Además al querer utilizar un producto con la función de enraizador, se encuentran varios en el mercado, y no se sabe a ciencia cierta cómo funcionan o como puedan reaccionar estos en las condiciones con las que se cuenta.

Pese a la importancia, son pocos los estudios que se han realizado sobre el sistema radical de la caña de azúcar en el ingenio Magdalena, y en especial en la administración de Taxisco, Santa Rosa, esto se debe principalmente a la dificultad de este tipo de investigación y a la alta variabilidad de los resultados obtenidos, por lo que realizar un estudio sobre este importante tema en la temporada de cultivo 2014-2015 y reflejarlo con resultados sustentados, es de gran importancia para la futura toma de decisiones y el así mismo el aumento en las producciones y rendimiento del cultivo.

## **2.3 MARCO TEÓRICO**

Marco conceptual

#### 2.3.1.1 Botánica de la caña de azúcar

Perennes altas. Tallos gruesos, cilíndricos, erectos, simples, sólidos. Hojas alargadas, basales o caulinares; lígula una membrana ciliada; láminas lineares, aplanadas, los márgenes escabrosos. Inflorescencia una panícula terminal, piramidal, abierta, generalmente muy plumosa, blanca a grisácea; ramas 1-ramificadas; raquis de los racimos articulado, la espiguilla sésil, el entrenudo del raquis y el pedicelo caedizos como una unidad, las espiguillas pediceladas desarticulándose del pedicelo en la madurez; entrenudos del raquis delgados pero algo claviformes hacia el ápice; pedicelos libres. Espiguillas pareadas, comprimidas dorsalmente, similares, sésiles y pediceladas, lanceoladas, generalmente aristadas, a veces no aristadas, agudas o acuminadas, con 2 flósculos bisexuales; callo obtuso, largamente piloso; gluma inferior tan larga como la espiguilla, aplanada, con ligeras quillas marginales hacia la punta, firme, débilmente nervada, el ápice 2-dentado, los márgenes inflexos; gluma superior firme, carinada, 1-3 nervia; flósculo inferior estéril; lema inferior un poco más corta que las glumas, hialina; pálea inferior ausente; flósculo superior bisexual; lema superior ausente o angosta, hialina, entera o a veces 2-dentada en el ápice, la arista exerta o ausente o muy reducida; pálea superior una escama hialina pequeña o ausente; lodículas 2; estambres 2 o 3; estilos 2.

Fruto una cariopsis; hilo punteado. 25 spp. Trópicos y subtrópicos del Nuevo y Viejo Mundo. (Davidse, G. et al, 1994)

## 2.3.1.2 Factores de estudio

Se estudiaron las aplicaciones de los diferentes productos como enraizadores en aplicaciones en drench con las dosis comercialmente recomendadas de cada uno.

## 2.3.1.3 Aplicación en drench:

Aplicación dirigida al cuello de la planta "IN DRENCH"**.** Para ésta aplicación se puede utilizar una aspersora normal de mochila, para lo cuál se remueve la boquilla, aplicando un choro del caldo al cuello de la planta. Es conveniente cerciorarse de que la solución con producto llegue hasta la profundidad donde se encuentran las raíces de la plántula. (Syngenta., 2013.)

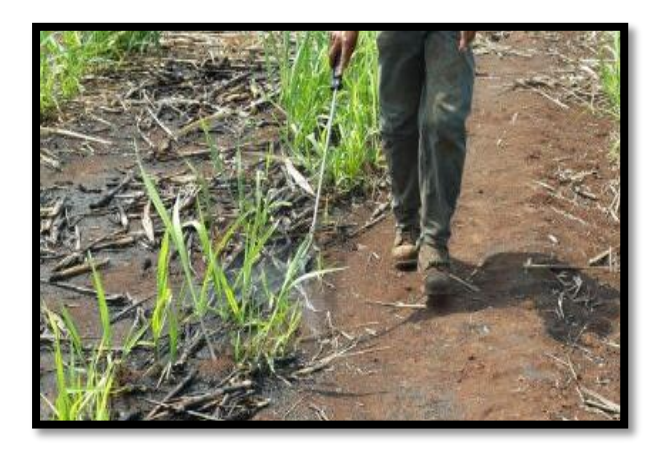

**Figura 3. Aplicación en drench**

#### 2.3.1.4 CONCEPTOS

## A. Fertilizante

Los fertilizantes o abonos son productos destinados a la alimentación de las plantas. Por lo tanto, abonar significa aportar elementos a las plantas o a su sustrato nutritivo. (Finck, 1985.)

En la ley del fertilizante está contenida esta definición: Los abonos son sustancias que se aplican directa o indirectamente a las plantas, para favorecer su crecimiento, aumentar su producción o mejorar su calidad.

Para explicar detalladamente esta definición, lo abonos deben

- Favorecer el crecimiento; en la mayoría de los casos, esto equivale a favorecer la multiplicación de la masa vegetal, aunque también significa regular su aumento, en el sentido de limitar el crecimiento de determinadas partes de la planta, para así alcanzar unas producciones más importantes.
- Aumentar la producción; lo que principalmente interesa es el producto neto (constituido por la masa cosechada); puede tratarse tanto de órganos vegetativos (p. ej., las hojas) como de órganos generativos (p. ej., los frutos).
- Mejorar la calidad; se trata de mejorar la calidad comercial (valor en el mercado) y la calidad nutritiva; y de aumentar la resistencia de la planta frente a cualquier tipo de influencias nocivas (asegurar el crecimiento). (Finck, 1985.)

## B. Hormona y regulador de crecimiento

El término hormona vegetal, se ha utilizado para caracterizar a un grupo de sustancias orgánicas sintetizadas por la planta, que intervienen en diversos procesos fisiológicos en concentraciones bajas. El término se deriva del concepto de hormona aplicado a la fisiología animal, ya que, en un inicio, se consideró que ambos tipos de sustancias tenían características similares. Sin embargo, actualmente se sabe que, a diferencia de lo que ocurre en los animales, el sitio de síntesis de las hormonas en las plantas no siempre está restringido a un órgano específico. Por otra parte, las hormonas pueden ejercer su efecto tanto a cierta distancia de un sitio particular de síntesis como en el mismo tejido o incluso en la misma célula. En vista de lo anterior, ciertos autores han sugerido la utilización del término, regulador del crecimiento vegetal, para caracterizar a las sustancias sintetizadas naturalmente en las plantas. Sin embargo, este concepto se ha utilizado con más frecuencia para denominar a las sustancias que poseen las características mencionadas anteriormente, pero sintetizadas químicamente para su aplicación en la agricultura, lo cual ha llegado a generar cierta controversia. Además, muchas de las sustancias dentro de este grupo, si bien tienen un efecto regulador no necesariamente lo ejercen sobre el crecimiento de las plantas.

A pesar de los inconvenientes mencionados anteriormente, con la utilización del término hormona, esta palabra se ha generalizado ampliamente en la comunidad científica, tal vez debido al hecho de que es una sola palabra, en contraste con regulador de crecimiento. (Herrera, *et al*., 2006)

La mayoría de los fisiólogos del mundo vegetal aceptan una definición que es similar a la de las hormonas animales. Una hormona vegetal es un compuesto orgánico sintetizado en una parte de la planta y translocado a otra parte donde, en concentraciones muy bajas, produce una respuesta fisiológica. La respuesta en el órgano destino no necesita ser promotora, porque procesos tales como el crecimiento o la diferenciación en ocasiones quedan inhibidos por las hormonas, en especial el ácido abscísico. Como la hormona debe sintetizar a la planta, los iones inorgánicos tales como  $K^+$  o el Ca<sup>2+</sup>, que producen respuestas importantes, no son hormonas. Tampoco lo son los reguladores orgánicos del crecimiento sintetizados en laboratorio (por ejemplo 2,4-D, una auxina) o los sintetizados en organismos no vegetales. La definición también expresa que la hormona debe translocarse en la planta, pero no dice nada sobre cómo o a qué distancia, lo que no significa que la hormona no deba causar respuesta alguna en la célula donde se sintetiza. (Un buen ejemplo lo constituye el etileno y la maduración del fruto; se cree que el etileno promueve la maduración de las propias células que lo sintetizan y muchas otras). La sacarosa no se considera una hormona, a pesar de que las plantas la sintetizan y se transloca en ellas, porque provoca el crecimiento sólo en concentraciones relativamente elevadas. A menudo las hormonas son eficaces con concentraciones internas cercanas a 1 µM, mientras que los azúcares, los aminoácidos y los metabolitos necesarios para el desarrollo y el crecimiento (excluyendo las enzimas y la mayoría de las coenzimas) casi siempre se presentan en concentraciones de 1 a 50 mM. (Salisbury, *et al*., 2000.)

La idea de que en el desarrollo vegetal influyen sustancias químicas especiales de las plantas no es nueva. Hace unos 100 años, el famoso botánico alemán Julius von Sachs sugirió que en las plantas existen sustancias específicas para la formación de órganos. Supuso que existía una sustancia que hacía que el tallo creciera, y otras con efectos similares sobre la hoja, la raíz, la flor o el fruto. Jamás se han identificado tales sustancias específicas de los distintos órganos. Debido a las concentraciones hormonales tan bajas en plantas, la primera hormona que se descubrió (ácido indolacético) no se identificó hasta la década de los 30, purificado a partir de la orina. Como era capaz de provocar muchas respuestas diferentes cuando se añadía exógenamente a las plantas, muchos consideraron que era la única hormona vegetal, noción descartada cuando se descubrieron los múltiples efectos de las giberelinas en los años 50.

A medida que se fueron identificando más hormonas y estudiando sus efectos y concentraciones endógenas, se descubrió que cada hormona no sólo influye en las respuestas de muchas partes de la planta, sino que dichas respuestas dependen de la especie, la parte concreta de la planta, su estado de desarrollo, la concentración

hormonal, las interacciones entre hormonas conocidas y diversos factores ambientales. Por tanto, es aventurado generalizar sobre los efectos de las hormonas en los procesos de crecimiento y desarrollo en un tejido u órgano vegetal concreto. De cualquier forma, la idea de von Sachs de que tejidos diferentes pueden responder de manera distinta a diferentes sustancias sigue siendo válida. (Salisbury, *et al*., 2000.)

En los años de 1935 a 1938, Amlong, Cholodny, Hitchcock, Laibach, Naunforfl y otros, pusieron en práctica el empleo de fitohormonas en el campo, logrando influir favorablemente en el desarrollo y rendimiento de las plantas mediante la adición artificial de hormonas vegetales. Así se presenta por primera vez las fitohormonas como un económico en la agricultura. La botánica experimental ha permitido conocer el hecho de que las sustancias de crecimiento según Maxinov, Mitchell y Naundorff, se desplazan en la planta en un solo sentido, desde el extremo terminal a la base, y nunca en sentido contrario. Dichas sustancias se denominan auxinas y heteroauxinas. ) (Rodríguez, 1984.)

Se ha comprobado que existe un gran número de sustancias de efecto hormonal, no producidas por el organismo, que actúan acelerando el crecimiento y producen efectos parecidos a los de las hormonas naturales, aunque en concentraciones más elevadas que las auxinas y heteroauxinas. A tales sustancias se les llama auxonas. Entre las auxonas más importantes, tenemos el ácido indolbutírico, el ácido 1-naftalenacético, el ácido fenilacético, etc. con base en los cuales se preparan en el comercio productos sintéticos que reciben el nombre de reguladores de crecimiento. ) (Rodríguez, 1984.)

Tan solo hoy en día se puede tener una idea más clara de la importancia que tienen las auxinas y las auxonas para el crecimiento radical. Dichas sustancias tienen como centros productores la punta radical y las semillas (endosperma y cotiledones). En la planta, dos centros influyen en el crecimiento radial a consecuencia de dos corrientes, de las cuales una se dirige desde la base (semilla) hacia la punta, y la otra desde la punta hacia la base. Naundorff, en uno de sus trabajos investigativos, llegó a la conclusión de que las dos corrientes de sustancia de crecimiento no se paralizan mutuamente, sino que actúan juntas, alcanzando así una eficacia más intensa, por lo que dedujo que el factor decisivo en relación al desarrollo de las raíces es la concentración de las fitohormonas. (Rodríguez, 1984.)

El desarrollo del individuo vegetal o animal incluye dos procesos, un aumento de tamaño o masa, llamado crecimiento, que podemos medir en centímetros o gramos, y un cambio interno, un "hacerse viejo" llamado diferenciación o maduración, que no sabemos medir con precisión. En el desarrollo toman parte factores químicos llamados hormonas que influyen tanto en el crecimiento como en la diferenciación. En los vegetales las hormonas pertenecen a cinco grandes grupos, auxinas, giberelinas, citoquininas, etileno y ácido abscísico (ABA). (Rojas, 1981.)

## C. Auxinas

Auxina, es un término genérico que se aplica al grupo de compuestos caracterizados por su capacidad para inducir la extensión de las células de los brotes.

Las auxinas son fitohormonas naturales a diferencia de los reguladores de crecimiento que son sintéticos.

Se asemejan al ácido indole-acético (AIA) por los efectos fisiológicos que provocan en las células de los vegetales. Por lo general, estos compuestos son ácidos de núcleo cíclico o derivados de estos ácidos.

Los compuestos que tienen actividad auxínica son orgánicos; todos ellos poseen Hidrógeno y Oxígeno en proporciones y disposiciones diferentes, y algunos de ellos contienen, además, Nitrógeno y Cloro; otros tienen estructuras simples pero la mayoría son complejas.

La primera función descubierta de las auxinas fue que estimulan la división celular. La estimulación de la iniciación de raíces, que fue la segunda, constituyó la primera aplicación práctica de esta clase de reguladores del crecimiento. (Weaver, 1976.)

# D. Estimulación del enraizamiento por reguladores

Entre los reguladores que comúnmente se utilizan como estimuladores del enraizamiento está el ácido indole-butírico (AIB). Tal compuesto tiene una actividad auxínica débil y los sistemas de enzimas lo destruyen en forma relativamente lenta. Debido a que el ácido indole-butírico se desplaza muy poco, se retiene cerca del sitio de aplicación; mientras que los reguladores del crecimiento que se desplazan con facilidad pueden causar efectos desfavorables o indeseables en el crecimiento de la planta propagada.

Otra auxina excelente utilizada con frecuencia en la promoción de raíces es el ácido naftalen-acético (ANA). Sin embargo, este compuesto es más tóxico que el AIB y deben evitarse las concentraciones excesivas de este ácido por el peligro de provocar otros efectos nocivos para la planta.

El ácido indole-butírico y naftalen-acético, resultan más efectivos que el ácido indoleacético en la inducción del enraizamiento, porque este es muy inestable en las plantas y se descompone muy rápidamente. (Weaver, 1976.)

Los reguladores del crecimiento pueden modificar tanto el tipo de raíces como el número en que se produzcan. En este sentido el ácido indole-butírico produce un sistema de raíces fuerte y fibroso. (Galston y Davies., 1970.)

Por otra parte, Hitchcock y Zimmermann citados por Weaver; mencionan que las substancias de enraizamiento cuando se utilizan en combinación, son a menudo mucho más eficaces que cuando se utilizan individualmente.

Así mismo, indican que al tratar los esquejes con mezclas de reguladores del crecimiento se incrementa el rendimiento; es decir, el porcentaje de esquejes que crecen vigorosamente. Los efectos favorables de este tratamiento son:

- Una mayor estimulación de la iniciación y número de raíces.
- Un incremento mayor en el porcentaje de esquejes que forman raíces.
- La aceleración del tiempo de enraizamiento.

Efecto todos que conducen a un ahorro de mano de obra y de liberación más rápida del espacio en los viveros. Las substancias de crecimiento además, estimulan de un modo más eficaz el enraizamiento de esquejes que echan raíces con facilidad. (Weaver, 1976.)

# E. Bases fisiológicas de la regulación

Por muchos años los agricultores han observado la dependencia que muestra la planta en su desarrollo con respecto a los factores climáticos, la que ahora se ha analizado más a fondo.

Las horas de luz y las horas de frío son determinantes de la respuesta en floración en muchos cultivos. Los cambios en la fisiología se deben a cambios en la química de la planta pero hasta hace relativamente poco lo único que se sabía era que dado un estímulo, como puede ser, días fríos en invierno, se tenía respuesta en algunas especies, por ejemplo, floración en el manzano y el peral; se ignoraba lo que sucedía en el interior de la planta. Actualmente se empiezan a conocer los cambios químicos que determina el clima y los cambios fisiológicos correspondientes; esto capacita para inducir los cambios fisiológicos deseados, aunque no se haya tenido un año apropiado, por medio de la aplicación de sustancias que determinan el desarrollo vegetal. Por tanto, la aplicación racional de fitorreguladores no consiste en aplicar sustancias contaminantes para forzar el desarrollo, sino en restablecer la fisiología normal cuando por desviaciones climáticas la planta no sintetiza las hormonas normales. De aquí se deduce también que los fitorreguladores solamente excitan potencialidades naturales y no se deben esperar resultados maravillosos por su uso. (Rojas, 1981.)

# MARCO REFERENCIAL

# 2.3.2.1 Productos

# A. Algamar plus

ALGAMAR PLUS es un producto clasificado como sustancia afín a fertilizantes. Es un producto orgánico fabricado principalmente a base de algas marinas (20 %) y ácidos fúlvicos (10.9%).

Por ser de origen natural, los componentes de ALGAMAR PLUS® ofrecen una alternativa atractiva para la aplicación en cultivos a los que desea mejorar la productividad.

Es un producto orgánico fabricado principalmente a base de algas marinas. Como tal, tiene más de 60 micro y macronutrientes, aminoácidos, hidratos de carbono y promotores de crecimiento de origen natural que incrementan el rendimiento de los vegetales a los cuales se aplica.

Puede agregarse a otros agroquímicos como herbicidas, fungicidas o insecticidas. También puede aplicarse directamente, sin mezclar con otros fertilizantes, simplemente diluyéndolo en agua.

Este producto está formulado para utilizarse tanto en aplicación foliar, como directa al suelo. Se ha comprobado que el uso adecuado de ALGAMAR PLUS® aumenta los rendimientos en cantidad, peso o volumen.

#### **Composición Química:**

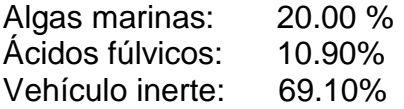

**Dosis:** Para suelos francos se recomienda una dosis de 4 lt/ha y para suelos de textura franco arenosa y arcillosa 5 lt/ha. (AGRICISA., 2014.)

#### B. Root feed dry

Producto novedoso que combina la actividad de los nutrientes junto con el efecto de promotores de crecimiento. Root Feed Dry aporta Nitrógeno, Calcio, y Boro; además de promotores de crecimiento que estimulan un crecimiento radicular vigoroso, a la vez que le confiere a la planta tolerancia a nematodos y plagas, así como una mayor resistencia a enfermedades y a climas adversos. La aplicación constante de Root Feed Dry induce un crecimiento vegetativo fuerte con entrenudos cortos y estimulando mayor floración de mejor calidad. Root Feed Dry se aplica vía riego por goteo o en drench, repitiendo las aplicaciones cada 14 días.

Root Feed Dry SP es un fertilizante sólido hidrosoluble formulado para ser aplicado al suelo.

#### **Ingredientes activos:**

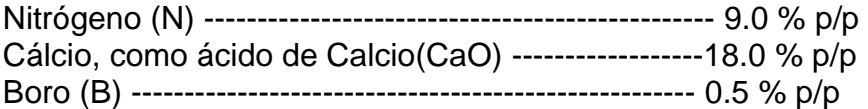

**Dosis:** 50 Kg/ha. (Stoller., 2014.)

## C. Radix

RADIX® 35+% TB, es un producto regulador de crecimiento vegetal, formulado en tabletas solubles en agua, que contiene Ácido Indol-3-Butírico al 35% como ingrediente activo, siendo la auxina más eficaz en la promoción de la iniciación de la formación de raíces adventicias o laterales.

Análisis garantizado:

Ácido Indol-3-butírico (4-(1 H-indol-3-yl)butyric acid)---------------------35% Ingredientes Inertes----------------------------------------------------------------65%

Una tableta de RADIX 35+% TB de 8.6 gramos al envasar contiene 3 gramos de AIB puro.

**Dosis:** 18 g/ha. (Intercontinental Import Export, S.A. de C.V., 2014.)

## D. Bio-forge

Es un producto de alta tecnología (N y K) que se basa en el uso de la urea diformato para revertir los eventos de estrés biótico o abiótico en las plantas. Bio-Forge es un arma poderosa para contrarrestar los efectivos negativos del estrés hídrico. También actúa en forma eficaz para recuperar las plantas luego de daño causado por aplicaciones de herbicidas, heladas, sequías, plagas o enfermedades. Además la aplicación en mezcla con fungicidas sistémicos puede mejorar el control de las enfermedades.

## **COMPOSICION QUÍMICA:**

Nitrógeno ( N ) 2.0 % p/p Potasio  $(K)$  3.0 % p/p

**Dosis:** 1.5 lt/ha. (Stoller., 2014.)

E. Megaphos P

Megaphos P es un fertilizante líquido fosforado para suelo, poniendo al alcance de las raíces la cantidad de fósforo necesaria. La composición de Megaphos P asegura un 100% de disponibilidad de fósforo soluble al cultivo, lo que permite conocer con certeza la cantidad de fósforo aportado al suelo y elaborar estrategias de fertilización.

**Clasificación Química:** Compuesto por Nitrógeno amoniacal y nítrico (NO<sub>3</sub>; NH<sub>3</sub>) 4.5% Fósforo asimilable 10% Azufre como ión sulfato  $(SO<sub>4</sub><sup>2</sup>)$  3.4%

**Dosis:** 204 lt/ha (60 kg P2O5, óxido de Fósforo). (AgroCien., 2013.)

## 2.3.2.2 Variedad CG98-78

Esta variedad surgió en la década de 2010. La variedad CG98-78 ocupa el sexto lugar en área sembrada en la industria guatemalteca. Esta variedad es de maduración intermediatardía y el uso recomendado para el segundo y tercer tercio de la zafra se fundamenta en su curva de moderación natural y en la baja incidencia de floración y corcho. (CENGICAÑA. 2013.)

- 2.3.2.3 Antecedentes sobre investigaciones similares
	- Floridalma Rodríguez en su documento de graduación, Metodología Estadística con Fines Didácticos en Evaluación de cuatro Productos Hormonales para Enraizamiento, en los Cultivos de Crisantemo y Rosa bajo condiciones de Invernadero, llevó a cabo la realización de pruebas de enraizamiento en esquejes de Rosa y Crisantemo, utilizando cuatro productos hormonales, los cuales fueron Rostone 1, Rostone 2, Rostone F y Transplantone, además de tener un testigo. El experimento se llevó a cabo en un invernadero de la Universidad de San Carlos de Guatemala, y los resultados arrojaron una diferencia significativa a favor del enraizamiento, con el producto Rostone F, comparado con los otros tratamientos. (Rodríguez Floridalma., 1984.)
	- Alicia Pappa en su Tesis, Efectos de la Aplicación de Hormonas en el Enraizamiento de Petunia Grandiflora Doble Variedad Rojo 2, realizó pruebas con ácido 3-indole-acético y ácido 3-indole-butírico, contratamientos a diferentes concentraciones además de la mezcla de los dos reguladores. Los resultados que obtuvo fueron que el enraizamiento de Petunia Grandiflora Doble Variedad Rojo 2, se ve mayormente estimulado por AIB a 800 ppm, AIA a 200 ppm + AIB a 200 ppm y AIA a 400 ppm + AIB a 400 ppm, estos comparados con los otros tratamientos y el testigo. (Pappa de Egurrola Alicia, 1979.)
	- Paulo Cesar Ortiz en su trabajo de graduación, Evaluación de Agua de Coco (*Cocos nucífera*) como Enraizador Utilizando dos Concentraciones en Plantas de Cactus (*Echinocereus coccineus*) Bajo Invernadero, en la Finca Florencia, Santa Lucía Milpas Altas, Sacatepéquez, evaluó el largo de raíz y número de raíces principales utilizando dos concentraciones de agua de coco, 5ml y 10 ml, además de utilizar el producto Rootex 30 y un testigo. Los resultados obtenidos fueron que el enraizamiento tuvo una diferencia significativa en sus variables de respuesta con la aplicación de Rootex 30 respecto a los otros tratamientos aplicados y se recomendó utilizar como medida alternativa la aplicación de 10 ml de agua de coco, ya que este fue el segundo lugar en cuanto a desarrollo de raíz en cactus. (Ortiz Paulo, 2002.)

#### 2.3.2.4 Ubicación

## A. Guazacapán

El municipio de Guazacapán, constituye uno de los 14 municipios del departamento de Santa Rosa. La cabecera municipal se encuentra a una distancia de 105 kilómetros de la ciudad capital de Guatemala y a 40 km de la cabecera departamental Cuilapa. El municipio tiene aproximadamente  $172 \text{ km}^2$  de extensión. Geográficamente, limita al Norte con Pueblo Nuevo Viñas; al Este con Chiquimulilla; al Sur con el Océano Pacífico y al Oeste con Taxisco. (IGN, 2000.)

Altitud: 261 metros sobre el nivel del mar (msnm).

Latitud: 14°04'18'' (UTM) Longitud: 90°25'07'' (UTM)

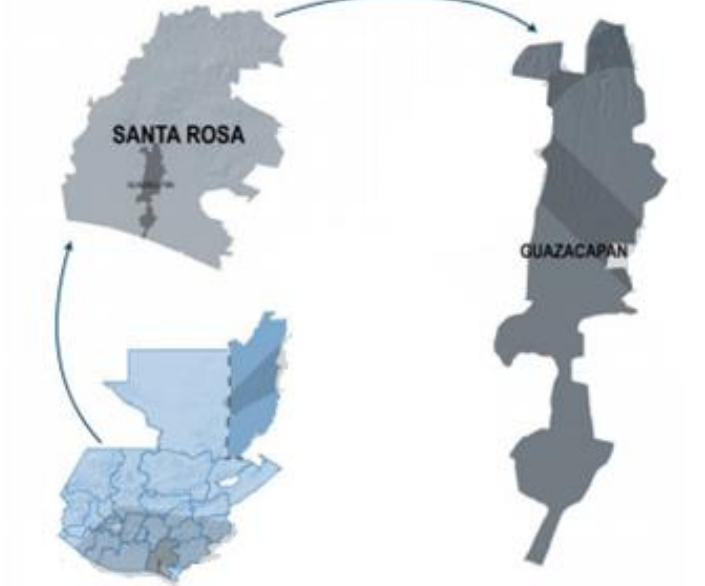

Escala: 1:225,000

# **Figura 4. Ubicación de Guazacapán, Santa Rosa, Guatemala C.A.**

Fuente: SEGEPLAN/DPT, 2010.

## B. Finca Eslovaquia

La Finca Eslovaquia de Ingenio Magdalena S.A., está ubicada en el municipio de Guazacapán, Santa Rosa, tiene coordenadas geográficas de Latitud Norte 14° 00' 29.79" y Longitud Oeste 90° 25' 33.41" y su altitud es de aproximadamente 54 metros sobre el nivel del mar (msnm). La finca Eslovaquia es una de las dos fincas del Ingenio Magdalena que cuenta con un sistema de riego por goteo en sus 301.23 hectáreas.

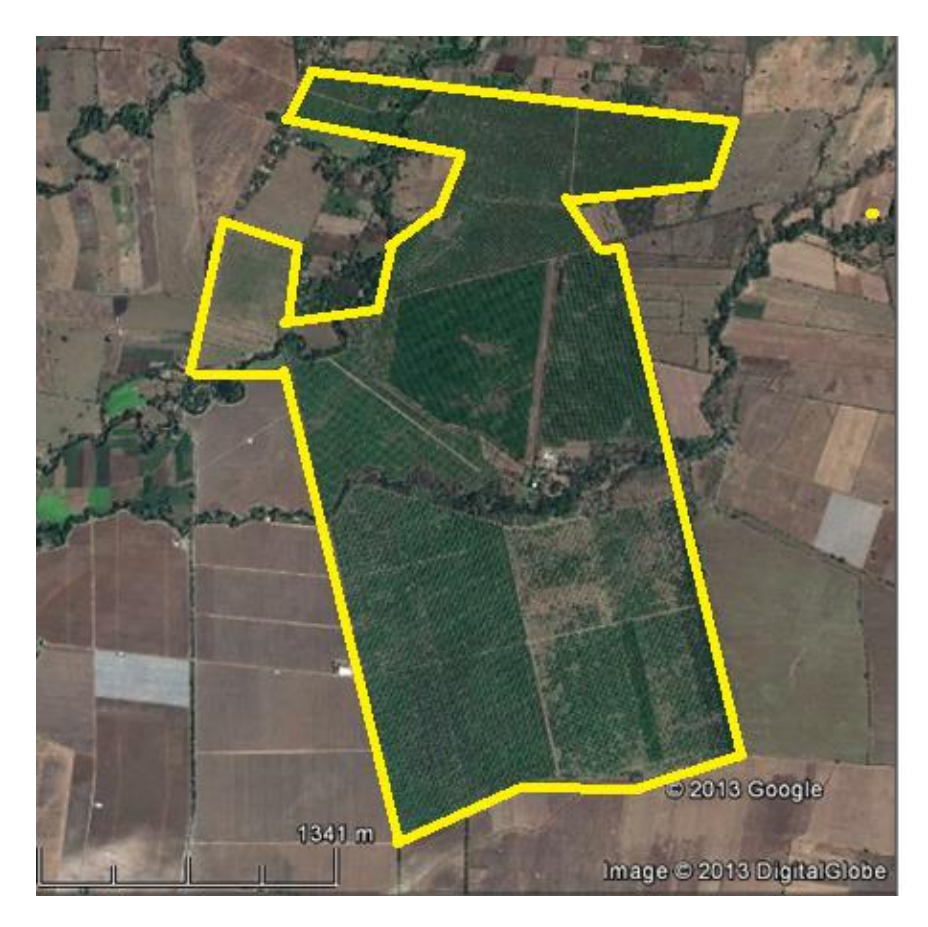

**Figura 5. Imagen aérea de la finca Eslovaquia**

Fuente: Google Earth, 2013.

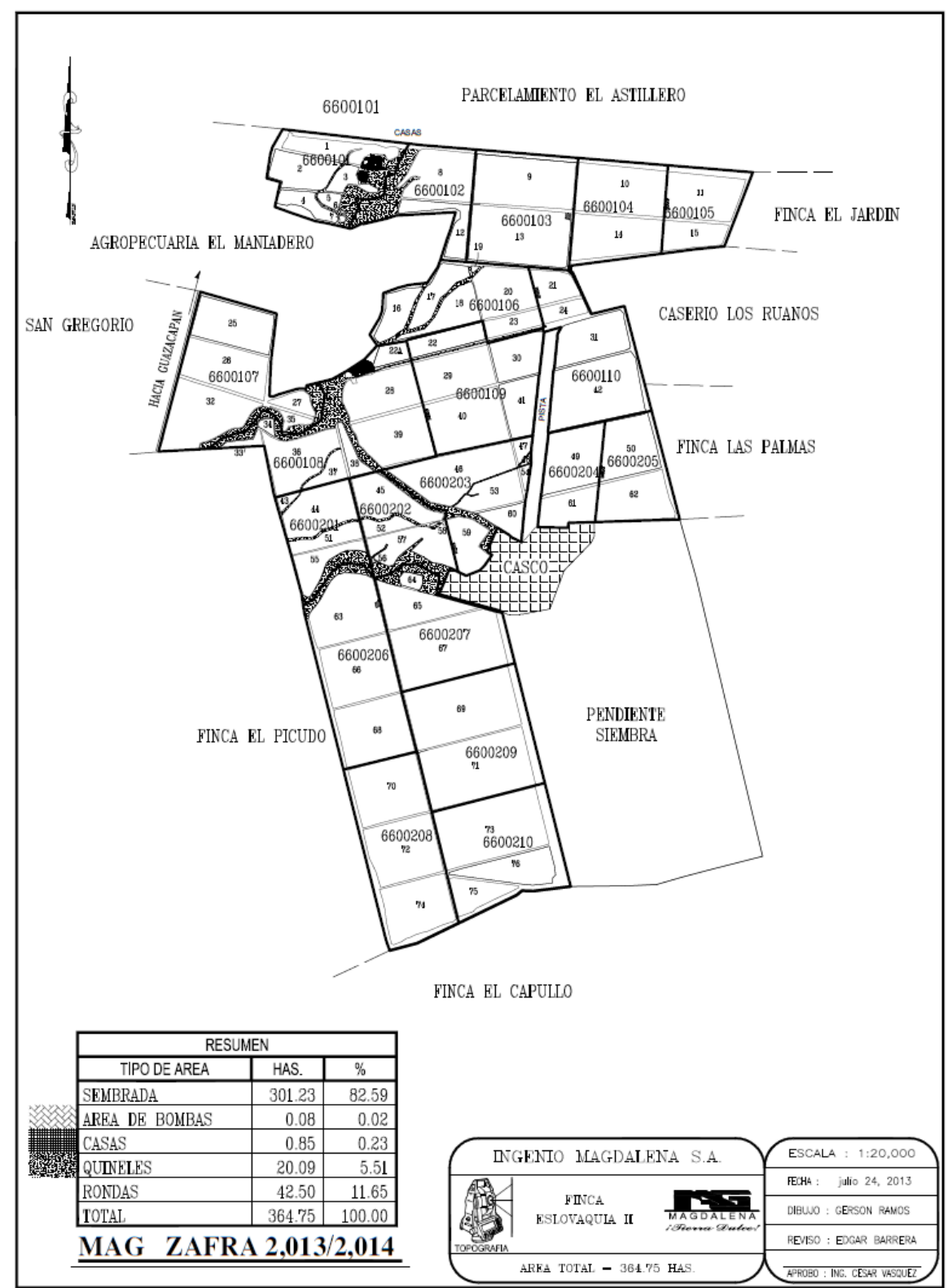

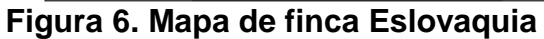

Fuente: IMSA, 2013

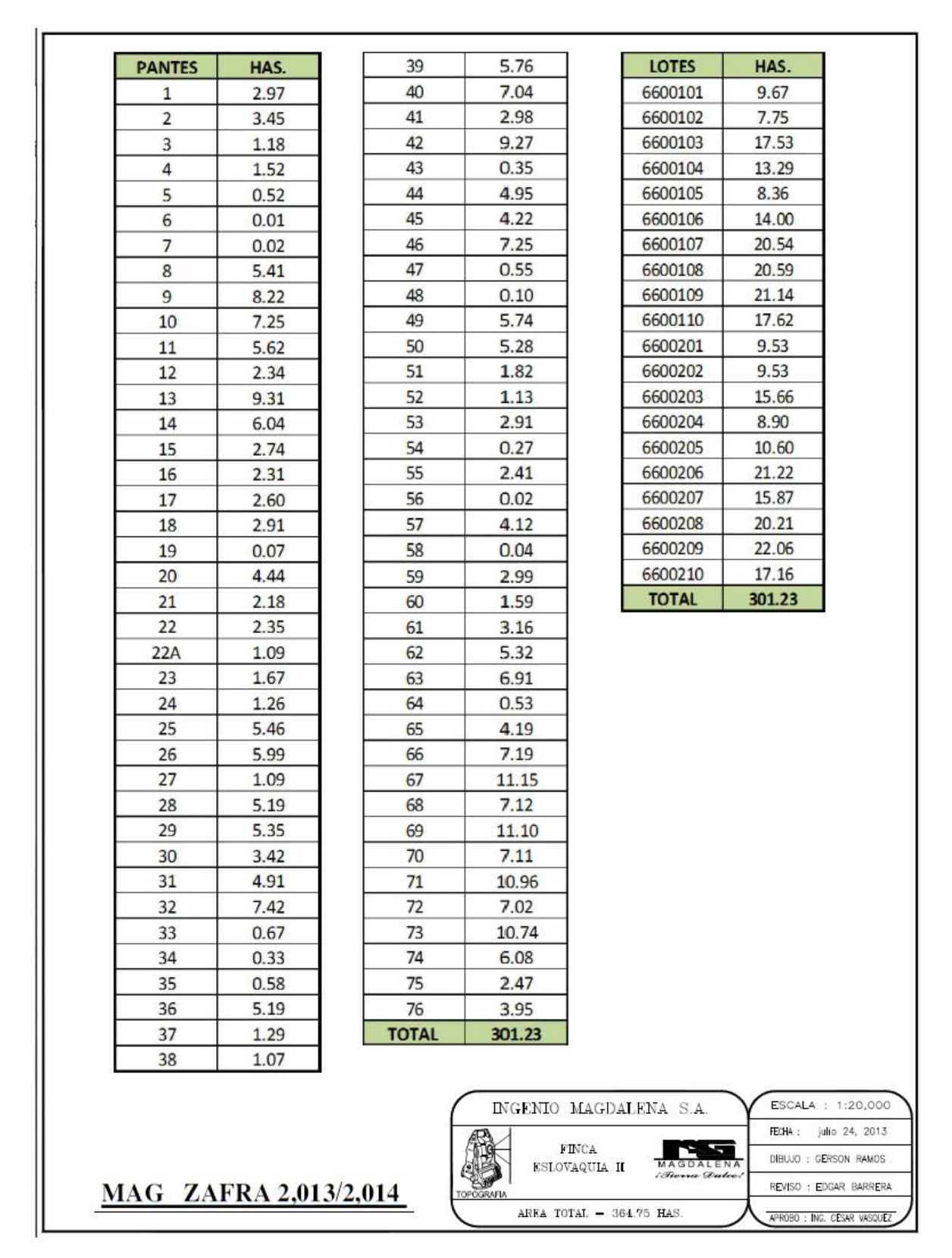

**Cuadro 3. Número de pantes y área de finca Eslovaquia**

Fuente: IMSA, 2013

#### C. Clima

El municipio de Guazacapán tiene condiciones climáticas muy variables por la influencia de los vientos; el régimen de las lluvias es de mayor duración por lo que influye grandemente en la composición florística y en la fisonomía de la vegetación. La temperatura para esta zona oscila entre 21 y 25 °C, por otro lado, la evapotranspiración se estima en promedio en 0.45 y el patrón de lluvia varía entre 2,136 a 4327 milímetros anuales. (Cruz, 1982.)

- D. Zonas de vida
- a) Bosque húmedo subtropical (bh-S(c))

Generalmente poseen un relieve suave. Patrón de lluvias que van de 1,200 a 2,000 mm, con una biotemperatura de 27 grados centígrados y una evapotranspiración de 0.95. Especies indicadoras, *Sterculia apetaba*, *Platymiscium dimorphandrum*, *Chlorophora tinctoria*, *Cordia alliodora* y otras. El uso apropiado es el de fitocultivos y ganadería por tener suelos fértiles, profundos y bien drenados.

b) Bosque muy húmedo subtropical (bmh-S(c))

Relieve plano a accidentado. Los climas son variables por influencia de los vientos. El régimen de lluvias es de mayor duración. Especies indicadoras, *Scheela preusii, Terminalia oblonga, Enterolobium cyclocarpum, Sickingia salvadorensis, Triplaris melaenodendrum, Cubistax donnell-smithii, Andira inermis* Por tener los mejores suelos del país, se puede dedicar a fitocultivos. (Cruz, 1982.)

## E. Suelos

Para esta área los suelos pertenecen al grupo del declive del pacífico, los cuales se caracterizan por ser profundos sobre materiales volcánicos mezclados o de color obscuro. El material madre es el halar pedregoso, con relieve inclinado y con buen drenaje interno. El color es café rojizo u obscuro, de textura franco arcillosa friable y su espesor varía de 20 a 30 centímetros. El pH oscila de 5.5 a 6 y el contenido de materia orgánica se encuentra entre 4.0 a 4.5. En cuando al subsuelo, es de color rojo, de consistencia friable, con textura arcillosa y de espesor entre 60 y 100 centímetros. (Simons, *et al.,* 1959.)

A continuación se presenta la clasificación taxonómica del suelo de la región:

## **Cuadro 4. Correlación de las series de suelos de FAO/UNESCO, con la clasificación taxonómica a nivel de suborden**

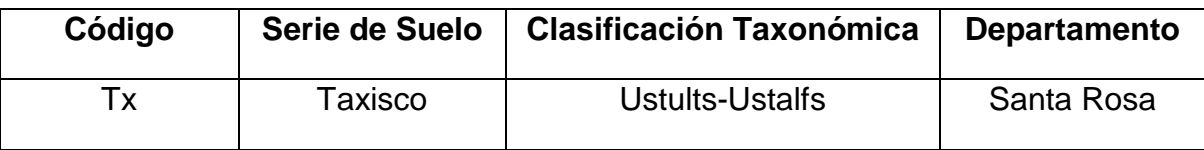

**Orden:** ALFISOL (alf)

**Características:** Suelos con un horizonte interno que tiene altos contenidos de arcilla con relación a los horizontes superficiales, además presentan alta saturación de bases (mayor de 35%). Los alfisoles son suelos maduros con un grado de desarrollo avanzado, pero que todavía tienen un alto contenido de bases en los horizontes interiores. Generalmente son suelos con buen potencial de fertilidad.

#### **Suborden:** Ustalfs

**Características:** Alfisoles que están secos entre 90 y 180 días del año en su interior. Presentan déficit de humedad.

## **Código:** Ls

**Lineamientos generales de manejo:** Al igual que los Udalfs, ofrecen buenas en caso de actividades agrícolas, se requiere de la suplementación de agua, para tener cultivos con más de una cosecha por año. (MAGA., 2000.)

## **2.4 HIPÓTESIS**

 El producto Radix (Ácido Indol-3-butírico) con una dosis de 18 gramos por hectárea, resultará más eficiente en cuanto al aumento en variables biométricas y así mismo en mayor producción.

## **2.5 OBJETIVOS**

#### **General**

 Evaluar el efecto de cinco enraizadores en el desarrollo y producción de caña de azúcar (*Saccharum spp*). en finca Eslovaquia, Guazacapán, Santa Rosa, Guatemala C.A.

#### **Específicos**

- a. Determinar por medio de variables biométricas el desarrollo de tallos y población por tratamiento.
- b. Analizar los resultados de cada tratamiento en cuanto a producción de los mismos.
- c. Deducir en función de resultados y costos cuál tratamiento es el más conveniente.

## **2.6 METODOLOGÍA**

Material experimental

- 2.6.1.1 Productos
	- ALGAMAR PLUS
	- ROOT FEED DRY
	- RADIX
	- BIO-FORGE
	- MEGAPHOS P

#### 2.6.1.2 Variedad a utilizar

CG98-78

#### **Tratamientos**

## **Cuadro 5. Tratamientos de enraizadores a evaluar**

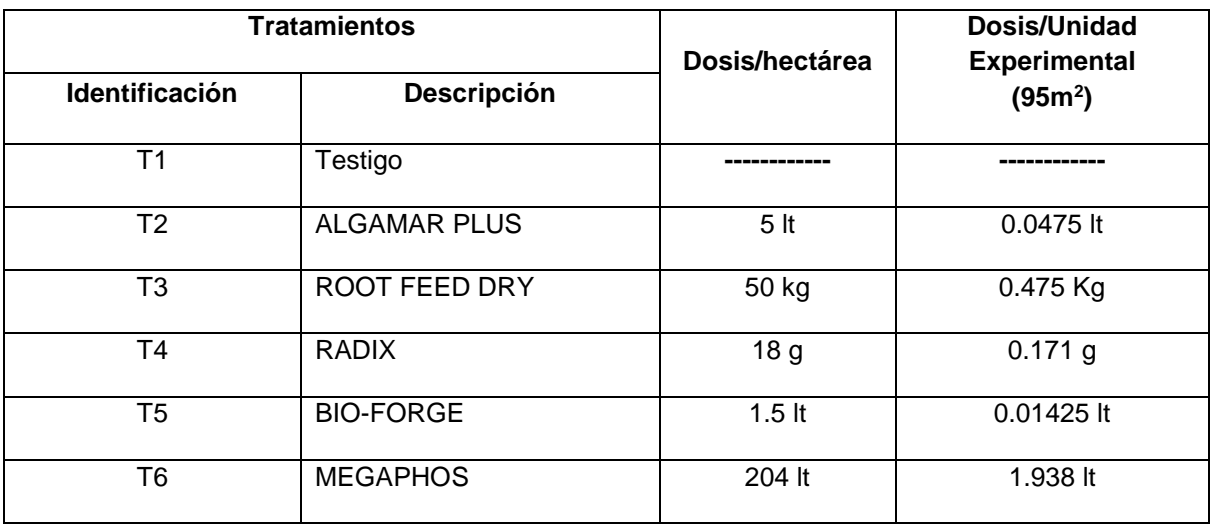

Nota: Dosis recomendadas por las casas comerciales.

#### Diseño experimental

Las unidades experimentales como el lugar tienden a ser uniformes, por lo que el experimento se realizó bajo un DISEÑO BLOQUES COMPLETAMENTE AL AZAR con 6 tratamientos y cuatro bloques o repeticiones. Realizando la prueba respectiva de Tukey (0.10).

Distribución de los tratamientos en campo

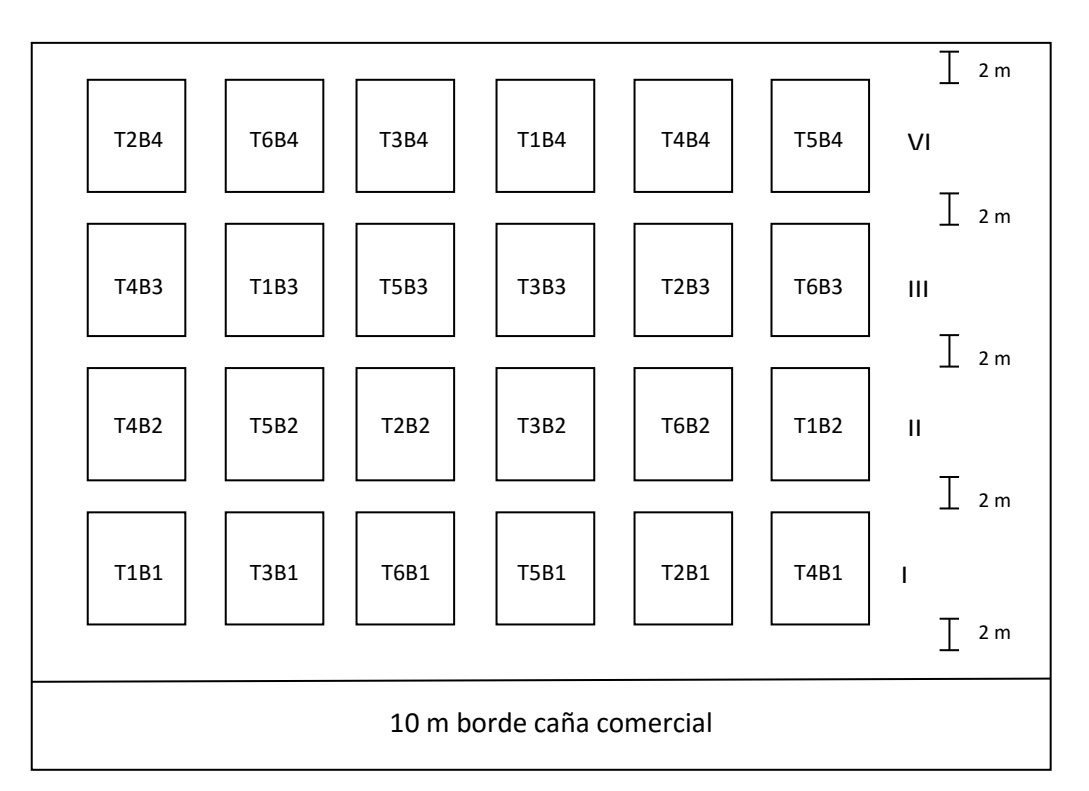

# **CROQUIS**

**Figura 7. Distribución de las unidades experimentales**

#### Unidad experimental

La unidad experimental estuvo constituida por un área de 95 m<sup>2</sup> (Parcela Bruta) (9.5 m de ancho y 10 m de largo). Esto debido a que el sistema de siembra es doble surco y tiene distanciamiento entre surcos de 1.50 m y entre hileras en surco de 0.40 m, lo que hace una distancia de centro de surco a centro de surco de 1.90 m, además se eligieron de esta manera las unidades experimentales para dejar cada unidad con cinco surcos, ya que al momento de la cosecha se cortan 5 surcos en esta finca. Para fines de precisión en la toma de datos de biometría se tomó una parcela neta de 57 m<sup>2</sup> (5.7 m de ancho y 10 m de largo).

Parcela Bruta: 95 m<sup>2</sup> (9.5 m de ancho y 10 m de largo)

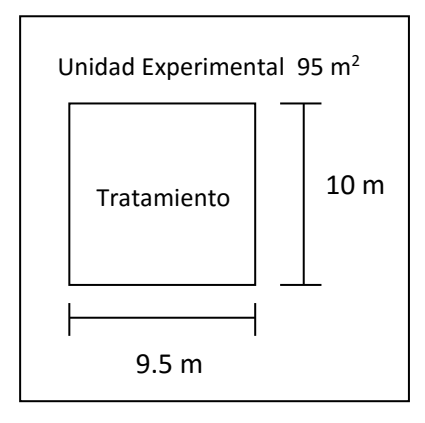

Parcela Neta: 57 m<sup>2</sup> (5.7 m de ancho y 10 m de largo)

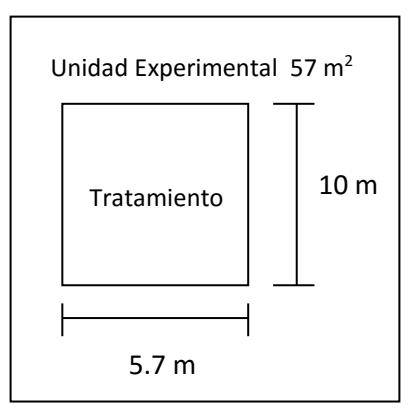

Descripción del sistema de siembra doble surco y distanciamiento de siembra:

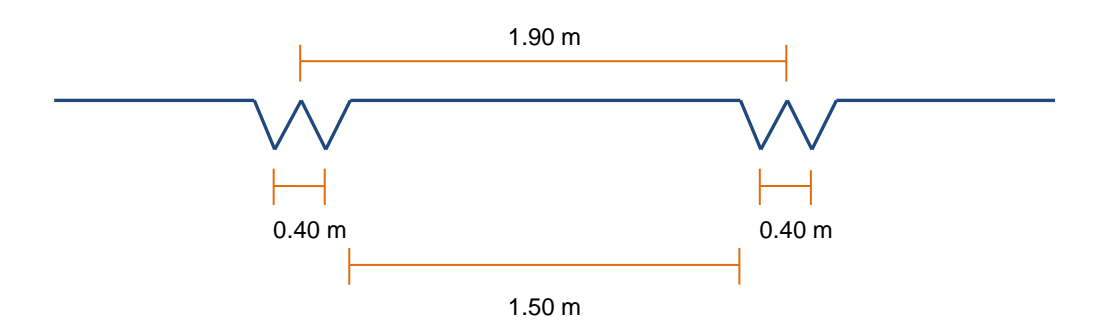

#### Manejo experimental

#### 2.6.6.1 Fase de campo:

#### A. Selección del área:

Se recorrió la finca y con ayuda del mapa de la misma se seleccionó un área con condiciones apropiadas como accesibilidad y espacio para el montaje del ensayo.

#### B. Delimitación del área:

Una vez seleccionada el área donde se realizaría el ensayo se delimitó esta haciendo uso de cinta métrica y estacas, siendo el área total del ensayo de 3,306 m<sup>2</sup>, entre parcelas, calles de separación y borde.

## C. Delimitación y estaquillado de parcelas:

Al delimitar el área total de la parcela, con ayuda de cinta métrica y estacas se delimitó y estaquilló cada parcela de bruta de  $95 \, \text{m}^2$ , dejando entre los bloques del diseño experimental calles de 2 m.

## D. Identificación de parcelas:

Se colocaron plaquetas de identificación en las estacas iniciales de cada parcela (vista de Norte a Sur y de Este a Oeste), rotulándolas con el número de bloque y número de tratamiento al que corresponde cada una con ayuda de marcador permanente.

#### E. Aplicación de productos:

Luego de tener delimitadas e identificadas las parcelas y con las plantas de caña de aproximadamente 15 días de corte, se aplicaron los productos enraizadores correspondientes a cada tratamiento, aplicados en drench con la ayuda de dos aplicadores y bombas de mochila de 16 lt.

#### F. Muestreo de tallos por metro lineal:

Este muestreo se realizó seleccionando los tres surcos centrales de la parcela (parcela neta), y al azar se tomó un metro de cada surco para realizar un conteo de tallos presentes en ese metro y así determinar la población inicial.

## G. Muestreo de espacios vacíos:

El muestreo de espacios vacíos se realizó contando a lo largo de los tres surcos centrales de la parcela (parcela neta), el total de espacios sin tallos de caña, los cuales se tomaron de 60 cm, ya que de esa longitud son los esquejes de caña utilizados en la siembra como semilla.

## H. Muestreo de biometría:

El muestreo de biometría se realizó aproximadamente a los 5 meses después del corte para conocer el desarrollo de la planta, donde se midieron las variables de longitud de tallos, número de entrenudos, grosor del tallo y peso del tallo. En este muestreo se tomaron los tres surcos centrales de la parcela (parcela neta) y de cada surco se seleccionaron 5 plantas al azar, las cuales presentaban características visibles semejantes en grado de madurez y desarrollo y para realizar la medición de estas variables se siguieron los siguientes pasos:

- o **Altura de tallos:** Se les cuantificó la altura a partir de la base del tallo hasta el último entrenudo visible.
- o **Número de entre nudos:** Se contaron el número de entrenudos a partir de la base del tallo hasta el último entrenudo visible.
- o **Grosor del tallo:** Con la ayuda de un vernier se midió el diámetro de los entrenudos 3, 7 y 10.
- o **Longitud de entrenudos:** Se midió la longitud de todos los entrenudos completos que se presentaron con una regla, metro o cinta métrica.
- o **Número de hojas:** Se contaron las hojas presentes en el tallo de caña, de el último entrenudo visible o lígula en adelante.
- I. Cosecha:

Para realizar la cosecha se utilizaron grúas y alzadoras especiales para tomar la caña cortada por parcela experimental y así poder tener un dato del peso de caña en toneladas de caña por hectárea (TCH) de cada tratamiento.

#### 2.6.6.2 Fase de gabinete:

#### A. Tabulación de datos:

La tabulación de datos se realizó ingresando en un software los datos recabados en los diferentes muestreos previamente realizados en campo.

## B. Análisis de datos:

Una vez tabulados los datos y teniéndolos recabados en su totalidad se analizaron ya sea utilizando métodos estadísticos o económicos.

## C. Análisis de resultados:

Con el análisis de datos realizado, se realizaron las comparaciones de resultados entre los diferentes tratamientos y se analizaron para saber cuál o cuáles son los más convenientes.

#### Variables de respuesta

- Población. (Número de tallos por tratamiento)
- Datos biométricos de tallo (altura de tallo, número de entrenudos, tamaño de entrenudos, diámetro de entrenudos) por tratamiento.
- Peso final por tratamiento. (Producción/TCH)

#### 2.6.8 Análisis de la información

#### 2.6.8.1 Estadística

Análisis de varianza para el diseño y arreglo de tratamientos utilizado para las variables medidas. Prueba de medias Tukey (0.10).

## 2.6.8.2 Económica

El análisis económico se realizó en base a los costos parciales de los productos adquiridos por la empresa para el enraizamiento de la caña de azúcar y se compararon luego en base a resultados obtenidos en cada tratamiento, así como el costo de cada uno de los mismos para determinar cuál es el más adecuado para ser utilizado.

# **2.7 RESULTADOS Y DISCUSIÓN**

Resultados de biometría:

Se realizó un muestreo de biometría a los 5 meses después del corte de la caña de azúcar con el fin de obtener algunas de las variables de respuesta propuestas en la metodología como lo son datos biométricos a evaluar y la población por tratamiento.

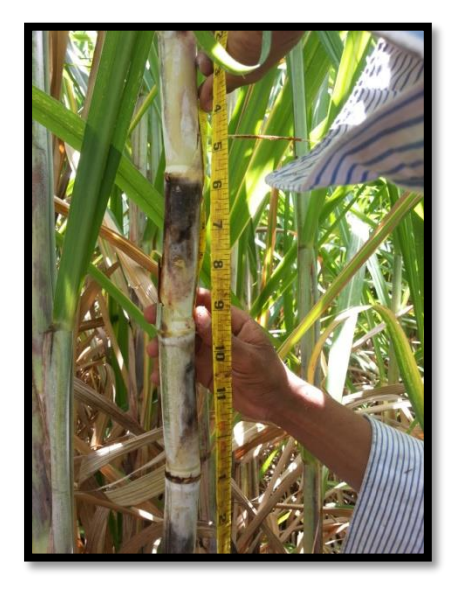

**Figura 8. Conteo y medición de longitud de entrenudos.**

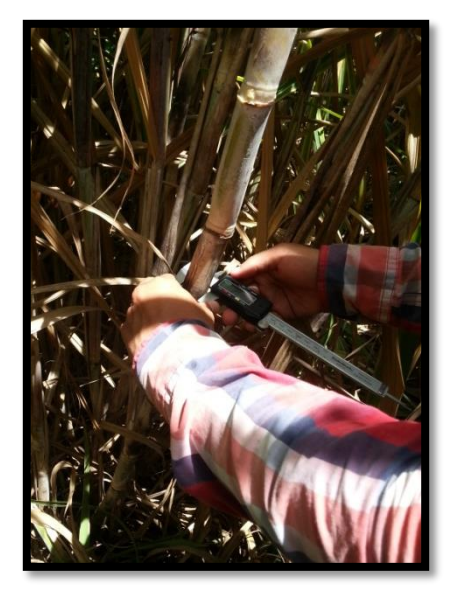

**Figura 9. Medición de diámetro de entrenudos con vernier.** 

A continuación se presentan los resultados obtenidos del muestreo de biometría:

#### 2.7.1.1 Población:

Los resultados de población se obtuvieron de contabilizar los tallos encontrados en los 10 metros de cada uno de los tres surcos centrales de cada parcela, la cual se consideró como parcela neta. Luego de contabilizar los tallos en los 10 metros se realizó un promedio dividiendo la cantidad de tallos dentro de los 10 metros para obtener la población por metro lineal que es la manera en que el ingenio evalúa y analiza la población de caña de azúcar.

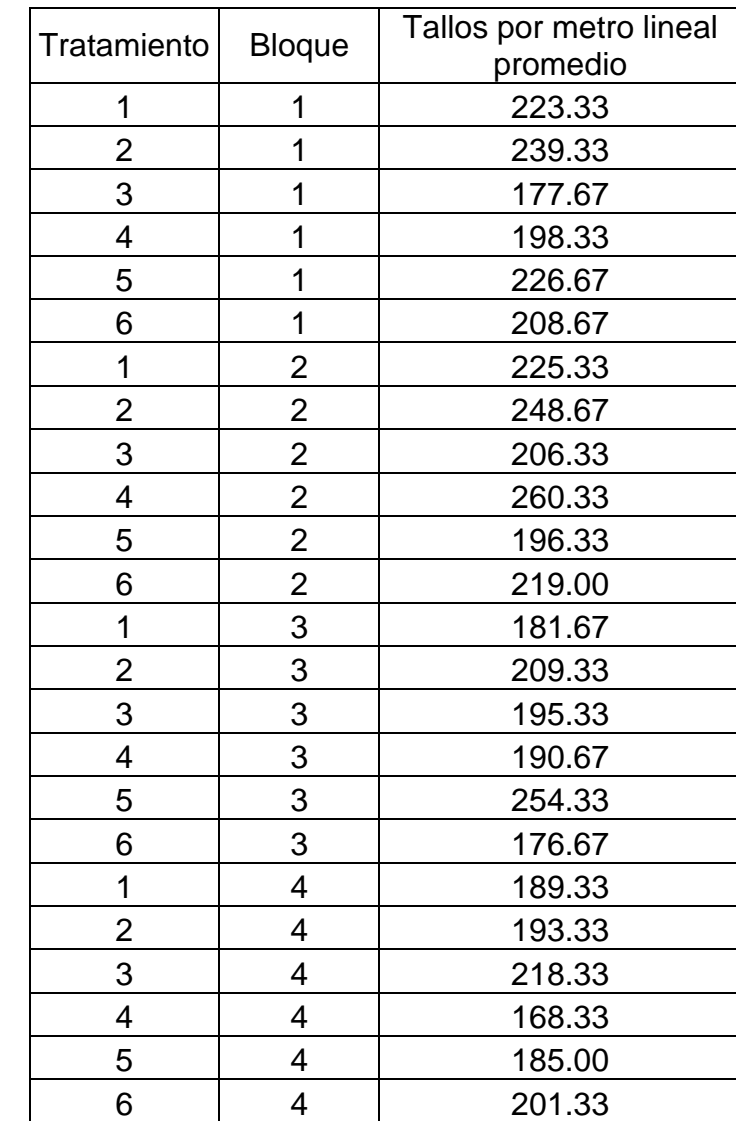

#### **Cuadro 6. Población por metro lineal**

2.7.1.2 Análisis de datos de muestreo de Biometría realizado a los 5 meses después de corte.

Luego de realizar el muestreo de población por parcela neta y obtener los datos de población por metro lineal, se realizó un análisis estadístico de los resultados para comprender de mejor manera el comportamiento de la población de tallos por metro lineal en los diferentes tratamientos y saber si existen diferencias significativas entre los mismos.

| F.V.          | <b>SC</b> | gl | <b>CM</b> |      | P Valor | Significancia |
|---------------|-----------|----|-----------|------|---------|---------------|
| Modelo        | 5391.93   | 8  | 673.99    | 1.09 | 0.4184  |               |
| <b>Bloque</b> | 3744.13   | 3  | 1248.04   | 2.03 | 0.1536  | <b>NS</b>     |
| Tratamiento   | 1647.80   | 5  | 329.56    | 0.53 | 0.7469  | <b>NS</b>     |
| Error         | 9242.07   | 15 | 616.14    |      |         |               |
| Total         | 14634.00  | 23 |           |      |         |               |

**Cuadro 7. ANDEVA para Población (tallos por metro lineal) y medias por tratamiento.**

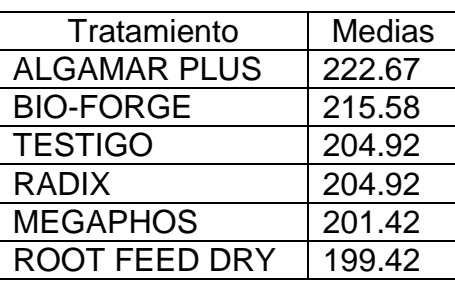

Según los resultados obtenidos en el análisis de los resultados, no existen diferencias significativas entre los tratmientos para la variable de respuesta población (tallos por metro lineal).

2.7.1.3 Número y longitud de entrenudos por tratamiento

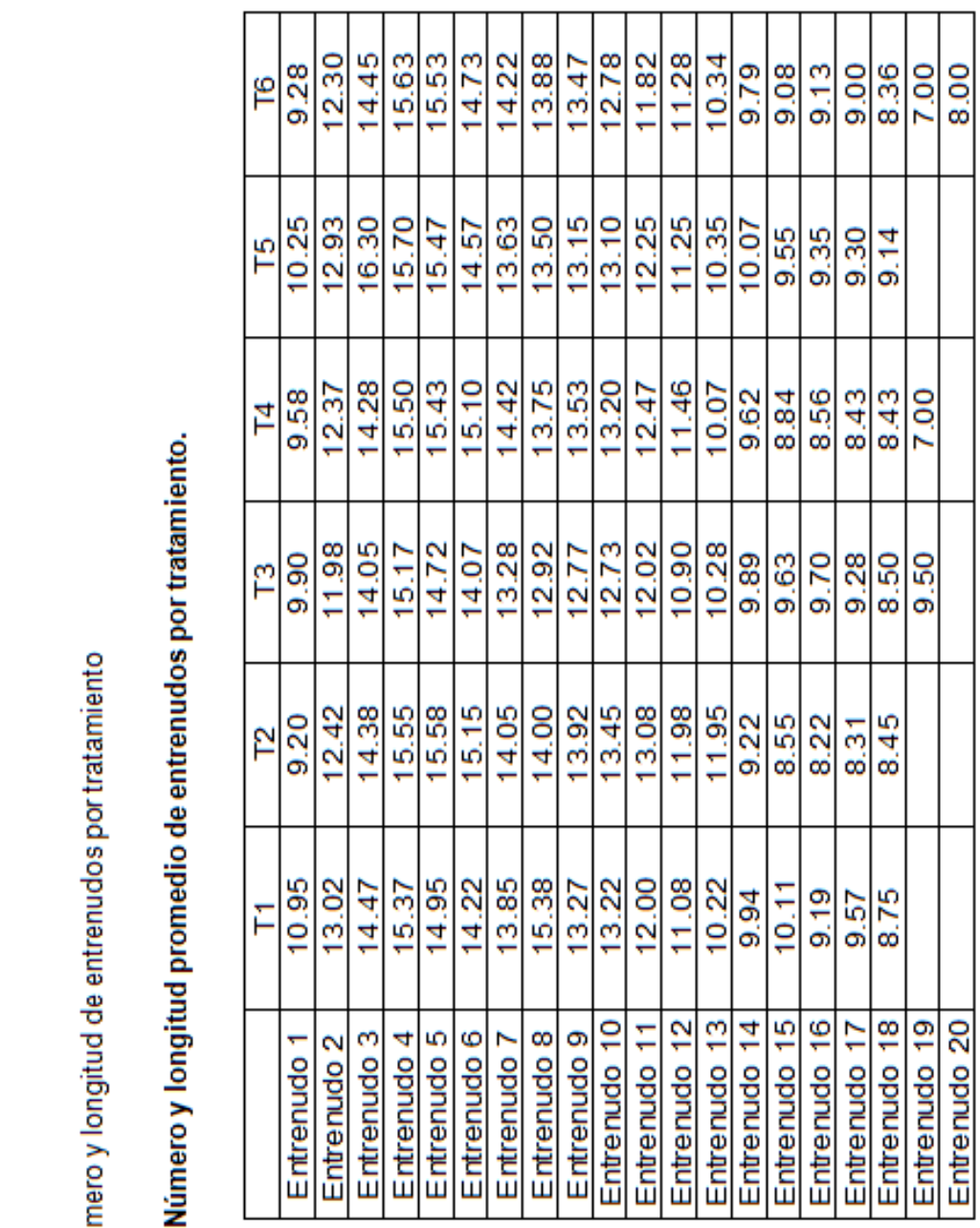

Cuadro 8. Número y longitud promedio de entrenudos por tratamiento.

número 6 es el que presenta mayor número de entrenudos sin ser estos muy cortos en comparación con los otros En los resultados obtenidos en el muestreo de número y longitud de entrenudos, se puede observar que el tratamiento tratamientos.

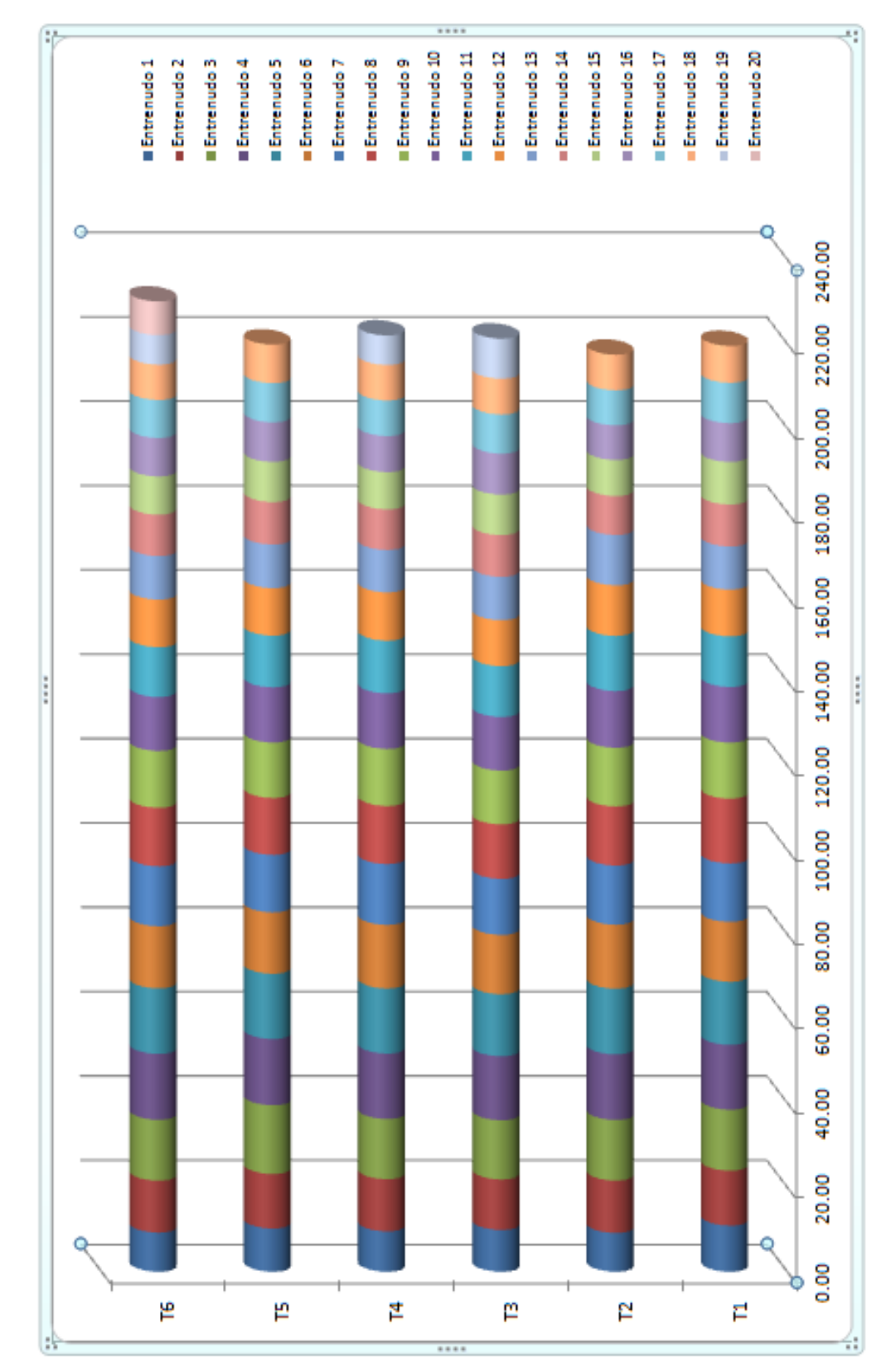

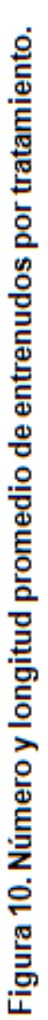

Los datos obtenidos en el muestreo de biometría para entrenudos muestran un mayor número de entrenudos en el tratamiento 6, el cual es la aplicación de Fósforo líquido (MEGAPHOS). El largo y cantidad de los entrenudos formados por la caña se vio afectado por la prolongada sequía que se presentó a nivel nacional durante el año 2014, donde el invierno tardó en iniciar, esto a pesar de tener esta finca un sistema de riego por goteo ya que se le aplicaban láminas de riego necesarias solo para evitar estrés de la planta esperando las lluvias. Así mismo la población de tallos por metro lineal hasta los 5 meses después del corte según el análisis estadístico realizado, no muestra diferencias significativas entre los tratamientos, sin embargo el tratamiento 2, el cual es la aplicación de algas marinas y ácidos fúlvicos (ALGAMAR PLUS) tiene una leve ventaja, por lo que arrojó una mayor población a pesar de no tener en sus tallos la mayor cantidad de entrenudos o la mayor longitud.

## 2.7.2 RESULTADOS DE PRODUCCIÓN (TCH):

Para la realización de toma de datos de producción, se realizó el recorrido por el área experimental tres días antes del corte y así mismo se realizaron ese día brechas de separación entre las parcelas y bloques del ensayo, para poder trabajarlo de mejor y más ordenado el día del corte y pesaje de caña de azúcar.

Luego de realizar las brechas, el día de corte se llegó al área experimental a las 8 am, ya que a las 9 am estaba programada la quema de caña para los pantes donde se encontraba montado el ensayo. Se hizo la quema de caña y luego se procedió a cortar la caña y apilarla en chorras separadas por parcela para poder realizar después el pesaje de manera separada.

Una vez quemada, cortada y enchorrada la caña, se procedió a realizar la toma de peso por parcela, con la ayuda de una alzadora, cadenas y balanza digital, haciendo dos paquetes de caña por parcela, pesándolos individualmente y sumando después los dos pesos en libras para hacer uno solo por cada parcela. Para poder analizar los pesos, se requiere pasar los pesos en libras por parcela a toneladas por hectárea, ya que así es como se analiza la producción en el ingenio.

A continuación se presentan los datos de peso obtenidos en el ensayo experimental:

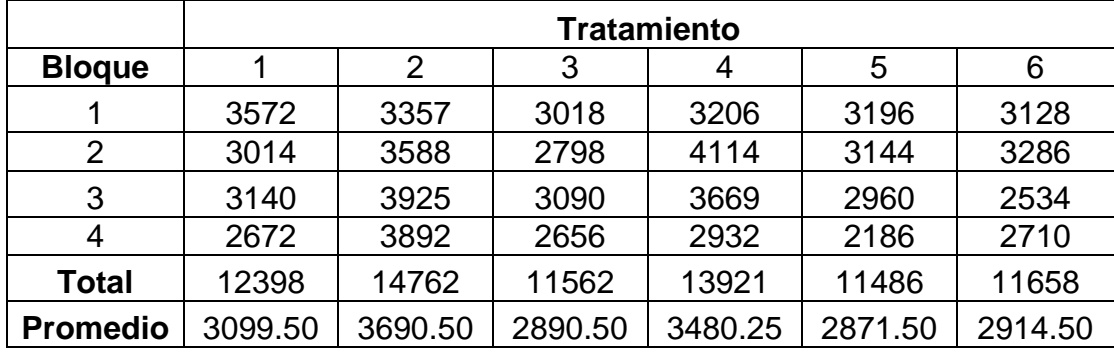

## **Cuadro 9. Peso (libras) por parcela bruta.**

**Cuadro 10. Resultado de peso (toneladas) por parcela bruta.**

|                 | <b>Tratamiento</b> |      |      |      |      |      |  |  |  |  |
|-----------------|--------------------|------|------|------|------|------|--|--|--|--|
| <b>Bloque</b>   |                    | 2    | 3    |      | 5    | 6    |  |  |  |  |
|                 | 1.62               | 1.52 | 1.37 | 1.45 | 1.45 | 1.42 |  |  |  |  |
|                 | 1.37               | 1.63 | 1.27 | 1.87 | 1.43 | 1.49 |  |  |  |  |
| 3               | 1.42               | 1.78 | 1.4  | 1.66 | 1.34 | 1.15 |  |  |  |  |
|                 | 1.21               | 1.76 | 1.2  | 1.33 | 0.99 | 1.23 |  |  |  |  |
| Total           | 5.62               | 6.69 | 5.24 | 6.31 | 5.21 | 5.29 |  |  |  |  |
| <b>Promedio</b> | 1.41               | 1.67 | 1.31 | 1.58 | 1.30 | 1.32 |  |  |  |  |

**Cuadro 11. Resultado de peso (toneladas) por hectárea.**

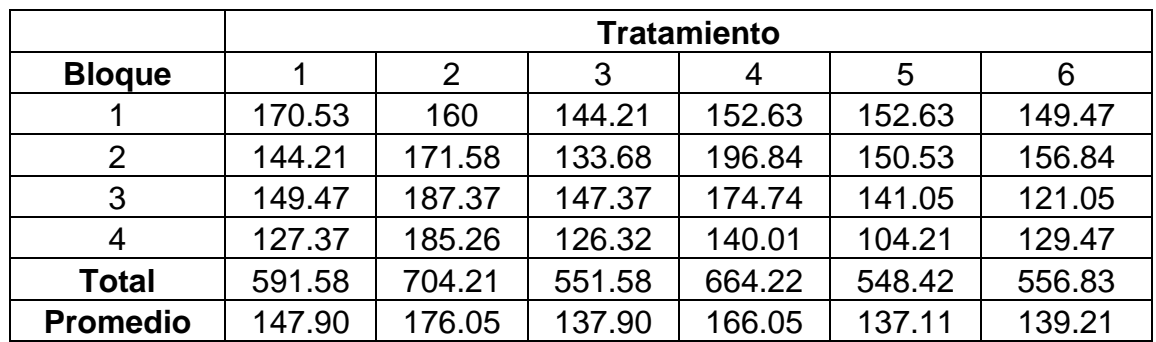

2.7.3 Análisis estadístico:

Una vez recabados los datos y así mismo tabulados, se realizó el proceso de análisis estadístico con ayuda del programa infostat, con el cual se obtuvieron los siguientes resultados según el diseño experimental realizado y así mismo con una prueba de medias Tukey (0.10) para comparar los resultados por tratamiento.

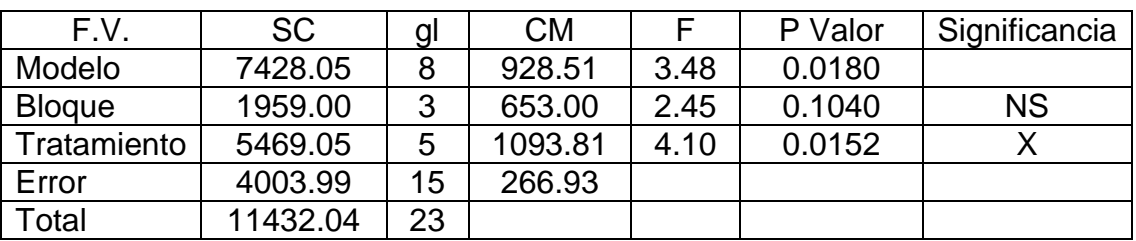

# **Cuadro 12. ANDEVA para producción TCH**

## **Cuadro 13. Prueba Tukey para producción TCH**

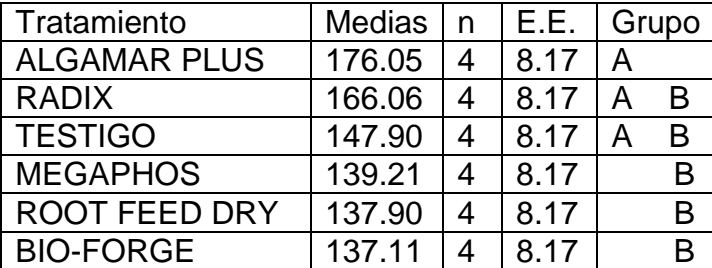

Medias con una letra común no son significativamente diferentes ( $p > 0.10$ )

Según los resultados del ANDEVA y la prueba Tukey con un 10% de significancia en el análisis estadístico, se puede decir que el mejor tratamiento respecto a la variable de respuesta producción es el número 2 ALGAMAR PLUS (Algas marinas y ácidos fúlvicos), además los tratamientos 4 RADIX (Ácido Indol-3-butírico) y 1 TESTIGO tienen la misma literal, por lo que estadísticamente se pueden considerar con el mismo efecto pero no precisamente igual, ya que existe diferencia en los resultados pero esta no es significativa entre estos tres tratamientos.

# 2.7.4 Análisis de costos:

 $2.78 \times 10^{-11}$ 

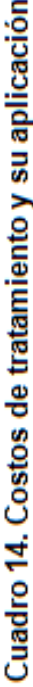

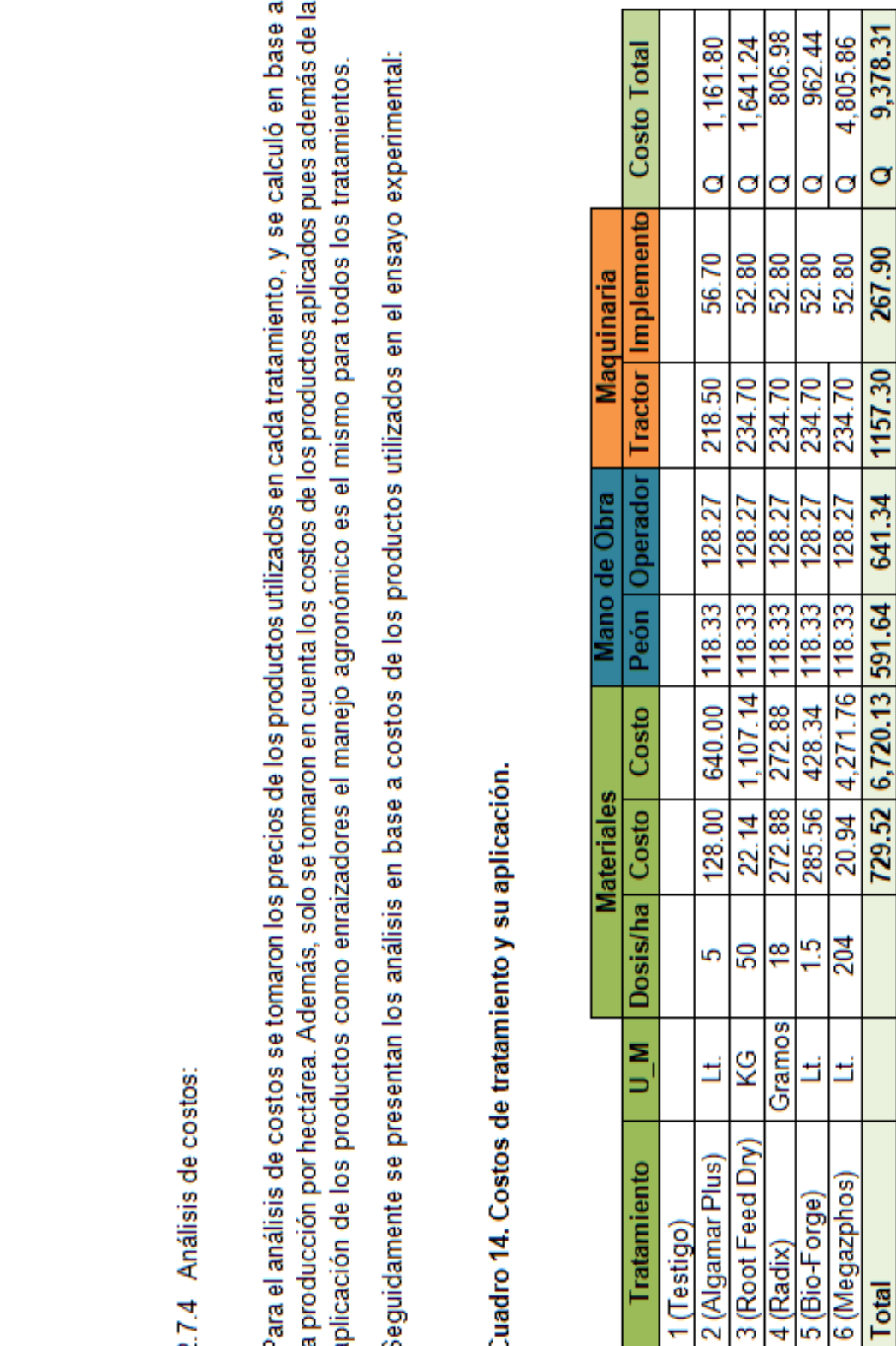

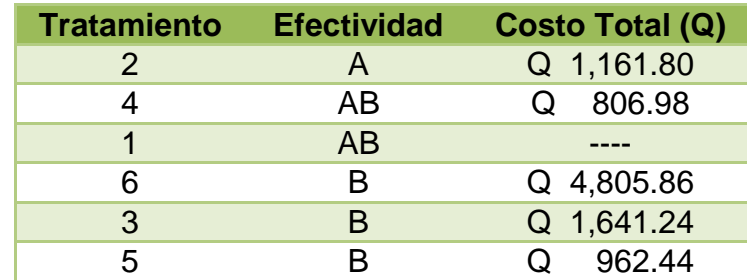

**Cuadro 15. Comparación de efectividad en producción por tratamiento y costos.** 

Se comparó la efectividad de cada tratamiento en la producción de caña en TCH, y el costo que representa cada uno de estos. Debido a que los 3 tratamientos (2, 4 y 1, con la misma literal) son estadísticamente iguales, se recomienda utilizar el tratamiento 4 RADIX (Ácido Indol-3-butírico), ya que a pesar que el tratamiento 2 ALGAMAR PLUS (Algas marinas y ácidos fúlvicos) presenta medias más altas en la producción en TCH, estas no presentan una diferencia significativa y sin embargo el costo del tratamiento 4 es un 30.54% menor que el costo del tratamiento 2. Respecto al tratamiento 1 TESTIGO, este pertenece al mismo grupo estadísticamente por lo que su efecto no es significativamente diferente, sin embargo al comparar la efectividad de los tratamientos y su costo total, es más rentable aplicar el tratamiento 4 RADIX, que no aplicar nada.

#### **2.8 CONCLUSIONES**

- a. La población de tallos a los cinco meses después del corte de la caña se presentó de mejor manera en el tratamiento ALGAMAR PLUS (Algas marinas y ácidos fúlvicos) y el desarrollo de entrenudos en el tramiento MEGAPHOS (Fósforo líquido).
- b. Analizando la efectividad de los tratamientos en cuanto a producción de caña de azúcar en TCH (Toneladas de caña por hectárea), obtuvo los mejores resultados el tratamiento ALGAMAR PLUS, seguido del tratamiento RADIX y TESTIGO, los cuales no presentan diferencias significativas entre ellos y así mismo se pueden obtener mismos efectos aunque no precisamente iguales.
- c. Los costos de cada tratamiento respecto al precio de los productos y la aplicación de cada uno de ellos y así mismo su comparación con la efectividad que presentaron en la producción en TCH, hacen concluir en que se debe utilizar el tratamiento RADIX, ya que éste es el más conveniente tomando en cuenta la producción y el costo de aplicar este producto.

#### **2.9 RECOMENDACIONES**

- a. Se recomienda utilizar el tratamiento 6 MEGAPHOS (Fósforo líquido), para producciones de semillero pues el efecto que el producto tuvo a corto tiempo en la cantidad de entrenudos por tallo, lo hacen muy efectivo para utilizarlo en la producción de semilla por la cantidad de entrenudos y así mismo yemas para reproducción.
- b. Aplicar los productos en diferentes épocas del ciclo productivo, pudiendo ser en los primeros 15 días después de corte, a los 3 y 6 meses después de corte y así mismo fraccionar las dosis recomendadas según el número de aplicaciones para que de esta forma se analicen los efectos en el tiempo tomando en cuenta la asimilación de la planta.
- c. Evaluar la aplicación de los productos en el sistema de riego por goteo para tener una mayor distribución de los mismos en el bulbo húmedo producido por el gotero y así llegar de manera más directa a las raíces de las plantas que es donde mayor efecto tienen los enraizadores.

#### **2.10 BIBLIOGRAFÍA**

- 1. AGRICISA, GT. 2014. Ficha técnica suplemento Algamar Plus: aplicación en el cultivo de caña (en línea). Guatemala. Consultado 29 mar 2014. Disponible en: http://agricisa.com/wpcontent/uploads/2014/03/APLICACION\_EN\_CULTIVO\_DE\_CANA.pdf
- 2. AgroCien, AR. 2013. Fertilizante líquido Megaphos P (en línea). Argentina. Consultado 29 mar 2014. Disponible en: http://agrociencorp.com/productos\_fertilizante\_liquido.html
- 3. CENGICANA (Centro Guatemalteco de Investigación y Capacitación de la Caña de Azúcar, GT). 2013. Censo de variedades de caña de azúcar en Guatemala, zafra 2013-2014. Guatemala. 48 p.
- 4. Cronquist, A. 1981*. An integrated system of classification of flowering plants. New York, US,* Columbia University Press, The New York Botanical Garden. 1262 p.
- 5. Cruz S, JR De la. 1982. Mapa de clasificación de zonas de vida de Guatemala a nivel de reconocimiento. Guatemala, Instituto Nacional Forestal. 42 p.
- 6. [Davidse, G; Sousa Sánchez, M; Chater, AO. 1994. Alismataceae a Cyperaceae.](http://www.tropicos.org/Reference/8200?projectid=3&langid=66) *In* [Flora Mesoamericana 6:3](http://www.tropicos.org/Reference/8200?projectid=3&langid=66)78.
- 7. Finck, A. 1985. Fertilizantes y fertilización: fundamentos y mé todos para la fertilización de los cultivos. Barcelona, Reverté . 425 p.
- 8. Galston, A; Peter, D. 1970. Control mechanisms in plant development. Estados Unidos, Prentice-Hall. 184 p.
- 9. Google Earth. ES. 2013. Finca Eslovaquia, Guazapán, Santa Rosa, Guatemala, coordenadas geográficas de latitud norte 14° 00' 29.79" y longitud oeste 90° 25' 33.41" (en línea). Guatemala. Consultado 14 mar 2014. Disponible en: https://earth.google.es/
- 10.Herrera, J; Alizaga, R; Guevara, E; Jiménez, V. 2006. Germinación y crecimiento de la planta, fisiología de la producción de cultivos tropicales. Costa Rica, Universidad de Costa Rica. 47 p.
- 11.IGN (Instituto Geográfico Nacional, GT). 2000. Diccionario geográfico nacional. Guatemala. 4 t.
- 12.IMSA (Ingenio Magdalena, GT). 2013a. El proceso de la caña de azúcar (en línea). Guatemala. Consultado 15 mar 2014. Disponible en: http://iasmag.imsa.com.gt/sitio/proceso\_cana\_azucar.pdf
- 13.\_\_\_\_\_\_\_\_. 2013b. Mapa de finca Eslovaquia, Administración Taxisco. Guatemala. Esc. 1:20,000.
- 14.Intercontinental Import Export, MX. 2014. Radix 35+% TB (en línea). Guatemala. Consultado 29 mar 2014. Disponible en: [http://www.interie.net/index.php?option=com\\_content&view=article&id=45](http://www.interie.net/index.php?option=com_content&view=article&id=45)
- 15.MAGA (Ministerio de Agricultura, Ganadería y Alimentación, GT). 2000. Primera aproximación al mapa de clasificación taxonómica de los suelos de la república de Guatemala, a escala 1:250,000, -memoria técnica-. Guatemala. 44 p.
- 16.Océano, ES. 2000. Enciclopedia práctica de la agricultura y la ganadería. España, Océano / Centrum. 1032 p.
- 17.Ortiz B, PC. 2002. Evaluación de agua de coco *(Cocos nucífera)* como enraizador utilizando dos concentraciones en plantas de cactus *(Echinocereus coccineus)* bajo invernadero, en la finca Florencia, Santa Lucía Milpas Altas, Sacatepéquez. Trabajo Graduación Ing. Ag. Guatemala, USAC, Facultad de Agronomía. 32 p.
- 18.Pappa de Egurrola, AG. 1979. Efectos de la aplicación de hormonas en el enraizamiento de *Petunia grandiflo*ra doble variedad Rojo 2. Tesis Ing. Agr. Guatemala, USAC, Facultad de Agronomía. 42 p.
- 19.Peña, M. 1997. Propagación *in vitro* de la caña de azúcar. Tesis Ing. Agr. Honduras, Escuela Agrícola Panamericana El Zamorano. 39 p.
- 20.Rodríguez Portillo, F. 1984. Metodología estadística con fines didácticos en evaluación de cuatro productos hormonales para enraizamiento, en los cultivos de crisantemo y rosa bajo condiciones de invernadero. Trabajo Graduación Técnico Fitotecnista Especialidad en Cultivos. Guatemala, Universidad Rafael Landívar, Instituto de Ciencias Ambientales y Tecnología Agrícola. 119 p.
- 21.Rojas Garcidueñas, M. 1981. Manual práctico de herbicidas y fitoreguladores. México, Limusa. 122 p.
- 22.Salisbury, FB; Ross, CW. 2000. Fisiología de las plantas, desarrollo de las plantas y fisiología ambiental. Madrid, España, Thomson. 988 p.
- 23.SEGEPLAN (Secretaría General de Planificación, GT). 2010. Plan de desarrollo de Taxisco, Santa Rosa. Guatemala, Consejo Municipal de Desarrollo del Municipio de Taxisco, Santa Rosa / SEGEPLAN, Dirección de Planificación Territorial. 86 p.
- 24.Simmons, CS; Tárano, JM; Pinto, JH. 1959. Clasificación y reconocimiento de los suelos de la república de Guatemala. Trad. por Pedro Tirado Sulsona. Guatemala, José De Pineda Ibarra. 1000 p.
- 25.Stoller, GT. 2014a. Información técnica Bio Forge (en línea). Guatemala. Consultado 29 mar 2014. Disponible en: http://www.stoller.com.gt/uploads/documentos/1303768019\_bio\_forge,\_\_\_\_0009\_v4 .pdf
- 26.\_\_\_\_\_\_\_\_. 2014b. Información técnica Root Feed Dry SP (en línea). Guatemala. Consultado 29 mar 2014. Disponible en: http://www.stoller.com.gt/uploads/documentos/1303940059\_root\_feed\_dry\_sp,\_\_\_0 020\_v4.pdf
- 27.Syngenta, MX. 2013. Aplicación dirigida al cuello de la planta "in drench" (en línea). Guatemala. Consultado 29 mar 2014. Disponible en: http://www.syngenta.com.mx/aplicacion-dirigida-al-cuello-de-la-planta.aspx
- 28.Weaver, R. 1976. Reguladores del crecimiento de las plantas en la agricultura. México, Trillas. 622 p.

# **CAPÍTULO III**

RINI

**3 SERVICIOS REALIZADOS EN EL ÁREA DE CAMPO DEL INGENIO MAGDALENA, S.A., EN LA ZONA DOS DE LA ADMINISTRACIÓN DE TAXISCO, SANTA ROSA, GUATEMALA C.A.**

#### **3.1 PRESENTACIÓN**

En la administración de Taxisco, Santa Rosa y en especial en la zona dos de ésta, las labores del área de campo se realizan de forma programada y con una logística basada en la planificación de las actividades a realizarse en cada una de las etapas fenológicas del cultivo y así mismo previo al establecimiento del cultivo y posterior a la cosecha. Cada labor que se realiza en campo es supervisada por personal destinado específicamente con el fin de que estas labores se lleven a cabo de manera eficiente, sin embargo muchas veces se dan ciertos lineamientos para la realización de labores, desde el administrador, jefe de zona, mayordomo o supervisores, que las personas encargadas de realizarlas no las siguen, ya sea por desinterés en la producción e interés en concluir las actividades diarias lo más rápido posible, lo que hace que las supervisiones sean cada vez más intensivas con el personal. Además en la administración no existen antecedentes de pruebas o investigaciones documentadas en temas relacionados a las labores del área de campo, únicamente ensayos de manera empírica que se han realizado por la necesidad de conocer el efecto de ciertos productos, conocer factores de influencia en el cultivo y aumentar la producción, pero no existen documentos que respalden estos ensayos, por lo que es necesario al haber realizado un diagnóstico, conocer los problemas que agobian mayormente las labores de campo y así poder aportar al manejo, control o solución en los mismos con el objetivo de hacer a la administración como tal y al ingenio más productivos.

# **3.2 ÁREA DE INFLUENCIA**

Los servicios realizados se llevaron a cabo en la zona 2 de la administración de Taxisco, Santa Rosa, específicamente en las fincas:

Finca Municipio

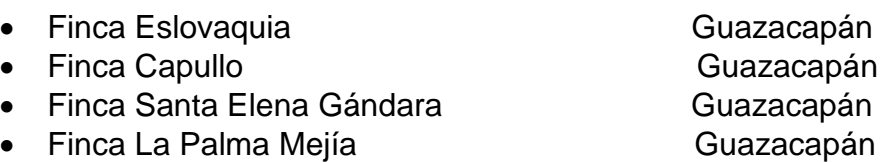

# **3.3 OBJETIVO GENERAL**

Apoyar a la administración de Taxisco zona 2 a contrarrestar los principales problemas que agobien el área de campo.

## **3.4 SERVICIOS PRESTADOS**

Monitoreo de niveles de Hierro (Fe<sup>++</sup>) y Cloro (Cl<sup>-</sup>) en agua de pozos, filtros y goteros, en el sistema de riego por goteo.

## 3.4.1.1 Definición del problema

En la Finca Eslovaquia del Ingenio Magdalena S.A., en el año 2013 se instaló un sistema de riego por goteo en las 301.23 hectáreas con las que cuenta la finca, este sistema al ser de gran tecnología es más eficiente que los otros sistemas de riego que se utilizan.

A pesar de la eficiencia del sistema de riego por goteo, este no está exento de algunas fallas o problemas en el mismo, y uno de los principales problemas que este puede presentar es el taponamiento en tuberías y goteros por sólidos contenidos en el agua de riego, lo cual es causa para que un sistema de riego por goteo colapse. Uno de los principales sólidos que causan estos taponamientos es el Hierro, el cual ha sido encontrado en el agua de la finca por medio de análisis químicos.

Los niveles de Hierro en el agua de los pozos de la Finca Eslovaquia han presentado registros altos que superaban el límite permisible de 0.3 ppm, especialmente en el módulo Norte de la finca por lo que se implementó un sistema de inyección de Cloro para precipitar el Hierro y así contrarrestar el daño que causa el Hierro en tubería y goteros, especialmente con el taponamiento.

## 3.4.1.2 Objetivo específico

Monitorear los niveles de Hierro (Fe<sup>++</sup>) y Cloro (Cl<sup>-</sup>) en el agua de pozos y luego de filtros, en módulos del sistema de riego por goteo de la finca Eslovaquia en Taxisco, Santa Rosa del Ingenio Magdalena.

## 3.4.1.3 Metodología

Los monitoreos se llevaron a cabo cada quince días y se tomaron muestras de agua media hora después de encender el sistema y dos horas después para tener posteriormente un registro del comportamiento de los niveles de Hierro en el agua de riego en la finca para tomar decisiones o generar proyecciones necesarias. Los monitoreos de niveles de Hierro en el agua de riego se realizaron en pozos y luego de pasar filtros del sistema de riego por goteo con ayuda de un cuantificador de concentración de Hierro (HI 721, Iron High Range) de la siguiente manera:

1) Llegar a los módulos de riego Norte y Sur, en recipientes tomar muestras de agua de los pozos y agua después de haber pasado el sistema de filtros.

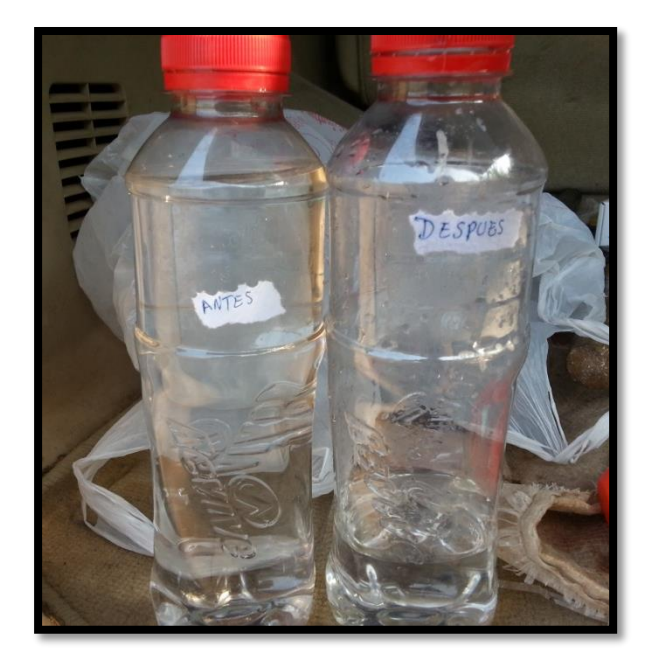

## **Figura 11. Recipientes con muestras de agua antes y después de filtros.**

- 2) Se llena un recipiente del kit cuantificador de Hierro con agua pura hasta la marca de 10 ml, esta será la referencia o base para comparar las muestras extraídas, y será conocida como C1.
- 3) Luego se coloca en el otro recipiente del kit, la muestra tomada del pozo, y se llega a la marca de 10 ml del recipiente, y será conocida como C2.
- 4) Una vez contenida la muestra en el recipiente se vierte en ella un sobre del reactivo específico de Hierro.

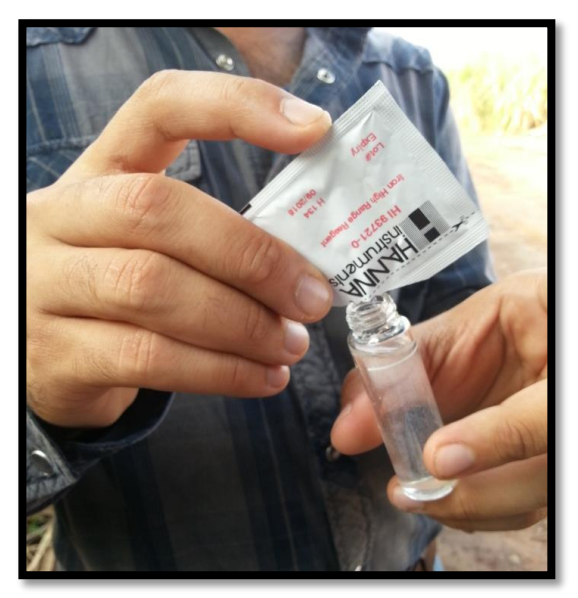

**Figura 12. Aplicación de reactivo específico de Hierro en recipiente C2.**

5) Se cierra el recipiente y se agita por un minuto.

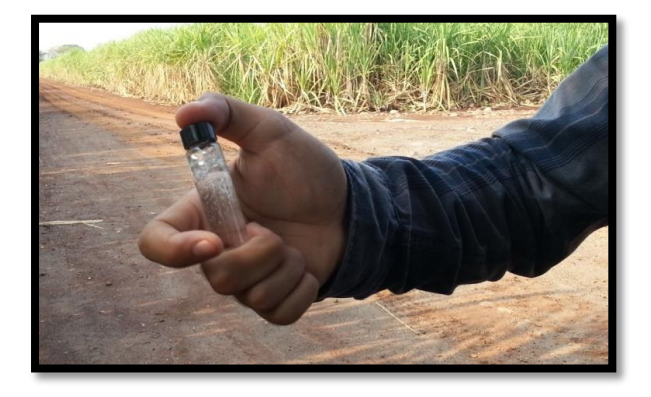

**Figura 13. Agitación de recipiente C2 con muestra de agua y reactivo específico de Hierro.**

6) Se enciende el cuantificador de Hierro y cuando este indique se coloca el recipiente C1.

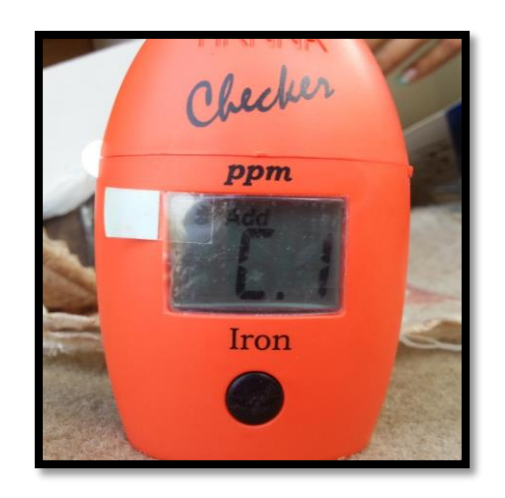

# **Figura 14. Cuantificador de concentración de Hierro indicando que se ingrese el recipiente C1.**

- 7) El cuantificador escanea el recipiente C1 para tomar un patrón de agua libre de Hierro.
- 8) Cuando el cuantificador lo indique luego de escanear el recipiente C1, se coloca el recipiente C2 para ser escaneado.
- 9) Una vez escaneado el recipiente C2, el cuantificador mostrará la concentración de Hierro que presenta la muestra de agua que se está analizando y se toma el dato.

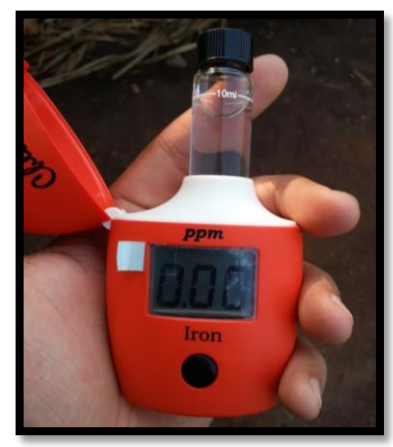

**Figura 15. Cuantificador mostrando la concentración de Hierro contenida en una muestra de agua.**

- 10) Para finalizar se deshecha el agua de la muestra analizada y se lava el recipiente.
- 11) Debe repetirse este procedimiento con cada muestra que desee analizarse.
- 12)Transcribir datos y realizar gráficas del comportamiento de concentraciones de hierro para formar antecedentes.
- 3.4.1.4 Resultados

## **Cuadro 16. Monitoreo 1 de nivel de Hierro en agua de pozos**

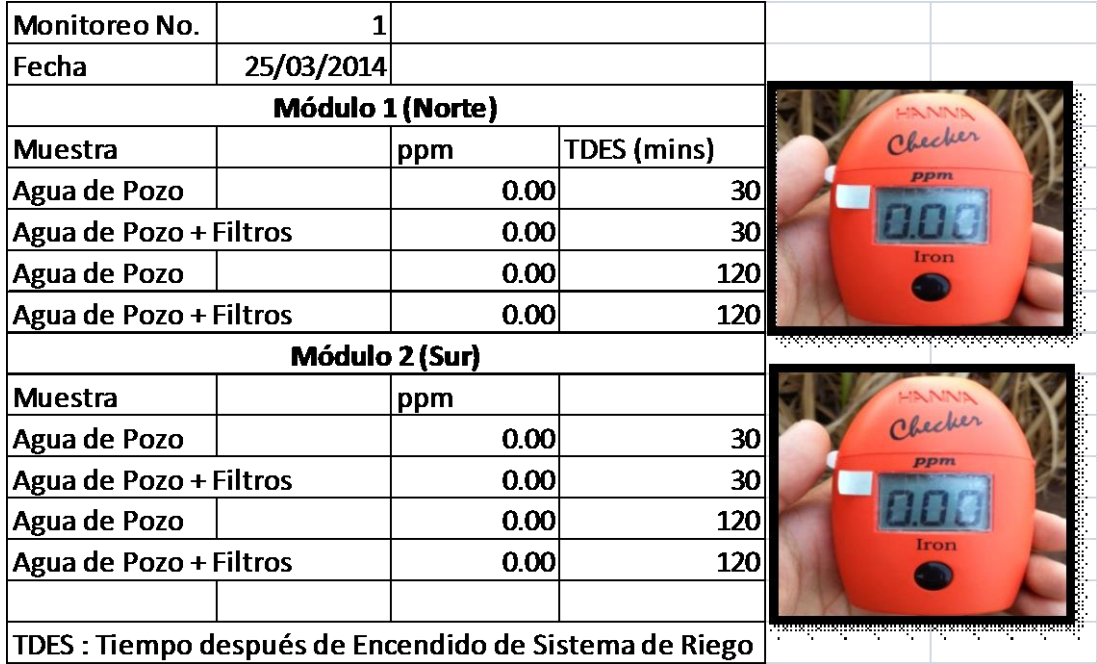

En el monitoreo 1 no se presentaron niveles de Hierro en el agua de ninguno de los dos pozos de la finca.

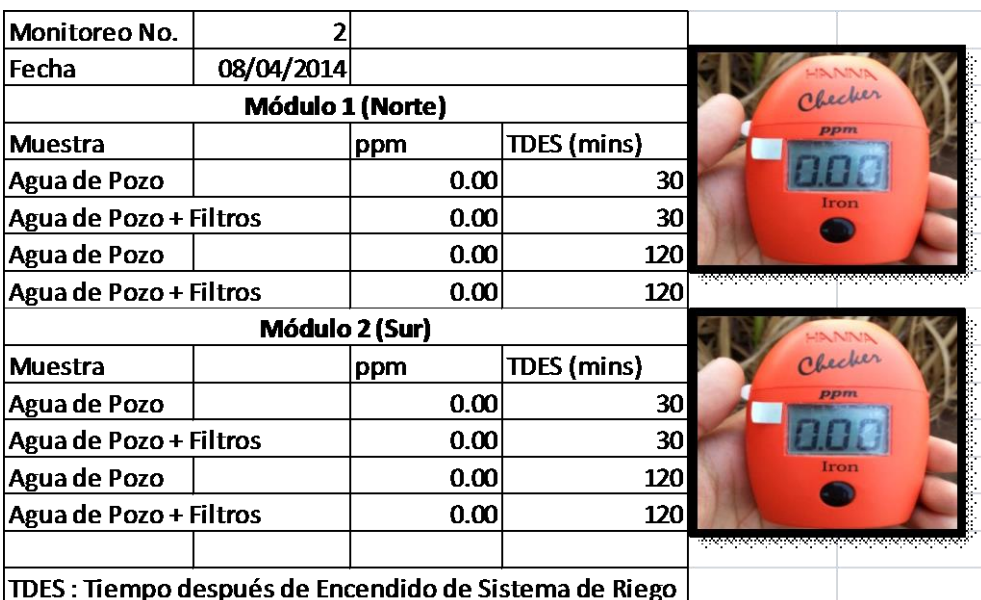

## **Cuadro 17. Monitoreo 2 de nivel de Hierro en agua de pozos**

En el monitoreo 2, no se presentaron niveles de Hierro en el agua de ninguno de los dos pozos de la finca.

## **Cuadro 18. Monitoreo 3 de nivel de Hierro en agua de pozos**

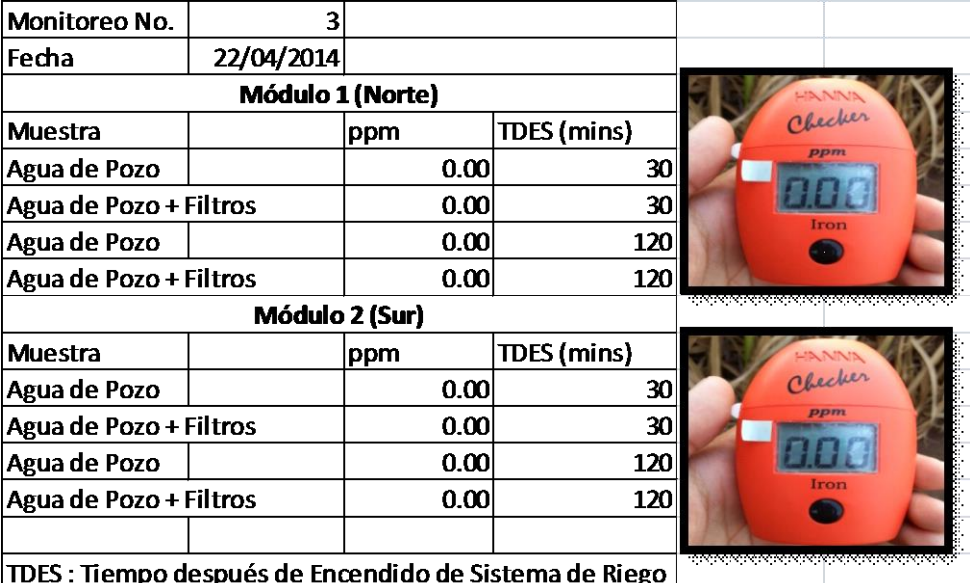

No se presentaron niveles de Hierro en el agua de de ninguno de los dos pozos de la finca en el monitoreo 3.

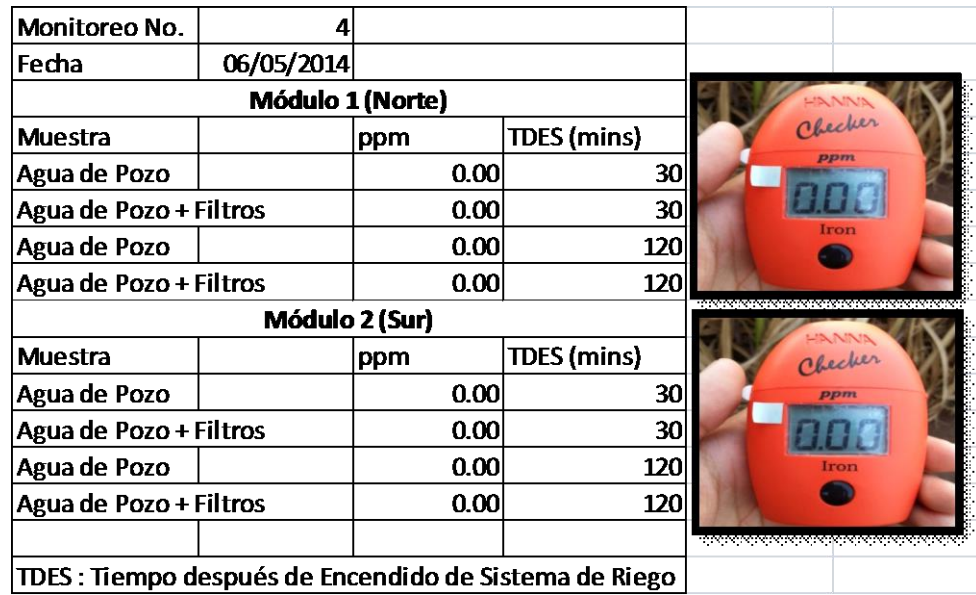

#### **Cuadro 19. Monitoreo 4 de nivel de Hierro en agua de pozos**

En el monitoreo 4, no se presentaron niveles de Hierro en el agua de ninguno de los dos pozos de la finca.

## **Cuadro 20. Monitoreo 5 de nivel de Hierro en agua de pozos**

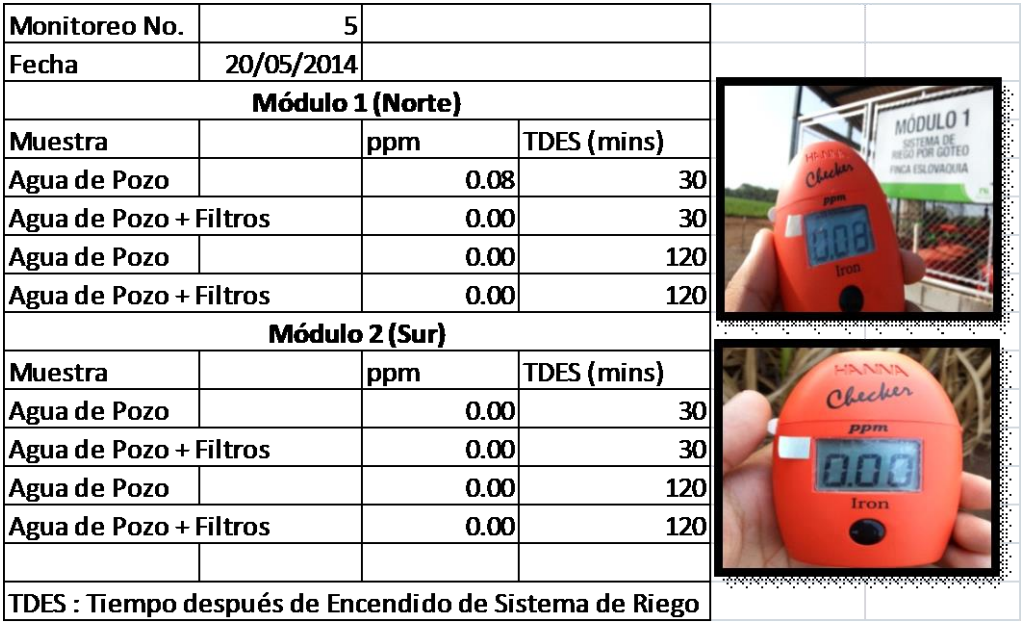

Se presentó una concentración de Hierro de 0.08 ppm en el agua del pozo Norte 30 minutos después de encendido el sistema, lo cual no supera el límite permisible de 0.30, por lo que no es necesaria la aplicación de Cloro.

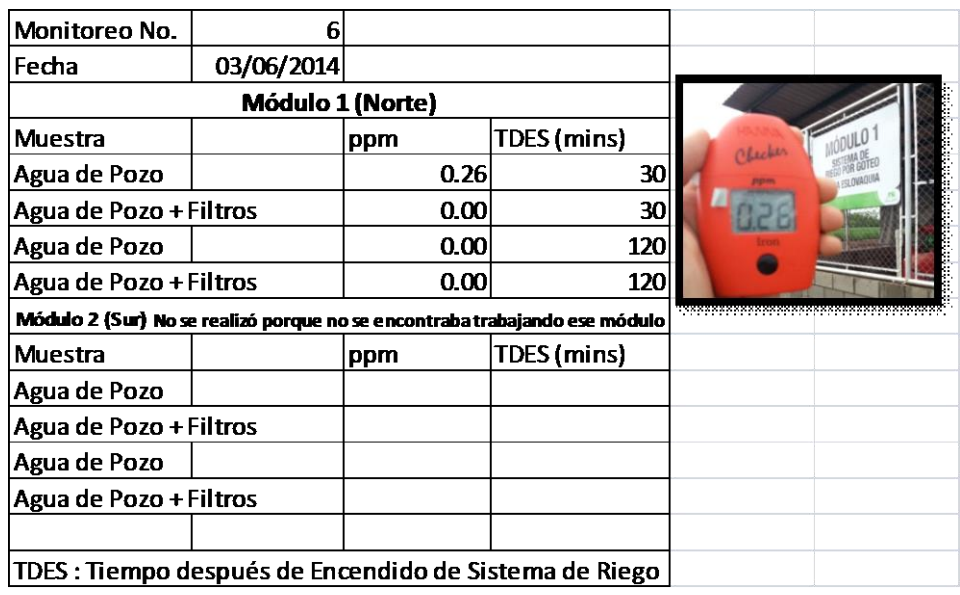

## **Cuadro 21. Monitoreo 6 de nivel de Hierro en agua de pozos**

En el monitoreo 6 se presentó una concentración de Hierro de 0.26 ppm en el agua del pozo Norte 30 minutos después de encendido el sistema, a pesar de estar cerca del límite permisible no es necesario inyectar Cloro al sistema.

# **Cuadro 22. Monitoreo 7 de nivel de Hierro en agua de pozos**

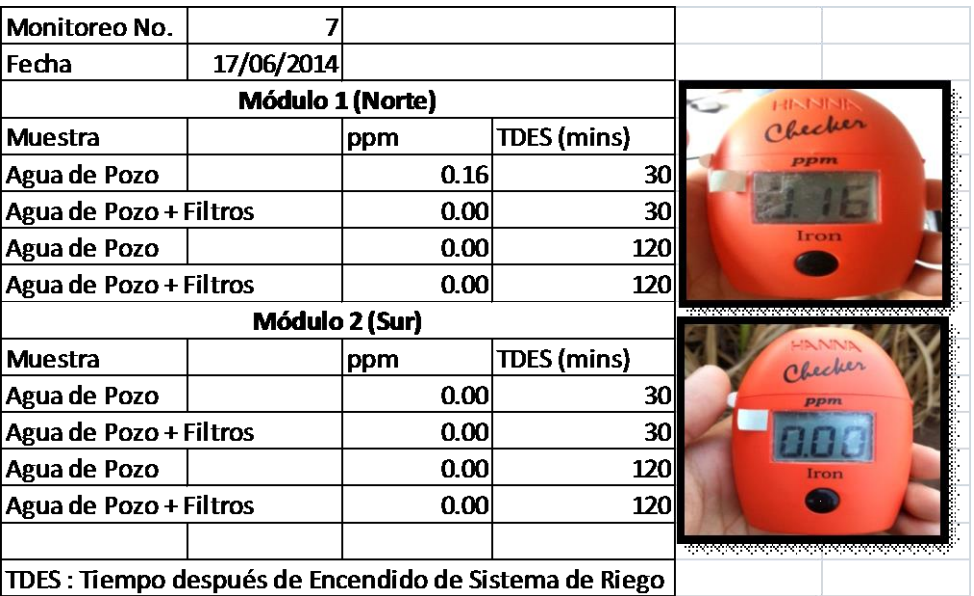

Los resultados del monitoreo 7, reflejaron una concentración de Hierro de 0.16 ppm en el agua del pozo Norte 30 minutos después de encendido el sistema, lo cual no es suficiente para la aplicación de Cloro en el sistema para contrarrestar el daño del Hierro.

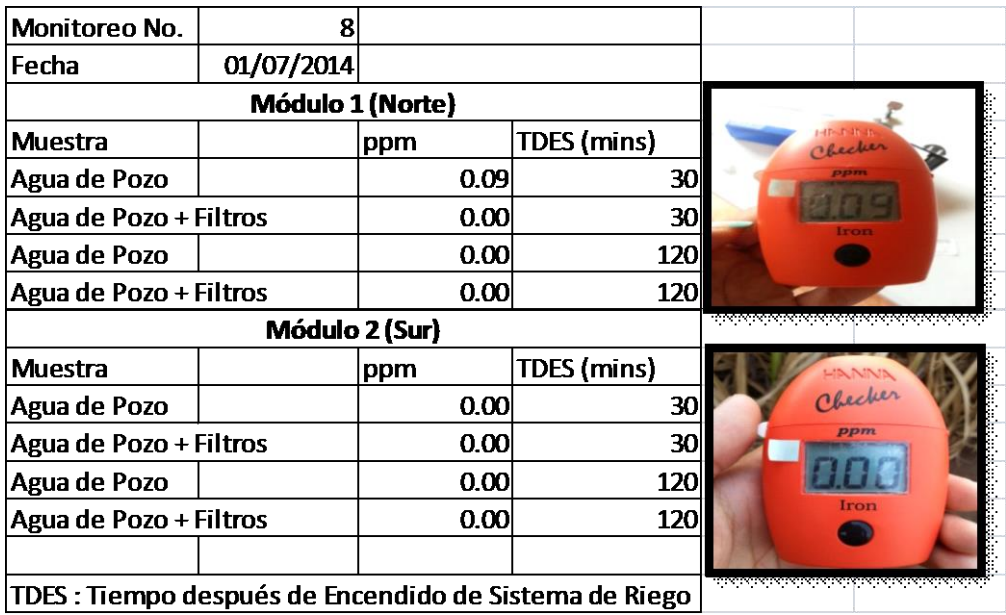

#### **Cuadro 23. Monitoreo 8 de nivel de Hierro en agua de pozos**

Se presentó una concentración de Hierro de 0.09 ppm en agua del pozo Norte 30 minutos después de encendido el sistema, cantidad de hierro muy baja para la aplicación de Cloro.

# **Cuadro 24. Monitoreo 9 de nivel de Hierro en agua de pozos**

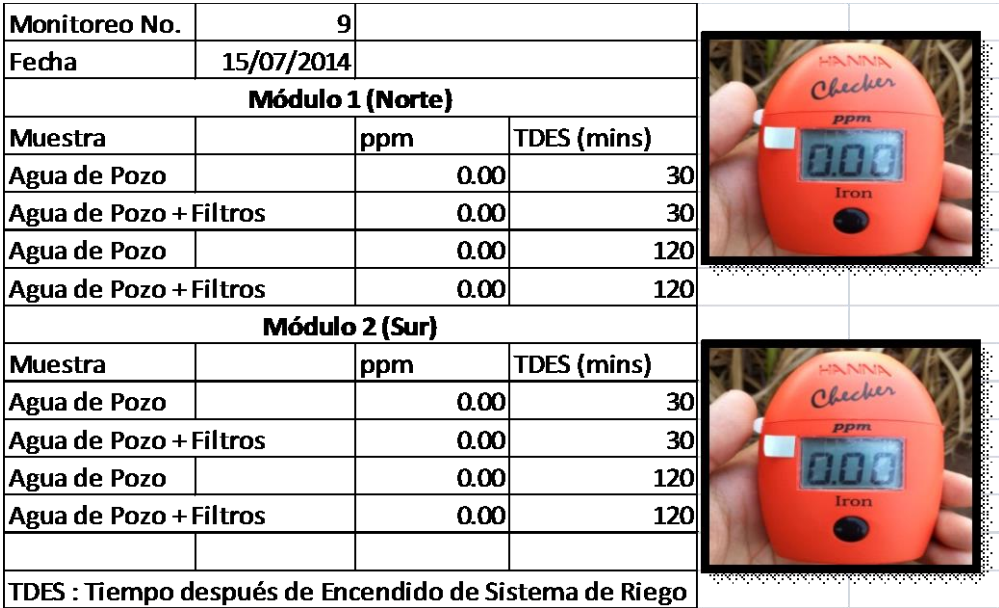

En el monitoreo 9, no se presentaron niveles de Hierro en el agua de ninguno de los dos pozos de la finca.

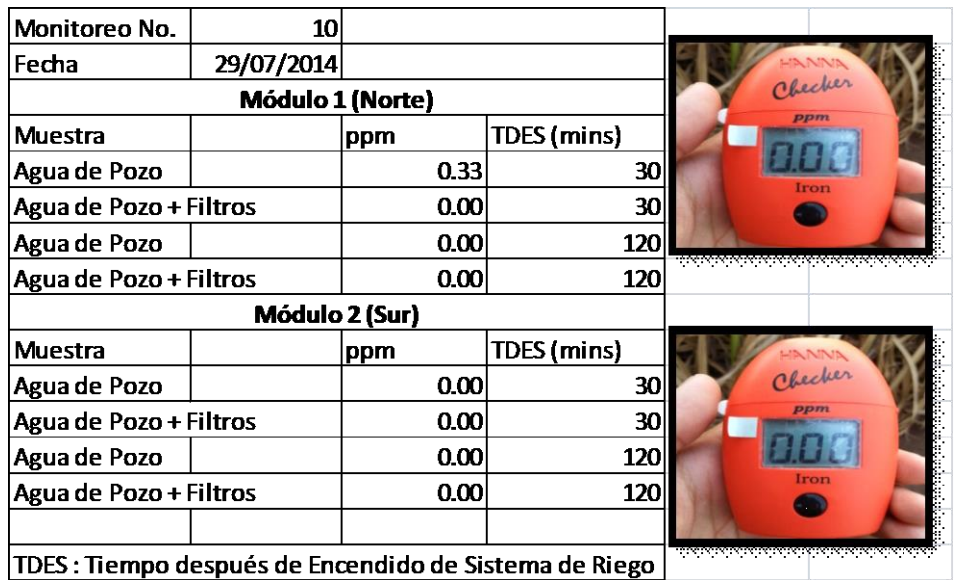

#### **Cuadro 25. Monitoreo 10 de nivel de Hierro en agua de pozos**

En el monitoreo 10 se presentó una concentración de Hierro de 0.33 ppm en el agua del pozo Norte 30 minutos después de encendido el sistema, a pesar de sobrepasar el límite permisible no es necesario inyectar Cloro al sistema, ya que los filtros estaban haciendo correctamente su función y no se presentaban niveles de Hierro en el agua después de filtros.

#### **Cuadro 26. Monitoreo 11 de nivel de hierro en agua de pozos**

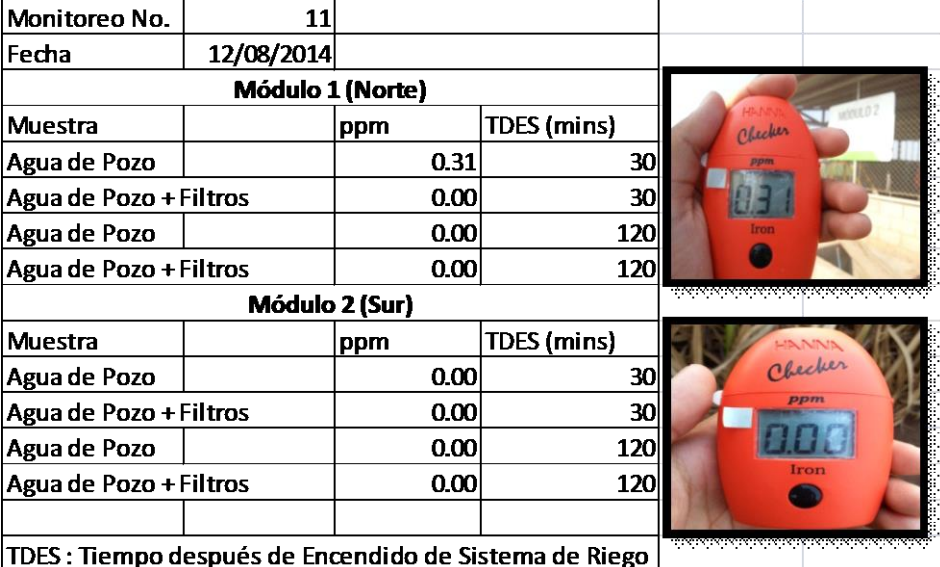

Se presentó una concentración de Hierro de 0.33 ppm en el agua del pozo Norte 30 minutos después de encendido el sistema en el monitoreo 11, a pesar de sobrepasar el límite permisible no es necesario inyectar Cloro al sistema, ya que los filtros estaban haciendo correctamente su función y no se presentaban niveles de Hierro en el agua después de filtros.

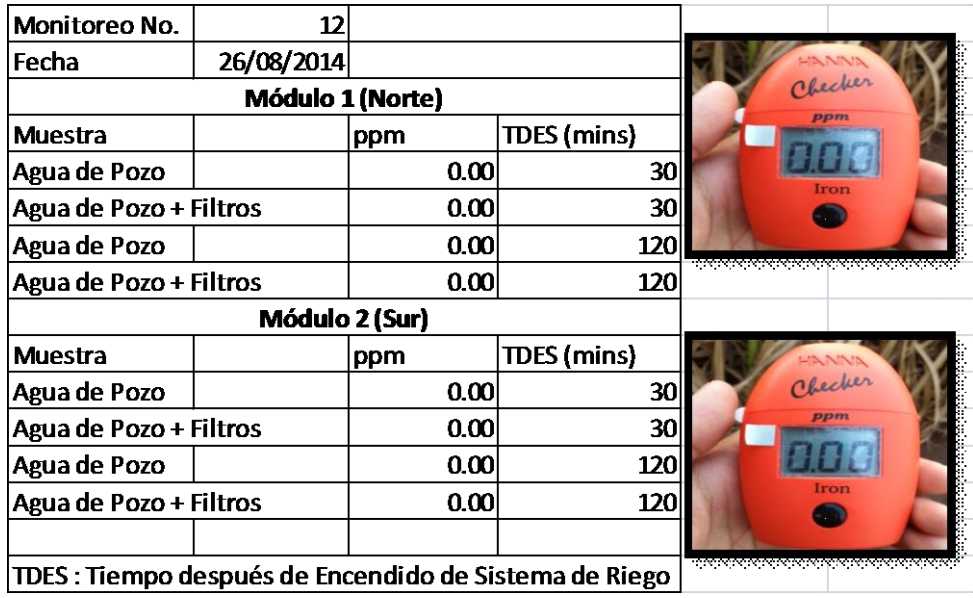

## **Cuadro 27. Monitoreo 12 de nivel de Hierro en agua de pozos**

No se presentaron niveles de Hierro en el agua de de ninguno de los dos pozos de la finca en el monitoreo 12.

#### **Cuadro 28. Monitoreo 13 de nivel de Hierro en agua de pozos**

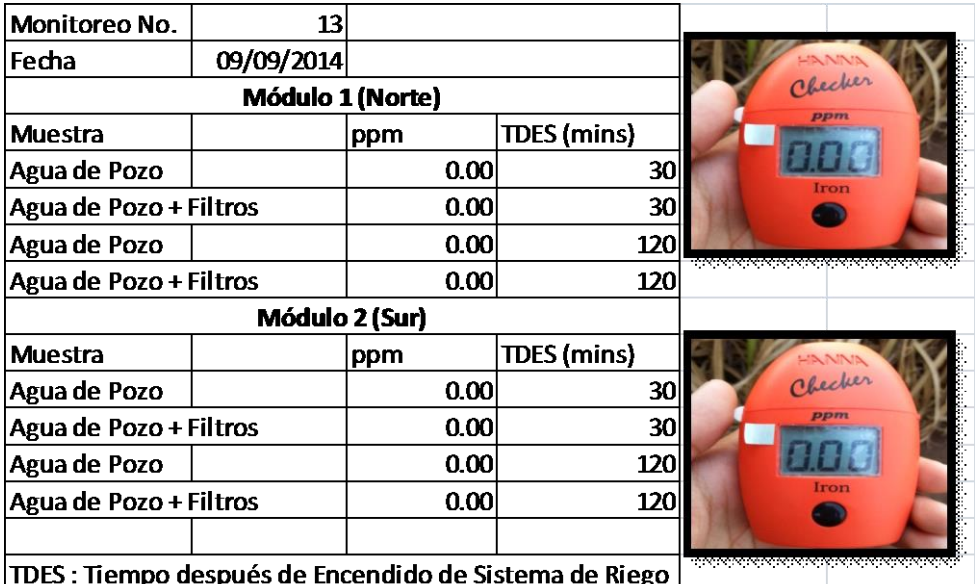

L

En el monitoreo 13, no se presentaron niveles de Hierro en el agua de ninguno de los dos pozos de la finca.

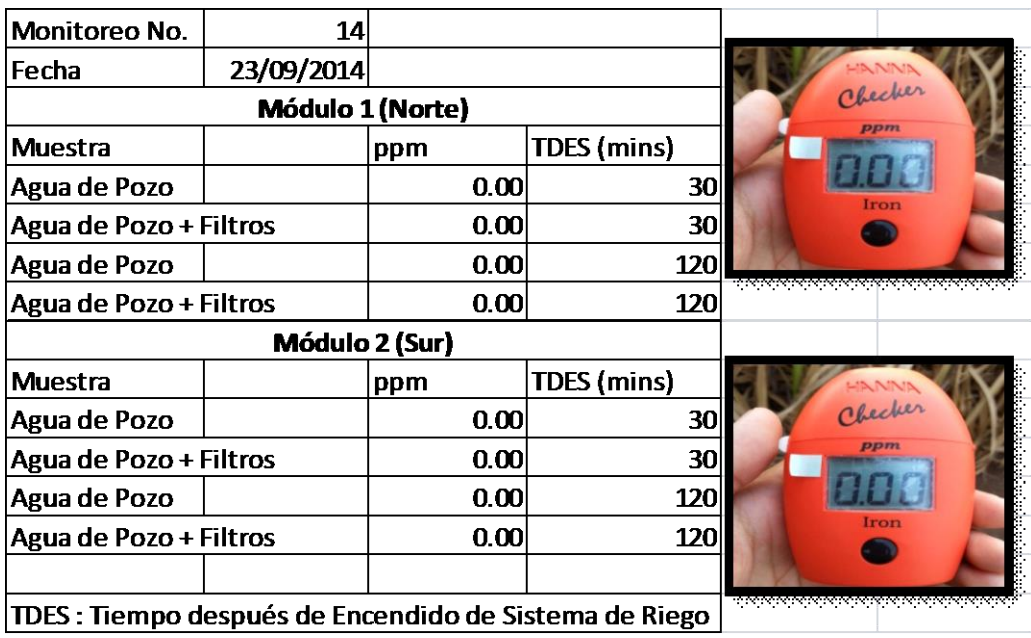

# **Cuadro 29. Monitoreo 14 de nivel de Hierro en agua de pozos**

No se presentaron niveles de Hierro en el agua de de ninguno de los dos pozos de la finca en el monitoreo 14.

# **Cuadro 30. Monitoreo 15 de nivel de Hierro en agua de pozos**

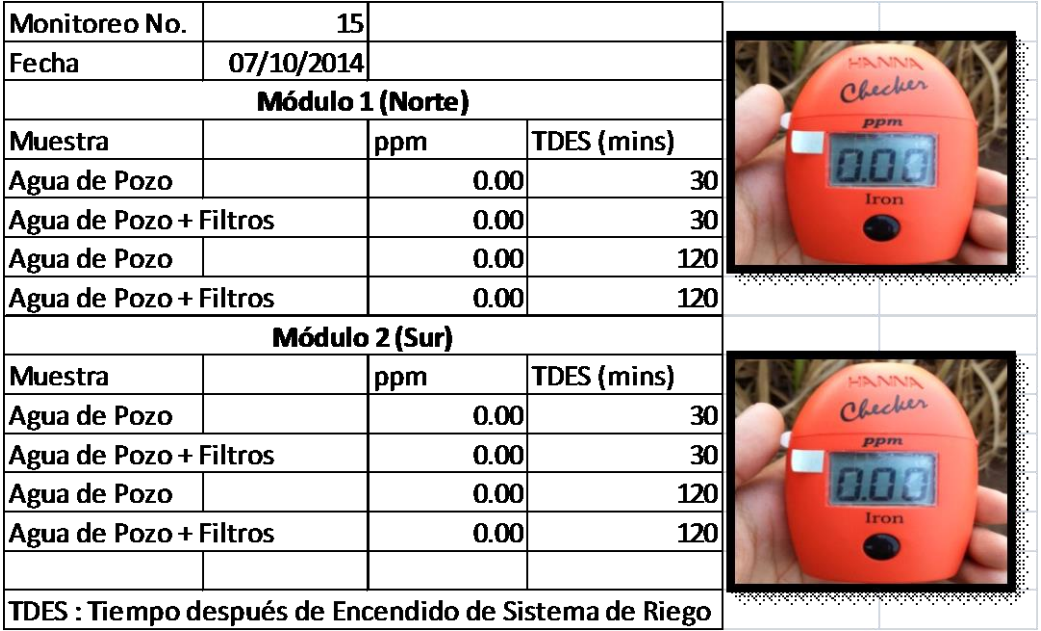

En el monitoreo 15, no se presentaron niveles de Hierro en el agua de ninguno de los dos pozos de la finca.

# Comportamiento de Concentración de Hierro en Agua en módulos de Riego en Finca Eslovaquia

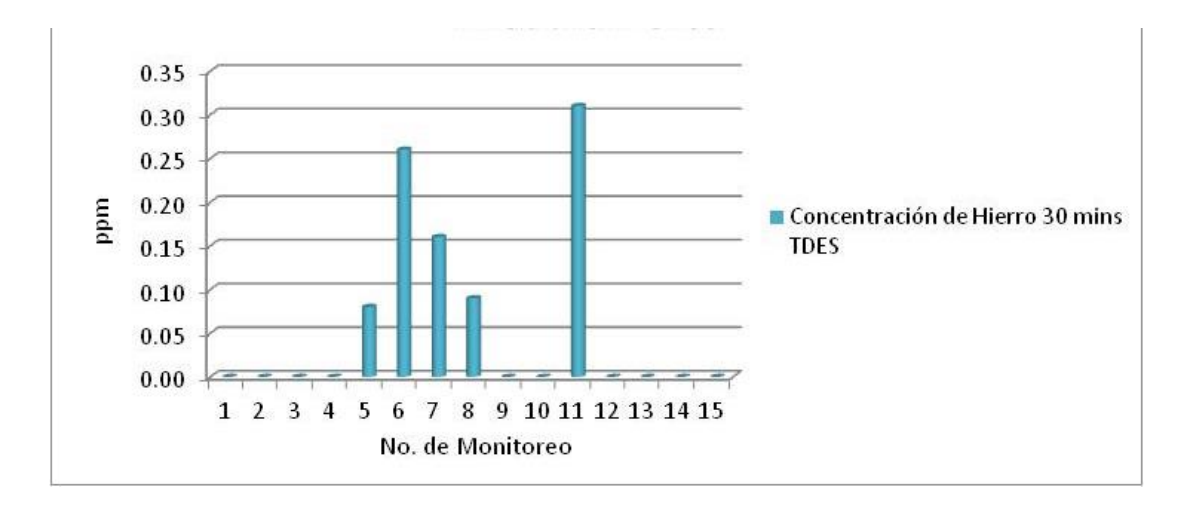

**Figura 16. Concentración de Hierro 30 mins TDES en módulo Norte.**

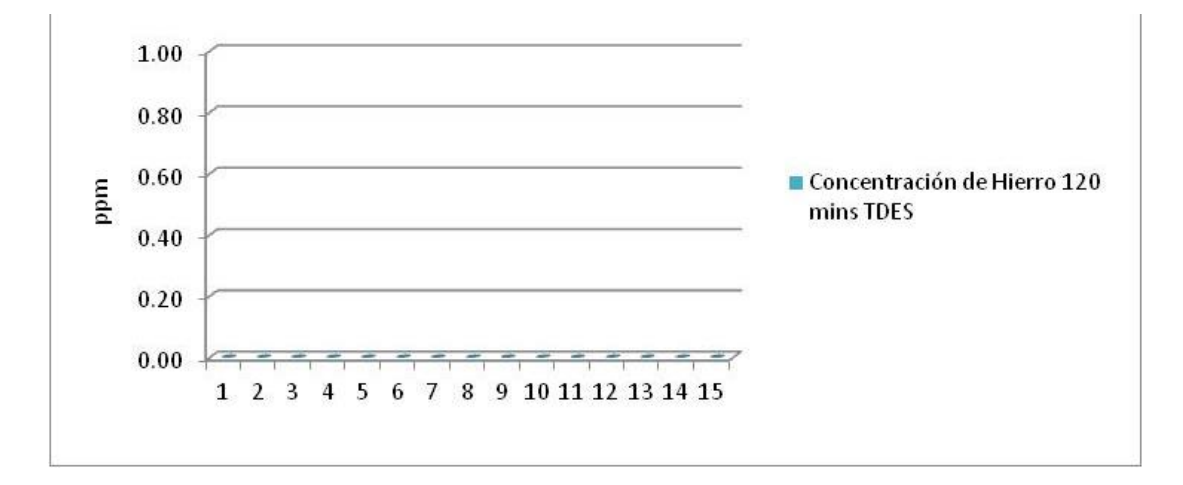

**Figura 17. Concentración de Hierro 120 mins TDES en módulo Norte.**

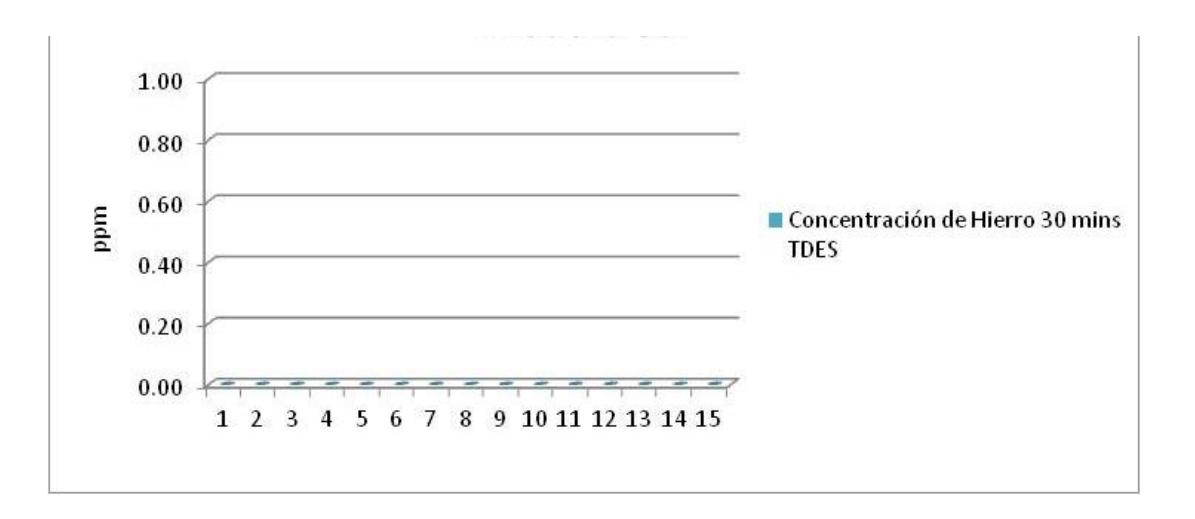

**Figura 18. Concentración de Hierro 30 mins TDES en módulo Sur.**

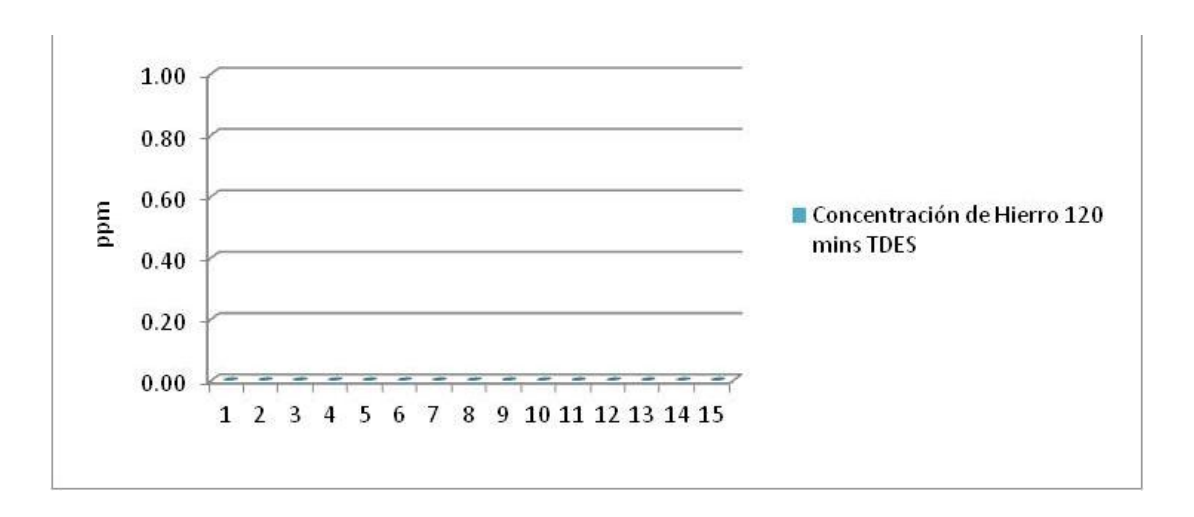

**Figura 19. Concentración de Hierro 120 mins TDES en módulo Sur.**

#### 3.4.1.5 Conclusiones

Los monitoreos de niveles en la concentración de Hierro en agua de los módulos de riego, no presentaron cantidades altas de Hierro especialmente en el módulo 1 (Norte) que es el que presentaba más problemas. Además después de los filtros no se encontraron concentraciones de Hierro por lo que se determinó que los filtros están funcionando correctamente por consiguiente no fue necesario inyectar Cloro por lo que no se hicieron monitoreos de este elemento.

Determinación de la velocidad de infiltración de agua y lámina de riego promedio en fincas de la zona dos de la administración Taxisco, Santa Rosa.

## 3.4.2.1 Definición del problema

Con la información recabada en el diagnóstico realizado, se pudo saber que los sistemas de riego en el ingenio Magdalena, se basan en parámetros establecidos por CENGICAÑA, como lo es la lámina de riego la cual es de 5 mm/día para la costa Sur, esto resulta siendo un problema al momento de generalizar ya que por distintos factores y características como textura, estructura, estado físico y químico, compactación, humedad además de sellamiento superficial, partículas o grietas, preparación, materia orgánica y rotación de cultivos, sedimentos en el agua de riego y perfil, los suelos no son iguales en todas las fincas y la velocidad de infiltración de agua no es la misma para todos los casos, ya que estos factores afectan el proceso de infiltración.

Al no conocer las velocidades de infiltración de agua en las fincas de la zona dos de la administración Taxisco, Santa Rosa del Ingenio Magdalena S.A., se dificulta la determinación de las frecuencias de riego y láminas básicas de riego aplicadas en cada finca y en cada sistema de riego, para evitar ya sea el encharcamiento del agua por infiltración lenta o la falta de la misma por infiltración acelerada en diferentes áreas, lo cual merma la producción de caña de azúcar principalmente por estrés.

Para saber las velocidades de infiltración y así mismo determinar la lámina básica de riego, es necesario realizar pruebas de infiltración de agua en diferentes áreas de las fincas de la zona dos de la Administración Taxisco, Santa Rosa, para la calidad de esta labor y así mismo llevar a obtener mayores producciones.

## 3.4.2.2 Objetivo específico

Determinar la velocidad de infiltración e infiltración básica de agua y lámina de riego a aplicar en las fincas de la zona dos de la administración Taxisco, Santa Rosa.

## 3.4.2.3 Metodología

- 1) Se inició teniendo los mapas de las fincas en donde se realizarían las pruebas de infiltración y marcando los puntos más heterogéneos en cuanto a las características del suelo, esto con base en la experiencia del jefe de zona encargado de estas fincas.
- 2) Al llegar a los puntos elegidos, se seleccionaron los lugares para cada cilindro; examinando cuidadosamente que allí no exista alguna alteración física del suelo, deposiciones de animales, o piedras que se puedan dañar o impedir la penetración del cilindro.

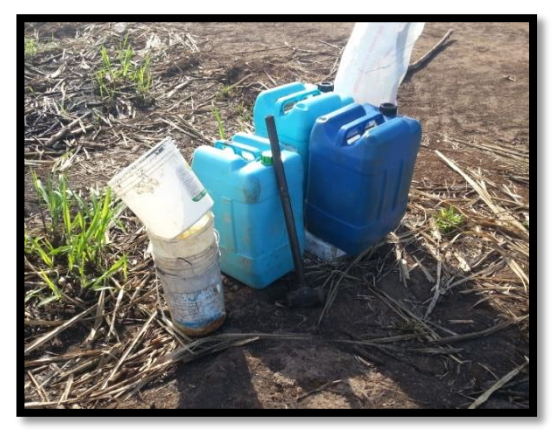

# **Figura 20. Material a utilizar en el punto elegido para realizar prueba de infiltración.**

3) Se colocó el cilindro interior en el lugar fijo y sobre este se puso un trozo de madera o metal sobre el cual se golpeó con el martinete para introducir el cilindro en el suelo.

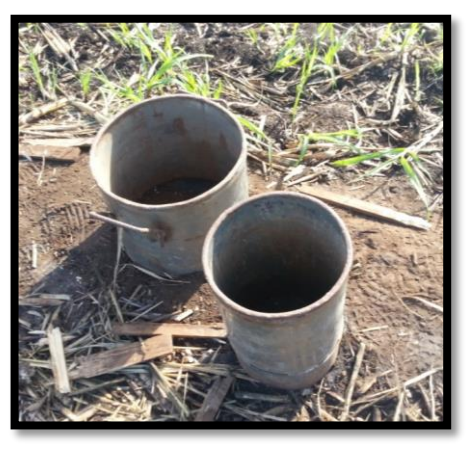

**Figura 21. Cilindros colocados en el lugar determinado para realizar la prueba de infiltración.**

- 4) Se golpeó con el martinete hasta que el cilindro penetró una profundidad de 15 cm.
- 5) Se introdujo de la misma manera el cilindro exterior procurando que quede centrado el cilindro interior y a la misma altura.

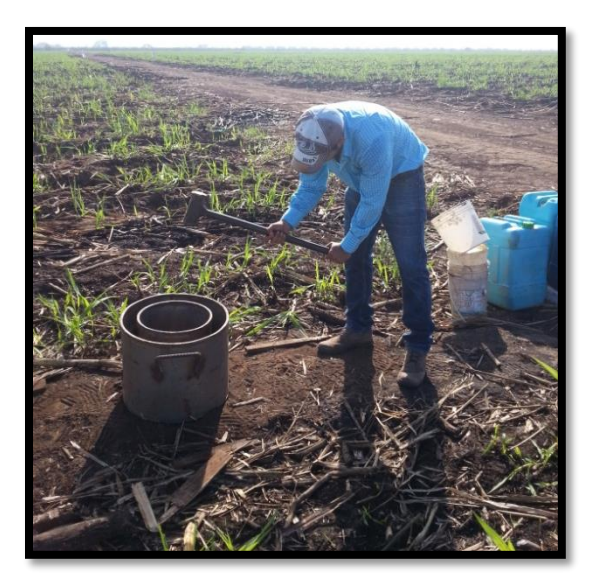

# **Figura 22. Golpeo para introducir los cilindros en el suelo.**

6) Se marcó el cilindro interior a una altura de 30 cm, a partir del nivel del suelo y se colocó una regla o metro dentro del cilindro interior para poder tomar las diferencias de altura del agua a través del tiempo.

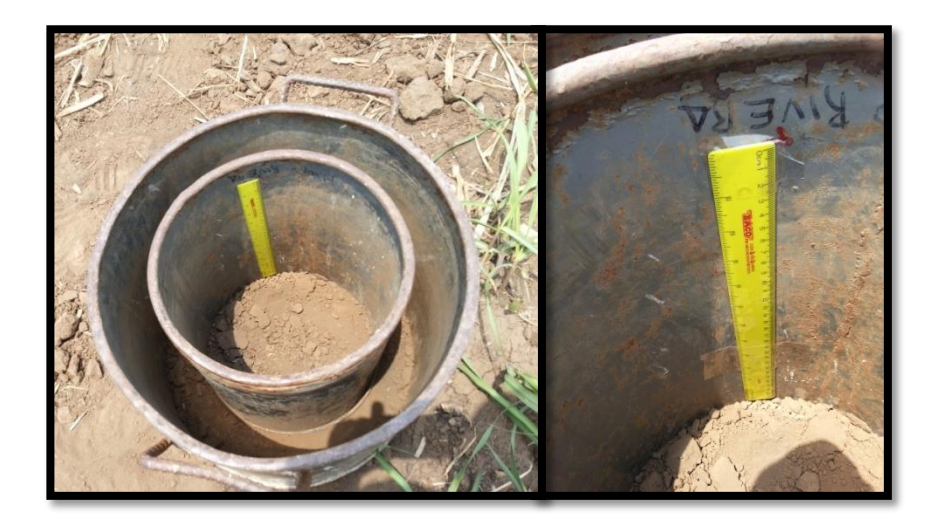

**Figura 23. Marca en el cilindro y colocación de regla a 30 cm del suelo para toma de alturas a través del tiempo.**

- 7) Se llenó con agua el cilindro exterior hasta la altura de 30 cm.
- 8) Una vez lleno el cilindro exterior, se llenó el cilindro interior con agua hasta la marca de 30 cm, e inmediatamente se inició a tomar el tiempo con un cronómetro.

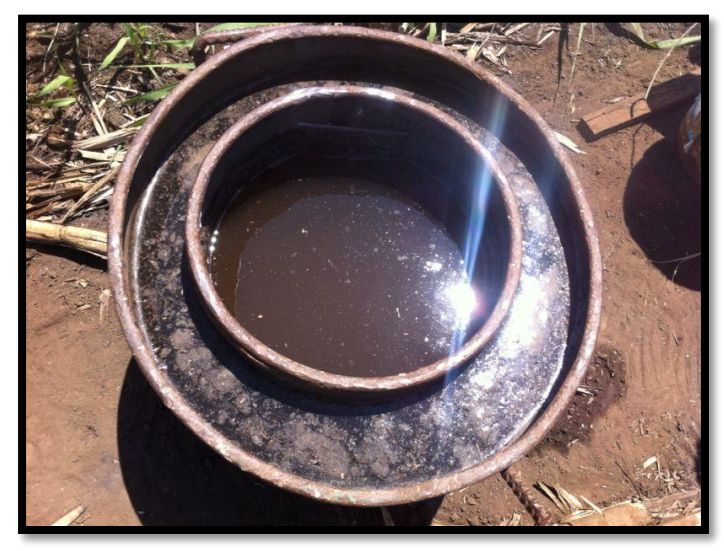

**Figura 24. Cilindros llenos con agua hasta una altura de 30 cm desde el suelo.**

9) Se tomanron lecturas en intervalos de tiempo de 1, 5, 10, 15, 30, 45, 60, 90 y 120 minuto, se inició con las lecturas al llenar el cilindro interior hasta la marca de 30 cm.

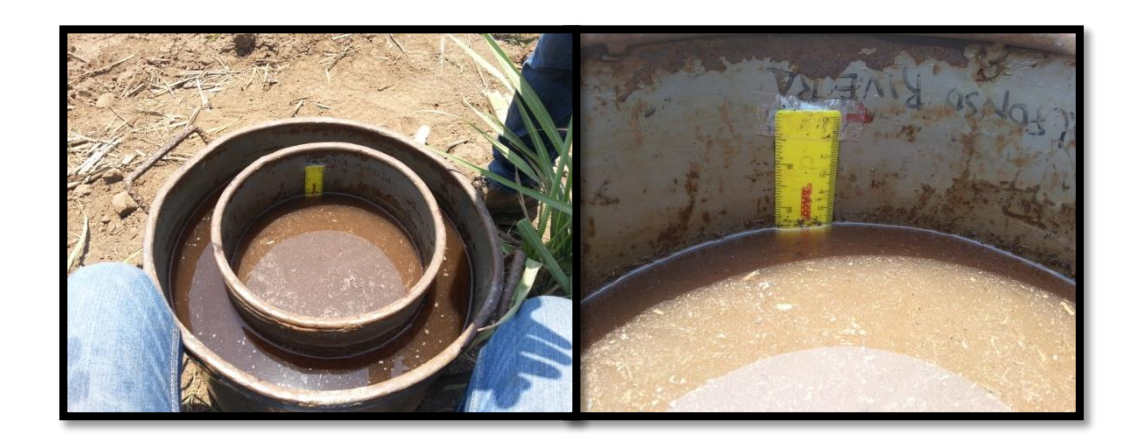

**Figura 25. Toma de lecturas de altura en el cilindro interior.** 

- 10) Al terminar de tomar las lecturas se retiró el agua y los cilindros del suelo.
- 11) Luego de finalizar con la etapa de campo, se transcribieron los datos y se realizaron los cálculos de la infiltración básica utilizando el modelo de Kostiakov-Lewis.
- 3.4.2.4 Resultados
	- 1) PRUEBA DE INFILTRACIÓN FINCA ESLOVAQUIA PUNTO 1

**Cuadro 31. Resultados de la prueba de infiltración finca Eslovaquia punto 1**

| Prueba de Infiltración Finca Eslovaquia Punto 1 |       |                              |                           |              |     |                         |  |
|-------------------------------------------------|-------|------------------------------|---------------------------|--------------|-----|-------------------------|--|
| No. Lectura                                     | Hora  | Intervalo de<br>tiempo (min) | Tiempo<br>acumulado (min) | Lectura (cm) |     | Infiltración<br>(cm/hr) |  |
| 1                                               | 09:05 | $\Omega$                     | 0                         | 30           | 0   | 0                       |  |
| 2                                               | 09:06 | 1                            | 1                         | 29.8         | 0.2 | 12                      |  |
| 3                                               | 09:10 | 4                            | 5                         | 28.9         | 0.9 | 13.5                    |  |
| 4                                               | 09:15 | 5                            | 10                        | 27.5         | 1.4 | 16.8                    |  |
| 5                                               | 09:20 | 5                            | 15                        | 26.1         | 1.4 | 16.8                    |  |
| 6                                               | 09:35 | 15                           | 30                        | 23.6         | 2.5 | 10                      |  |
| 7                                               | 10:05 | 30                           | 60                        | 16.1         | 7.5 | 15                      |  |
| 8                                               | 10:35 | 30                           | 90                        | 11.1         | 5   | 10                      |  |
| 9                                               | 11:05 | 30                           | 120                       | 5.5          | 5.6 | 11.2                    |  |

**Cuadro 32. Obtención del modelo de Kostiakov-Lewis a partir de los datos obtenidos de la prueba de infiltración finca Eslovaquia punto 1.**

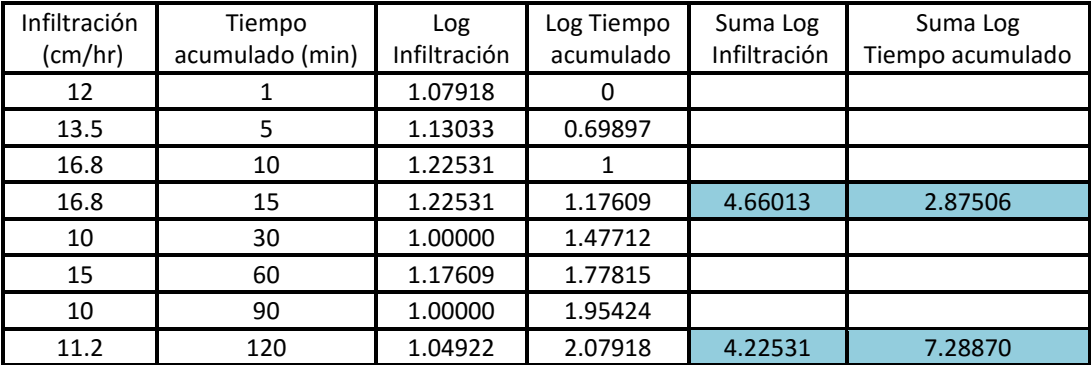

Basándose en la forma logarítmica de la ecuación **I = Kt<sup>n</sup> ,** y con ayuda de los datos obtenidos en el Cuadro 32, se tiene el siguiente modelo matemático:

$$
Log I = Log K + n Log t
$$

Entonces:

$$
4.66013 = 4 \text{ Log K} + n \text{ }2.87506 \text{ (1)}
$$

$$
4.22531 = 4 \log K + n \cdot 7.28870 \text{ (2)}
$$

Multiplicando por (-1) la segunda ecuación:

 $4.66013 = 4 \text{ Log K} + n 2.87506$  $(-1)$   $-4.22531 = -4 \text{ Log } K - n 7.28870$ 

Reduciendo términos semejantes:

 $0.43482 = 0 - n 4.41364$  $n = -$ 0.43482 4.41364  $n = -0.09852$ 

Sustituyendo el valor de n en la primera ecuación se tiene:

 $4.66013 = 4 \text{ Log K} + (-0.09852) 2.87506$  $4.66013 = 4 \text{ Log } K - 0.28325$  $4.66013 + 0.28325 = 4 \text{ Log K}$  $4.94338 = 4 \text{ Log K}$ 

Donde:

$$
Log K = \frac{4.94338}{4} = 1.23585
$$

79

Antilogaritmo:

$$
K=17.21274
$$

Cálculo de la infiltración básica:

$$
Ib = K(-600n)^n
$$

Sustituyendo los valores se tiene la siguiente ecuación:

 $Ib = 17.21274 (-600 * -0.09852)^{-0.09852}$ 

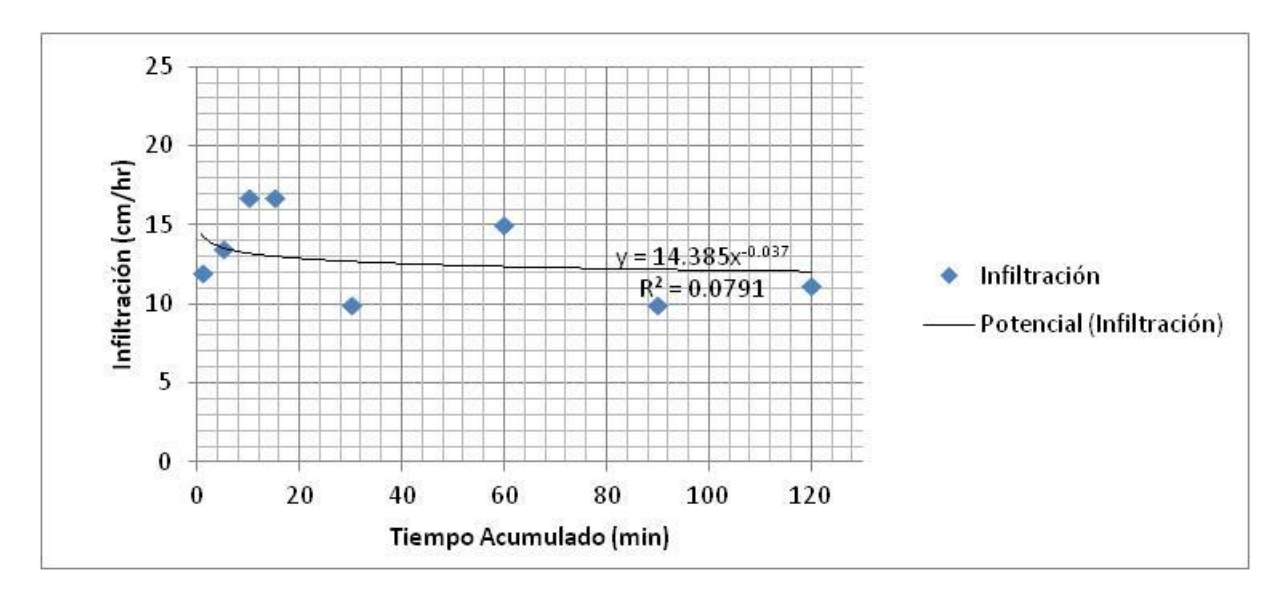

 $Ib = 11.52$  cm/hr

**Figura 26. Curva de velocidad de infiltración a partir de la ecuación de Kostiakov-Lewis para la prueba de infiltración finca Eslovaquia punto 1.**

En la Figura 26, se puede observar como la curva pareciera una línea recta en la parte final debido a la estabilización de la velocidad de infiltración, siendo la infiltración básica 11.52 cm/hr.

Por otro lado se puede observar un coeficiente de regresión el cual indica que el modelo se ajusta en un 7.9 % a los datos, lo cual es bajo porque no se ve de manera clara el comportamiento de la infiltración en las primeras lecturas de datos.

# 2) PRUEBA DE INFILTRACIÓN FINCA ESLOVAQUIA PUNTO 2

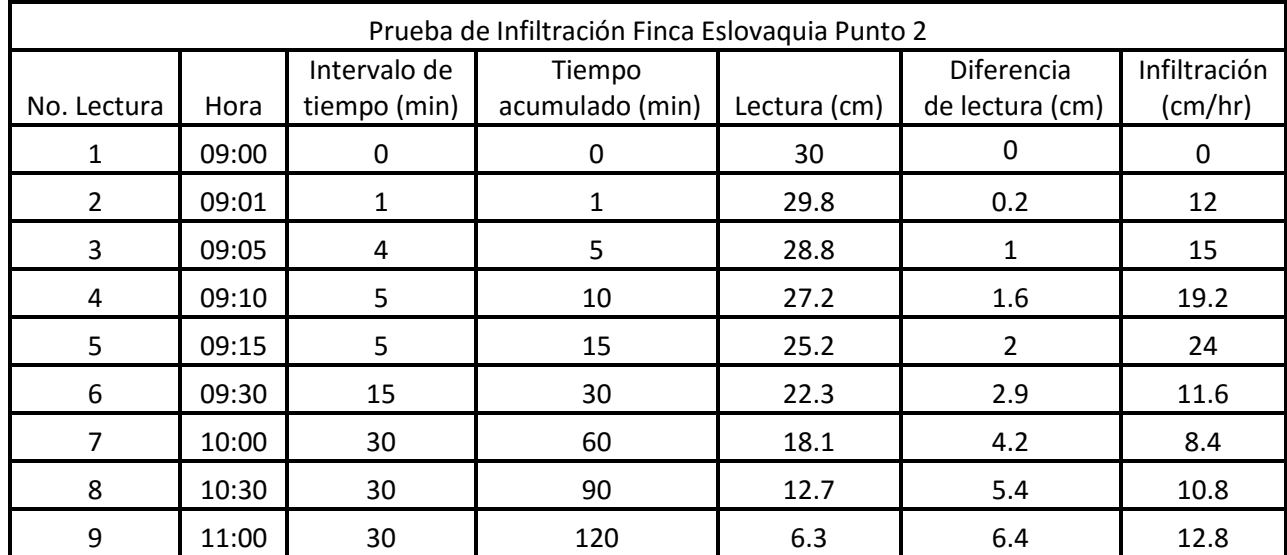

## **Cuadro 33. Resultados de la prueba de infiltración finca Eslovaquia punto 2.**

**Cuadro 34. Obtención del modelo de Kostiakov-Lewis a partir de los datos obtenidos de la prueba de infiltración finca Eslovaquia punto 2.**

| Infiltración<br>(cm/hr) | Tiempo<br>acumulado (min) | Log<br>Infiltración | Log Tiempo<br>acumulado | Suma Log<br>Infiltración | Suma Log<br>Tiempo acumulado |
|-------------------------|---------------------------|---------------------|-------------------------|--------------------------|------------------------------|
| 12                      | 1                         | 1.07918             | 0                       |                          |                              |
| 15                      | 5                         | 1.17609             | 0.69897                 |                          |                              |
| 19.2                    | 10                        | 1.28330             | 1                       |                          |                              |
| 24                      | 15                        | 1.38021             | 1.17609                 | 4.91878                  | 2.87506                      |
| 11.6                    | 30                        | 1.06446             | 1.47712                 |                          |                              |
| 8.4                     | 60                        | 0.92428             | 1.77815                 |                          |                              |
| 10.8                    | 90                        | 1.03342             | 1.95424                 |                          |                              |
| 12.8                    | 120                       | 1.10721             | 2.07918                 | 4.12937                  | 7.28870                      |

Basándose en la forma logarítmica de la ecuación **I = Kt<sup>n</sup> ,** y con ayuda de los datos conseguidos en el Cuadro 34, se tiene el siguiente modelo matemático:

$$
Log I = Log K + n Log t
$$

Entonces:

$$
4.91878 = 4 \text{ Log K} + n \, 2.87506 \, (1)
$$

$$
4.12937 = 4 \text{ Log } K + n \text{ 7.28870 (2)}
$$

Multiplicando por (-1) la segunda ecuación:

$$
4.91878 = 4 \text{ Log K} + n 2.87506
$$

$$
(-1) -4.12937 = -4 \text{ Log K} - n 7.28870
$$

Reduciendo términos semejantes:

$$
0.78941 = 0 - n 4.41364
$$

$$
n = -\frac{0.78941}{4.41364}
$$

$$
n = -0.17886
$$

Sustituyendo el valor de n en la primera ecuación se tiene:

 $4.91878 = 4 \text{ Log } K + (-0.17886) 2.87506$  $4.91878 = 4 \text{ Log } K - 0.51423$  $4.91878 + 0.51423 = 4 \text{ Log K}$  $5.43301 = 4 \text{ Log K}$ 

Donde:

$$
Log K = \frac{5.43301}{4} = 1.35825
$$

Antilogaritmo:

$$
K=22.81655
$$

Cálculo de la infiltración básica:

$$
Ib = K(-600n)^n
$$

Sustituyendo los valores se tiene la siguiente ecuación:

 $\text{Ib} = 22.81655 \left( -600 \times -0.17886 \right)^{-0.17886}$ 

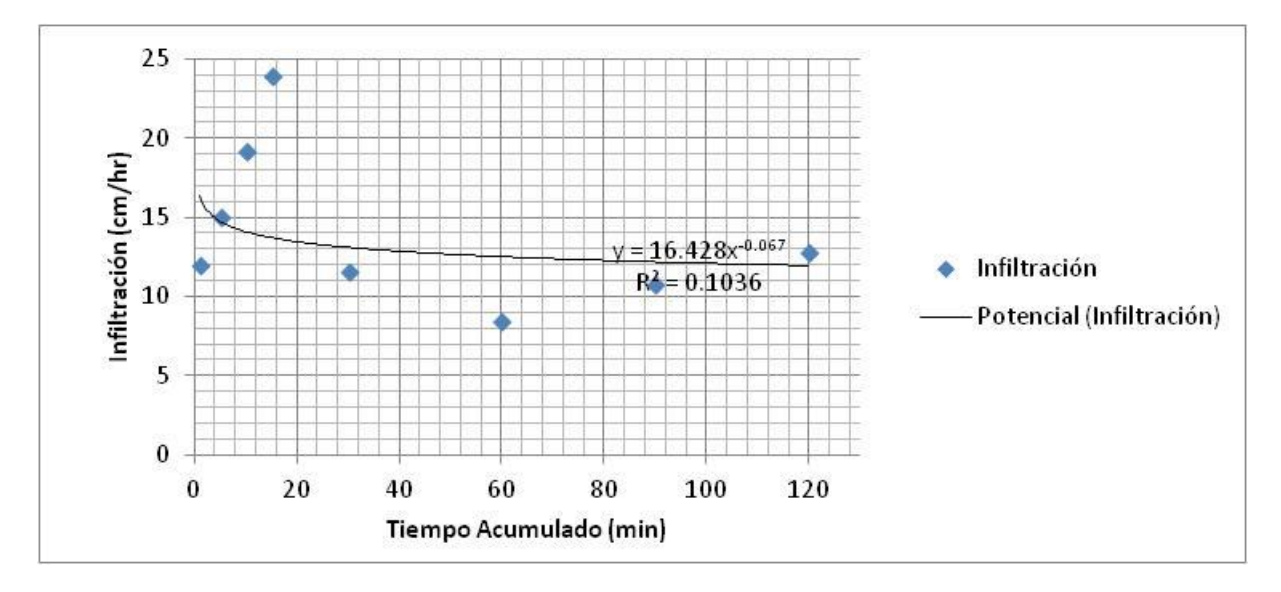

 $Ib = 9.89$  cm/hr

**Figura 27. Curva de velocidad de infiltración a partir de la ecuación de Kostiakov-Lewis para la prueba de infiltración finca Eslovaquia punto 2.**

En la Figura 27, se puede observar como la curva pareciera una línea recta en la parte final debido a la estabilización de la velocidad de infiltración, siendo la infiltración básica 9.89 cm/hr.

Por otro lado se puede observar un coeficiente de regresión el cual indica que el modelo se ajusta en un 10.3 % a los datos, lo cual es bajo porque no se ve de manera clara el comportamiento de la infiltración en las primeras lecturas de datos.

# 3) PRUEBA DE INFILTRACIÓN FINCA ESLOVAQUIA PUNTO 3

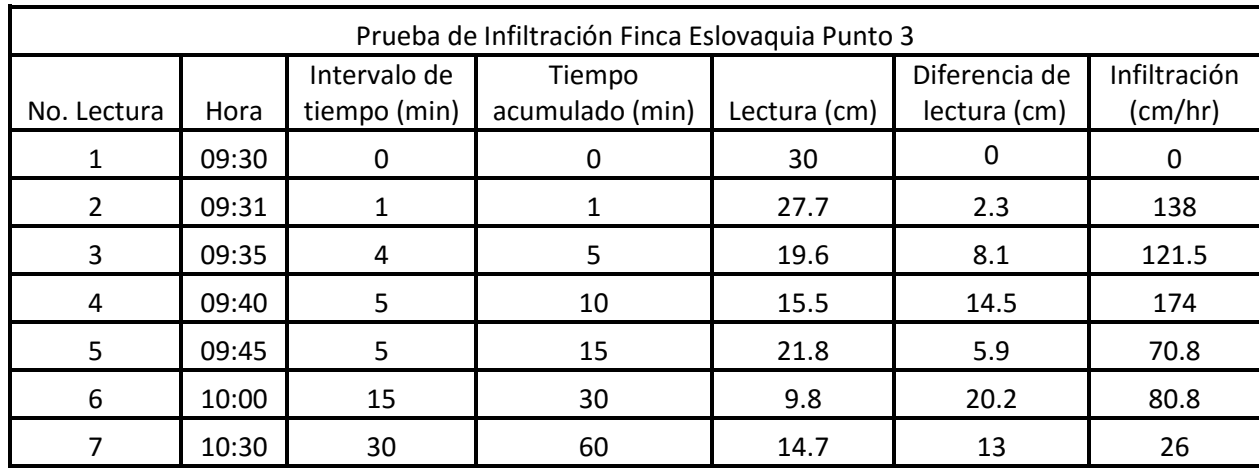

# **Cuadro 35. Resultados de la prueba de infiltración finca Eslovaquia punto 3.**

**Cuadro 36. Obtención del modelo de Kostiakov-Lewis a partir de los datos obtenidos de la prueba de infiltración finca Eslovaquia punto 3.**

| Infiltración<br>(cm/hr) | Tiempo<br>acumulado (min) | Log<br>Infiltración | Log Tiempo<br>acumulado | Suma Log<br>Infiltración | Suma Log<br>Tiempo acumulado |
|-------------------------|---------------------------|---------------------|-------------------------|--------------------------|------------------------------|
| 138                     |                           | 2.13988             | 0                       |                          |                              |
| 121.5                   | 5                         | 2.08458             | 0.69897                 |                          |                              |
| 174                     | 10                        | 2.24055             |                         | 6.46500                  | 1.69897                      |
| 70.8                    | 15                        | 1.85003             | 1.17609                 |                          |                              |
| 80.8                    | 30                        | 1.90741             | 1.47712                 |                          |                              |
| 26                      | 60                        | 1.41497             | 1.77815                 | 5.17242                  | 4.43136                      |

Basándose en la forma logarítmica de la ecuación **I = Kt<sup>n</sup> ,** y con ayuda de los datos conseguidos en el Cuadro 36, se tiene el siguiente modelo matemático:

$$
Log I = Log K + n Log t
$$

Entonces:

$$
6.46500 = 4 \text{ Log K} + n 1.69897 \text{ (1)}
$$

$$
5.17242 = 4 \log K + n \cdot 4.43136 \text{ (2)}
$$

Multiplicando por (-1) la segunda ecuación:

$$
6.46500 = 4 \log K + n 1.69897
$$

 $(-1)$  –5.17242 = –4 Log K – n 4.43136

Reduciendo términos semejantes:

$$
1.29258 = 0 - n 2.73239
$$

$$
n = -\frac{1.29258}{2.73239}
$$

$$
n = -0.47306
$$

Sustituyendo el valor de n en la primera ecuación se tiene:

 $6.46500 = 4 \text{ Log K} + (-0.47306) 1.69897$  $6.46500 = 4 \text{ Log K} - 0.80371$  $6.46500 + 0.80371 = 4$  Log K  $7.26871 = 4 \text{ Log K}$ 

Donde:

$$
Log K = \frac{7.26871}{4} = 1.81718
$$

85

Antilogaritmo:

$$
K=65.64172
$$

Cálculo de la infiltración básica:

$$
Ib = K(-600n)^n
$$

Sustituyendo los valores se tiene la siguiente ecuación:

 $\text{Ib} = 65.64172 \left( -600 \times -0.47306 \right)^{-0.47306}$ 

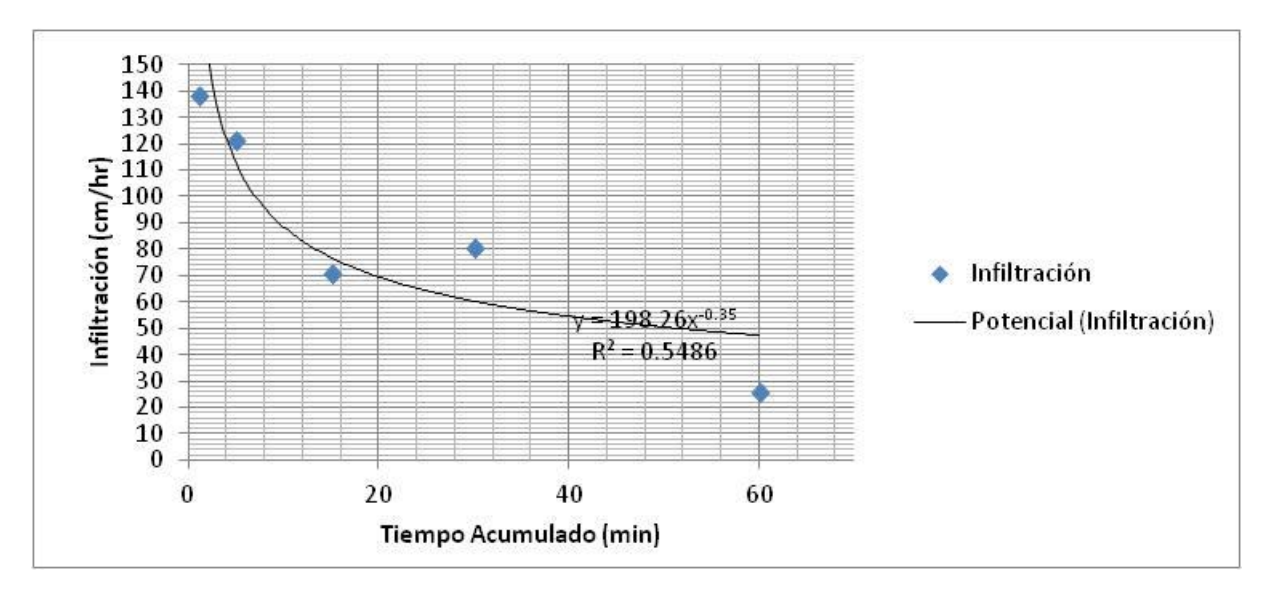

 $Ib = 4.54$  cm/hr

**Figura 28. Curva de velocidad de infiltración a partir de la ecuación de Kostiakov-Lewis para la prueba de infiltración finca Eslovaquia punto 3.**

En la Figura 28, se puede observar como la curva pareciera una línea recta en la parte final debido a la estabilización de la velocidad de infiltración, siendo la infiltración básica 4.54 cm/hr.

Por otro lado se puede observar un coeficiente de regresión el cual indica que el modelo se ajusta en un 54.8 % a los datos, lo cual no es bajo pero no se ve de manera clara el comportamiento de la infiltración en las últimas lecturas de datos porque no se llega a la estabilización de la infiltración.

# 4) PRUEBA DE INFILTRACIÓN FINCA CAPULLO PUNTO 1

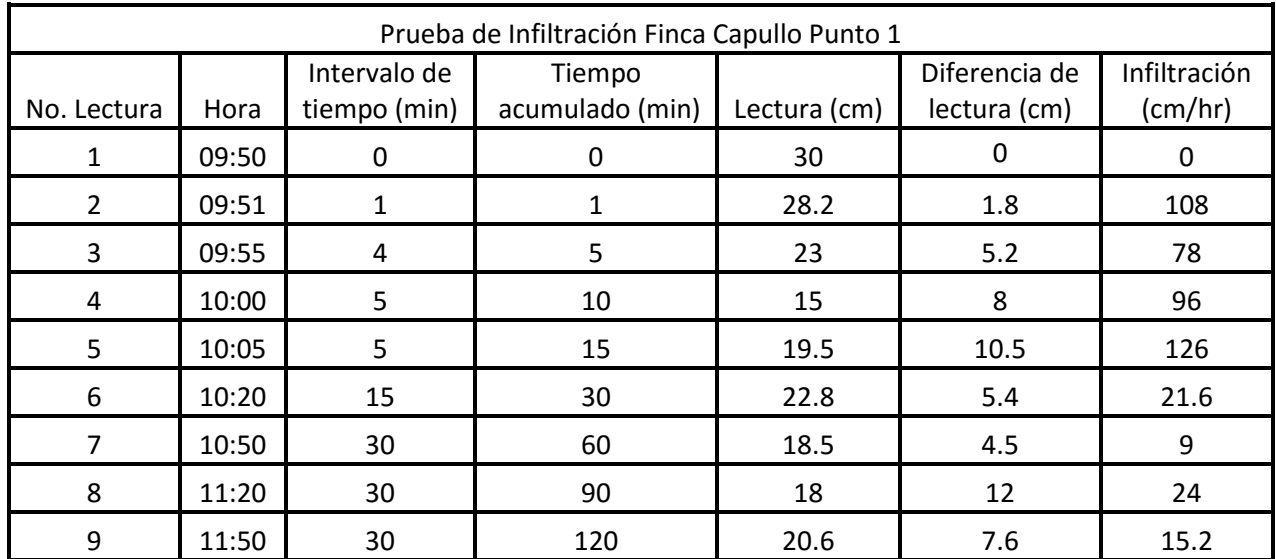

# **Cuadro 37. Resultados de la prueba de infiltración finca Capullo punto 1.**

**Cuadro 38. Obtención del modelo de Kostiakov-Lewis a partir de los datos obtenidos de la prueba de infiltración finca Capullo punto 1.**

| Infiltración<br>(cm/hr) | Tiempo<br>acumulado (min) | Log<br>Infiltración | Log Tiempo<br>acumulado | Suma Log<br>Infiltración | Suma Log<br>Tiempo acumulado |
|-------------------------|---------------------------|---------------------|-------------------------|--------------------------|------------------------------|
|                         |                           |                     |                         |                          |                              |
| 108                     | 1                         | 2.03342             | 0                       |                          |                              |
| 78                      | 5                         | 1.89209             | 0.69897                 |                          |                              |
| 96                      | 10                        | 1.98227             | 1                       |                          |                              |
| 126                     | 15                        | 2.10037             | 1.17609                 | 8.00816                  | 2.87506                      |
| 21.6                    | 30                        | 1.33445             | 1.47712                 |                          |                              |
| 9                       | 60                        | 0.95424             | 1.77815                 |                          |                              |
| 24                      | 90                        | 1.38021             | 1.95424                 |                          |                              |
| 15.2                    | 120                       | 1.18184             | 2.07918                 | 4.85075                  | 7.28870                      |

Basándose en la forma logarítmica de la ecuación **I = Kt<sup>n</sup> ,** y con ayuda de los datos conseguidos en el Cuadro 38, se tiene el siguiente modelo matemático:

$$
Log I = Log K + n Log t
$$

Entonces:

$$
8.00816 = 4 \text{ Log K} + n \text{ }2.87506 \text{ (1)}
$$

$$
4.85075 = 4 \text{ Log K} + n \text{ 7.28870 (2)}
$$

Multiplicando por (-1) la segunda ecuación:

$$
8.00816 = 4 \text{ Log K} + n \text{ 2.87506}
$$

$$
(-1) -4.85075 = -4 \text{ Log K} - n \text{ 7.28870}
$$

Reduciendo términos semejantes:

 $3.15741 = 0 - n 4.41364$  $n = -$ 3.15741 4.41364  $n = -0.71538$ 

Sustituyendo el valor de n en la primera ecuación se tiene:

 $8.00816 = 4 \text{ Log K} + (-0.71538) 2.87506$  $8.00816 = 4 \text{ Log } K - 2.05676$  $8.00816 + 2.05676 = 4 \text{ Log K}$  $10.06492 = 4 \text{ Log K}$ 

Donde:

$$
Log K = \frac{10.06492}{4} = 2.51623
$$

Antilogaritmo:

$$
K = 328.26901
$$

Cálculo de la infiltración básica:

$$
Ib = K(-600n)^n
$$

Sustituyendo los valores se tiene la siguiente ecuación:

 $Ib = 328.26901 (-600 * -0.71538)^{-0.71538}$ 

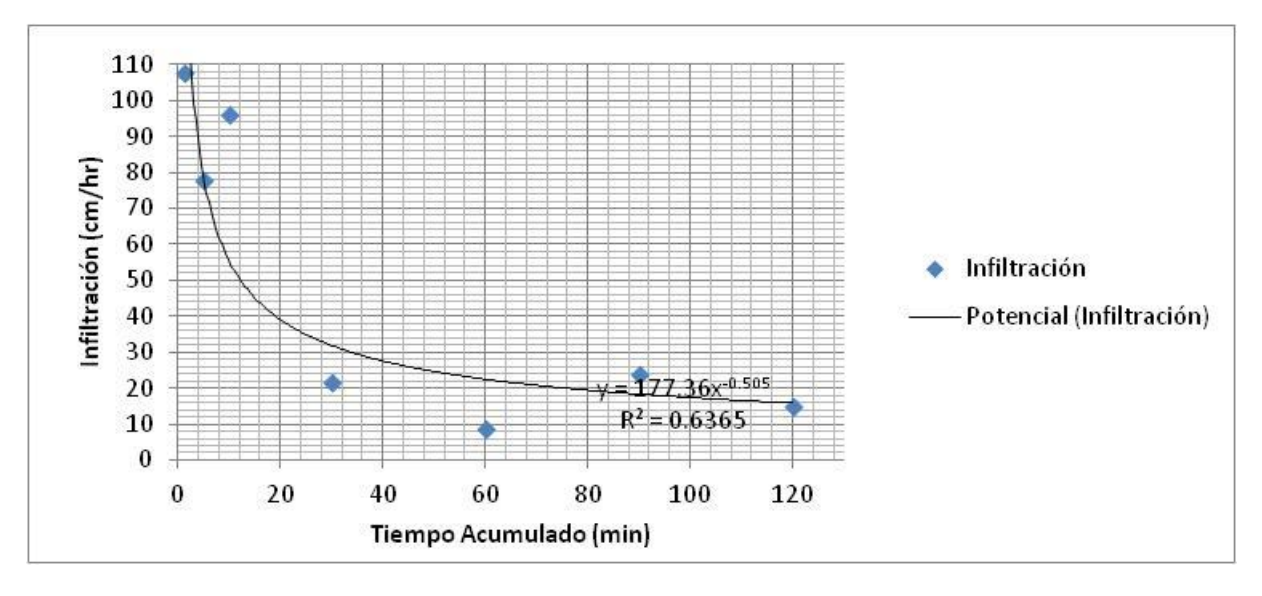

 $Ib = 4.29$  cm/hr

**Figura 29. Curva de velocidad de infiltración a partir de la ecuación de Kostiakov-Lewis para la prueba de infiltración finca Capullo punto 1.**

En la Figura 29, se puede observar como la curva pareciera una línea recta en la parte final debido a la estabilización de la velocidad de infiltración, siendo la infiltración básica 4.29 cm/hr.

Por otro lado se puede observar un coeficiente de regresión el cual indica que el modelo se ajusta en un 63.6 % a los datos, lo cual sirve de parámetro para observar el comportamiento de la infiltración pues se observa bien desde el inicio hasta la estabilización de la infiltración.
## 5) PRUEBA DE INFILTRACIÓN FINCA CAPULLO PUNTO 2

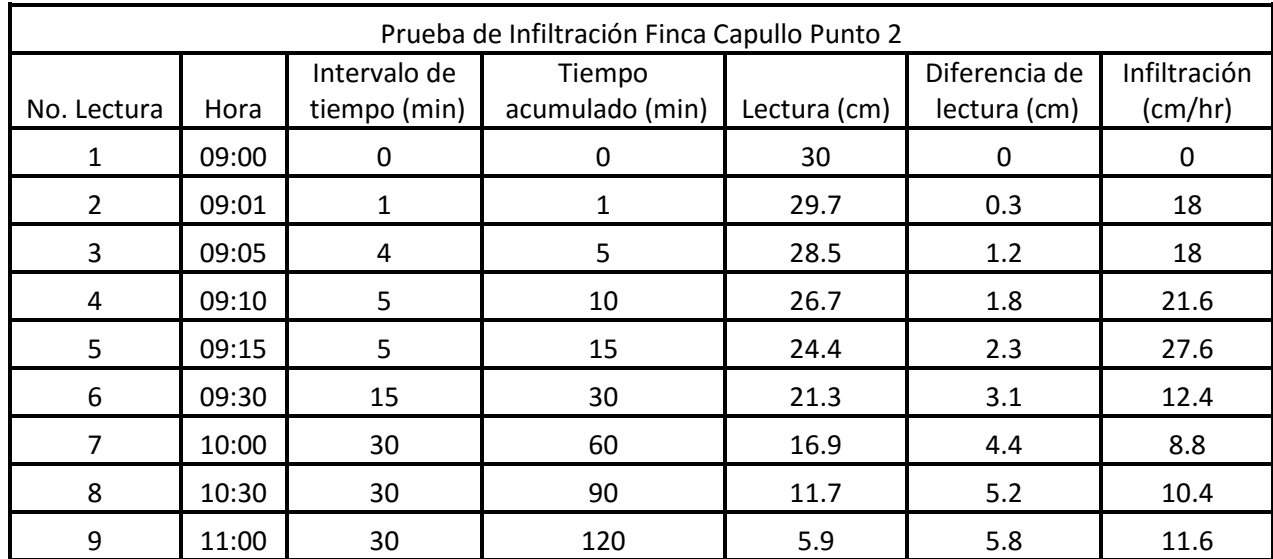

## **Cuadro 39. Resultados de la prueba de infiltración finca Capullo punto 2.**

**Cuadro 40. Obtención del modelo de Kostiakov-Lewis a partir de los datos obtenidos de la prueba de infiltración finca Capullo punto 2.**

| Infiltración<br>(cm/hr) | Tiempo acumulado<br>(min) | Log<br>Infiltración | Log Tiempo<br>acumulado | Suma Log<br>Infiltración | Suma Log<br>Tiempo acumulado |
|-------------------------|---------------------------|---------------------|-------------------------|--------------------------|------------------------------|
| 18                      | 1                         | 1.25527             | 0                       |                          |                              |
| 18                      | 5                         | 1.25527             | 0.69897                 |                          |                              |
| 21.6                    | 10                        | 1.33445             | 1                       |                          |                              |
| 27.6                    | 15                        | 1.44091             | 1.17609                 | 5.28591                  | 2.87506                      |
| 12.4                    | 30                        | 1.09342             | 1.47712                 |                          |                              |
| 8.8                     | 60                        | 0.94448             | 1.77815                 |                          |                              |
| 10.4                    | 90                        | 1.01703             | 1.95424                 |                          |                              |
| 11.6                    | 120                       | 1.06446             | 2.07918                 | 4.11940                  | 7.28870                      |

Basándose en la forma logarítmica de la ecuación **I = Kt<sup>n</sup> ,** y con ayuda de los datos conseguidos en el Cuadro 40, se tiene el siguiente modelo matemático:

$$
Log I = Log K + n Log t
$$

Entonces:

$$
5.28591 = 4 \log K + n \ 2.87506 \ (1)
$$

$$
4.11940 = 4 \text{ Log K} + n \text{ 7.28870 (2)}
$$

Multiplicando por (-1) la segunda ecuación:

 $5.28591 = 4 \text{ Log K} + n \text{ 2.87506}$ 

 $(-1)$   $-4.11940 = -4 \text{Log } K - n 7.28870$ 

Reduciendo términos semejantes:

 $1.16651 = 0 - n 4.41364$  $n = -$ 1.16651 4.41364  $n = -0.26421$ 

Sustituyendo el valor de n en la primera ecuación se tiene:

 $5.28591 = 4 \text{ Log } K + (-0.26421) 2.87506$  $5.28591 = 4 \text{ Log } K - 0.75962$  $5.28591 + 0.75962 = 4 \text{ Log K}$  $6.04553 = 4 \text{ Log K}$ 

Donde:

$$
Log K = \frac{6.04553}{4} = 1.51138
$$

91

Antilogaritmo:

$$
K=32.46235
$$

Cálculo de la infiltración básica:

$$
Ib = K(-600n)^n
$$

Sustituyendo los valores se tiene la siguiente ecuación:

 $\text{Ib} = 32.46235 \left( -600 \times -0.26421 \right) -0.26421$ 

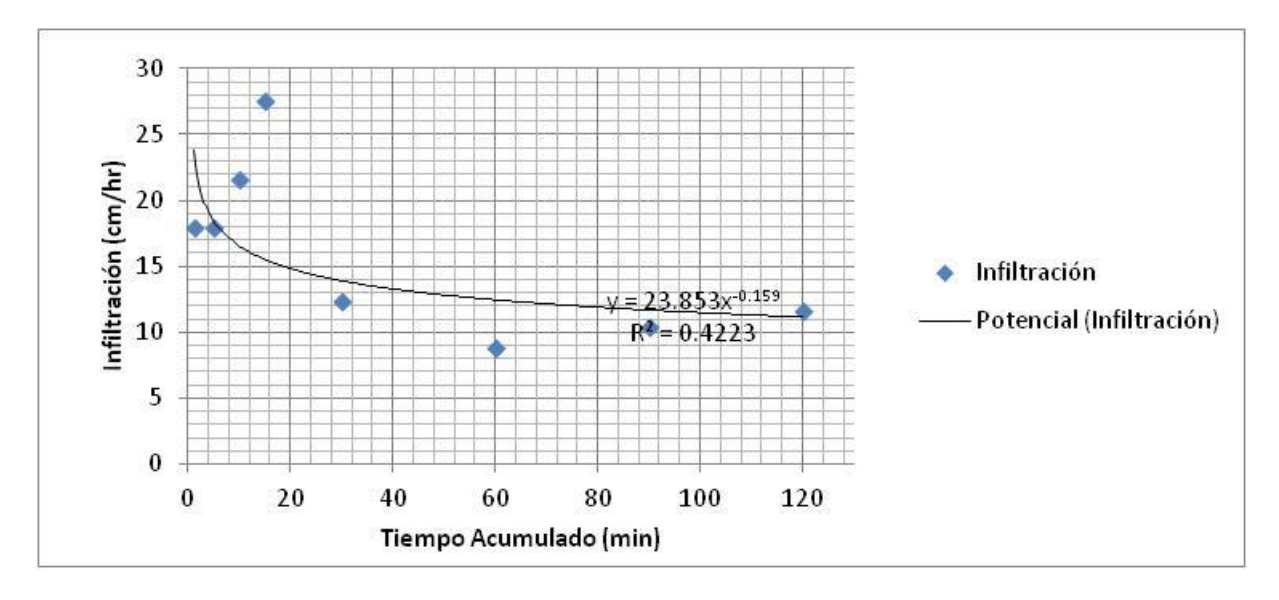

 $Ib = 8.51$  cm/hr

**Figura 30. Curva de velocidad de infiltración a partir de la ecuación de Kostiakov-Lewis para la prueba de infiltración finca Capullo punto 2.**

En la Figura 30, se puede observar como la curva pareciera una línea recta en la parte final debido a la estabilización de la velocidad de infiltración, siendo la infiltración básica 8.51 cm/hr.

Por otro lado se puede observar un coeficiente de regresión el cual indica que el modelo se ajusta en un 42.2 % a los datos, lo cual sirve de parámetro para observar el comportamiento de la infiltración pues se observa bien desde el inicio hasta la estabilización de la infiltración.

## 6) PRUEBA DE INFILTRACIÓN FINCA SANTA ELENA GÁNDARA PUNTO ÚNICO

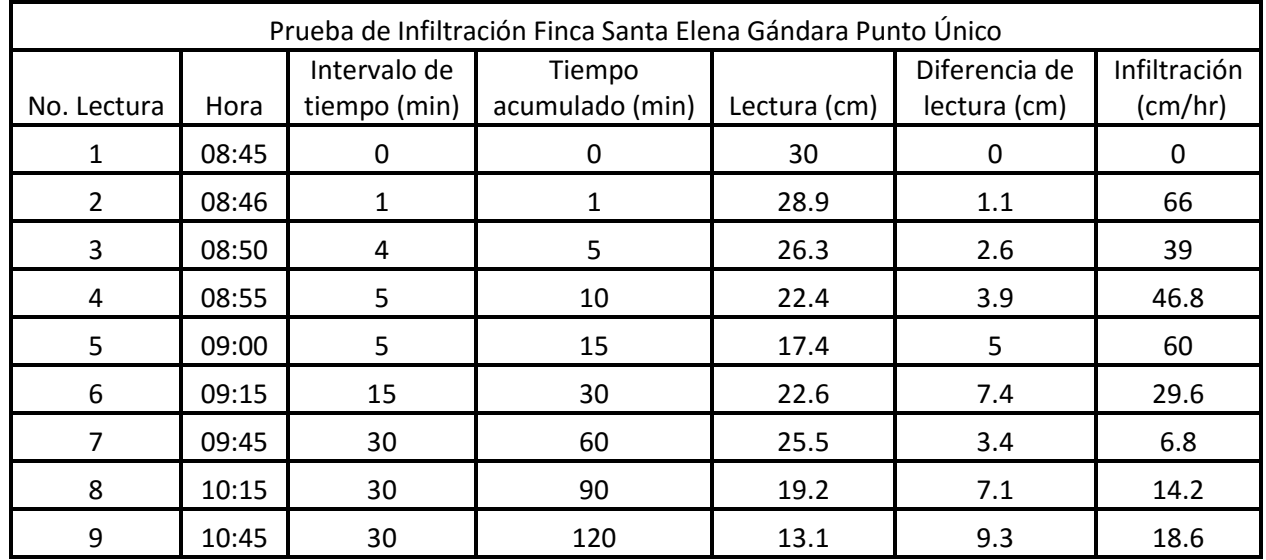

**Cuadro 41. Resultados de la prueba de infiltración finca Santa Elena Gándara punto único.**

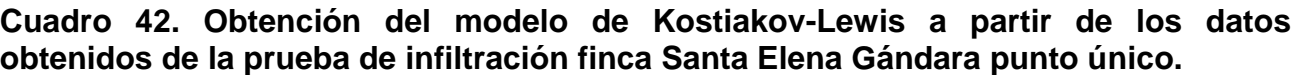

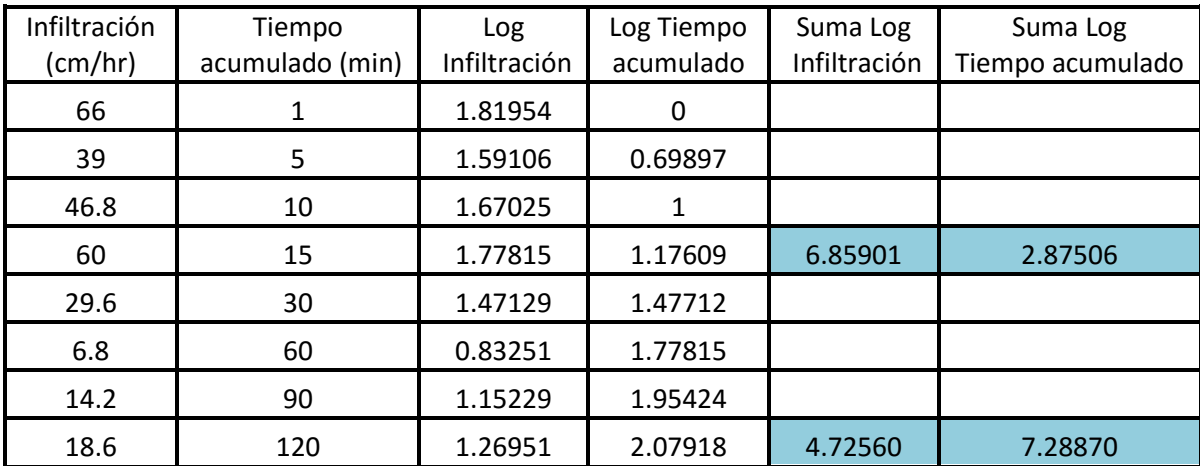

Basándose en la forma logarítmica de la ecuación **I = Kt<sup>n</sup> ,** y con ayuda de los datos conseguidos en el Cuadro 42, se tiene el siguiente modelo matemático:

$$
Log I = Log K + n Log t
$$

Entonces:

$$
6.85901 = 4 \log K + n \, 2.87506 \, (1)
$$

$$
4.72560 = 4 \text{ Log K} + n \text{ 7.28870 (2)}
$$

Multiplicando por (-1) la segunda ecuación:

$$
6.85901 = 4 \text{ Log K} + n \text{ 2.87506}
$$

$$
(-1) -4.72560 = -4 \text{ Log K} - n \text{ 7.28870}
$$

Reduciendo términos semejantes:

$$
2.13341 = 0 - n 4.41364
$$

$$
n = -\frac{2.13341}{4.41364}
$$

$$
n = -0.48337
$$

Sustituyendo el valor de n en la primera ecuación se tiene:

6.85901 = 4 Log K + (-0.48337) 2.87506  $6.85901 = 4 \text{ Log } K - 1.38972$  $6.85901 + 1.38972 = 4 \text{ Log K}$  $8.24873 = 4 \text{ Log K}$ 

Donde:

$$
Log K = \frac{8.24873}{4} = 2.06218
$$

Antilogaritmo:

$$
K=115.39314
$$

Cálculo de la infiltración básica:

$$
Ib = K(-600n)^n
$$

Sustituyendo los valores se tiene la siguiente ecuación:

 $Ib = 115.39314 (-600 * -0.48337)^{-0.48337}$ 

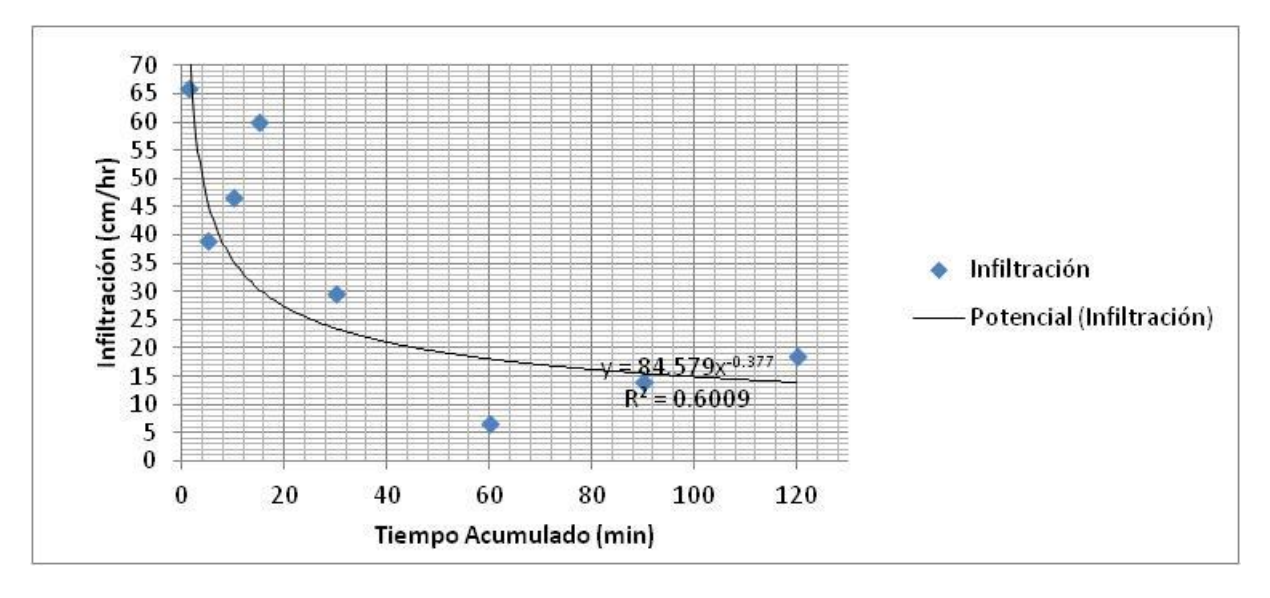

 $Ib = 7.44$  cm/hr

**Figura 31. Curva de velocidad de infiltración a partir de la ecuación de Kostiakov-Lewis para la prueba de infiltración finca Santa Elena Gándara punto único.**

En la Figura 31, se puede observar como la curva pareciera una línea recta en la parte final debido a la estabilización de la velocidad de infiltración, siendo la infiltración básica 7.44 cm/hr.

Por otro lado se puede observar un coeficiente de regresión el cual indica que el modelo se ajusta en un 60.1 % a los datos, lo cual sirve de parámetro para observar el comportamiento de la infiltración pues se observa bien desde el inicio hasta la estabilización de la infiltración.

| Prueba de Infiltración Finca La Palma Mejía Punto Único |       |                              |                           |              |                               |                         |  |
|---------------------------------------------------------|-------|------------------------------|---------------------------|--------------|-------------------------------|-------------------------|--|
| No. Lectura                                             | Hora  | Intervalo de<br>tiempo (min) | Tiempo<br>acumulado (min) | Lectura (cm) | Diferencia de<br>lectura (cm) | Infiltración<br>(cm/hr) |  |
|                                                         | 09:25 | 0                            | 0                         | 30           | 0                             | 0                       |  |
| $\mathcal{P}$                                           | 09:26 | $\mathbf{1}$                 | 1                         | 29.8         | 0.2                           | 12                      |  |
| 3                                                       | 09:30 | 4                            | 5                         | 28.5         | 1.3                           | 19.5                    |  |
| 4                                                       | 09:35 | 5                            | 10                        | 26.1         | 2.4                           | 28.8                    |  |
| 5                                                       | 09:40 | 5                            | 15                        | 22.8         | 3.3                           | 39.6                    |  |
| 6                                                       | 09:55 | 15                           | 30                        | 16.7         | 6.1                           | 24.4                    |  |
|                                                         | 10:25 | 30                           | 60                        | 27.8         | 2.2                           | 4.4                     |  |
| 8                                                       | 10:55 | 30                           | 90                        | 22.3         | 7.5                           | 15                      |  |
| 9                                                       | 11:25 | 30                           | 120                       | 15.7         | 12.8                          | 25.6                    |  |

**Cuadro 43. Resultados de la prueba de infiltración finca La Palma Mejía punto único.**

**Cuadro 44. Obtención del modelo de Kostiakov-Lewis a partir de los datos obtenidos de la prueba de infiltración finca La Palma Mejía punto único.**

| Infiltración<br>(cm/hr) | Tiempo<br>acumulado (min) | Log<br>Infiltración | Log Tiempo<br>acumulado | Suma Log<br>Infiltración | Suma Log<br>Tiempo acumulado |
|-------------------------|---------------------------|---------------------|-------------------------|--------------------------|------------------------------|
| 12                      |                           | 1.07918             | 0                       |                          |                              |
| 19.5                    | 5                         | 1.29003             | 0.69897                 |                          |                              |
| 28.8                    | 10                        | 1.45939             | 1                       |                          |                              |
| 39.6                    | 15                        | 1.59770             | 1.17609                 | 5.42630                  | 2.87506                      |
| 24.4                    | 30                        | 1.38739             | 1.47712                 |                          |                              |
| 4.4                     | 60                        | 0.64345             | 1.77815                 |                          |                              |
| 15                      | 90                        | 1.17609             | 1.95424                 |                          |                              |
| 25.6                    | 120                       | 1.40824             | 2.07918                 | 4.61517                  | 7.28870                      |

Basándose en la forma logarítmica de la ecuación **I = Kt<sup>n</sup> ,** y con ayuda de los datos conseguidos en el Cuadro 44, se tiene el siguiente modelo matemático:

$$
Log I = Log K + n Log t
$$

Entonces:

$$
5.42630 = 4 \text{ Log K} + n \text{ } 2.87506 \text{ (1)}
$$

$$
4.61517 = 4 \text{ Log } K + n \text{ 7.28870 (2)}
$$

Multiplicando por (-1) la segunda ecuación:

 $5.42630 = 4 \text{ Log K} + n 2.87506$ 

 $(-1)$  –4.61517 = –4 Log K – n 7.28870

Reduciendo términos semejantes:

 $0.81113 = 0 - n 4.41364$  $n = -$ 0.81113 4.41364  $n = -0.18378$ 

Sustituyendo el valor de n en la primera ecuación se tiene:

 $5.42630 = 4 \text{ Log K} + (-0.18378) 2.87506$  $5.42630 = 4 \text{ Log } K - 0.52838$  $5.42630 + 0.52838 = 4$  Log K  $5.95468 = 4 \text{ Log K}$ 

Donde:

$$
Log K = \frac{5.95468}{4} = 1.48867
$$

97

Antilogaritmo:

$$
K=30.80846
$$

Cálculo de la infiltración básica:

$$
Ib = K(-600n)^n
$$

Sustituyendo los valores se tiene la siguiente ecuación:

 $\text{Ib} = 30.80846 \left( -600 \times -0.18378 \right)$ <sup>-0.18378</sup>

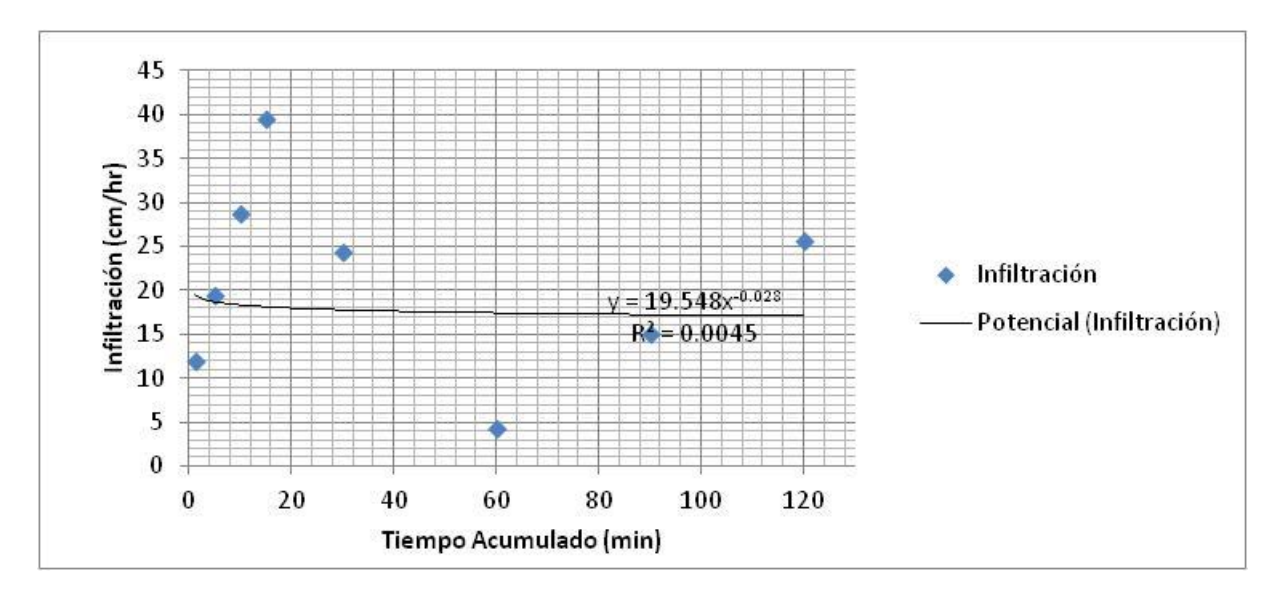

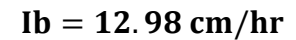

### **Figura 32. Curva de velocidad de infiltración a partir de la ecuación de Kostiakov-Lewis para la prueba de infiltración finca La Palma Mejía punto único.**

En la Figura 32, se puede observar como la curva pareciera una línea recta en la parte final debido a la estabilización de la velocidad de infiltración, siendo la infiltración básica 12.98 cm/hr.

Por otro lado se puede observar un coeficiente de regresión el cual indica que el modelo se ajusta en un 0.4 % a los datos, lo cual es muy bajo porque no se ve de manera clara el comportamiento de la infiltración en las primeras lecturas de datos, esto porque se realizó la prueba en un terreno recién descarnado para observar el comportamiento de la infiltración estas condiciones.

#### 3.4.2.5 Conclusiones

Al realizar las pruebas de infiltración y así mismo analizar los datos se obtuvieron las infiltraciones básicas correspondientes a cada sector donde se realizaron las pruebas, lo cual es de mucha ayuda para realizar un mejor manejo en el riego de estas fincas, pues con los datos obtenidos se pueden tomar las decisiones correspondientes para el riego en cada finca.

Diseño de método de operación y control de riego en sistema mini aspersión en finca Capullo y La Palma Mejía de la zona dos de la administración de Taxisco, Santa Rosa del ingenio Magdalena S.A.

#### 3.4.3.1 Definición del Problema

En la Finca Capullo y La Palma Mejía como en otras fincas de la zona dos de la Administración de Taxisco, Santa Rosa, del Ingenio Magdalena S.A. se realizan las operaciones de riego por mini aspersión de manera sistematizada según diseños de riego realizados para las mismas, sin embargo para llevar un mayor control sobre el riego y el aprovechamiento del agua, es necesario organizar la operación de riego. Además existen deficiencias en el control de riego por mini aspersión, así como en la identificación de válvulas de riego, lo que dificulta el buen funcionamiento del riego, el control sobre el trabajo del personal encargado del cambio de tubería en los diferentes turnos y el abastecimiento de agua necesaria para la planta de caña.

Para hacer más eficiente el riego de mini aspersión es necesario implementar nuevas técnicas de control en esta labor, realizando una identificación de las líneas de válvulas, válvulas y puntos de ramal dentro del sistema para hacer más eficiente el riego y así mismo el aprovechamiento del recurso agua.

#### 3.4.3.2 Objetivo Específico

Diseñar un método de operación y control de riego en sistema mini aspersión en finca Capullo y La Palma Mejía, de la zona dos de la administración de Taxisco, Santa Rosa.

## 3.4.3.3 Metodología

1) Reconocimiento y recorrido de las finca Capullo y La Palma Mejía con ayuda de los mapas respectivos de cada finca.

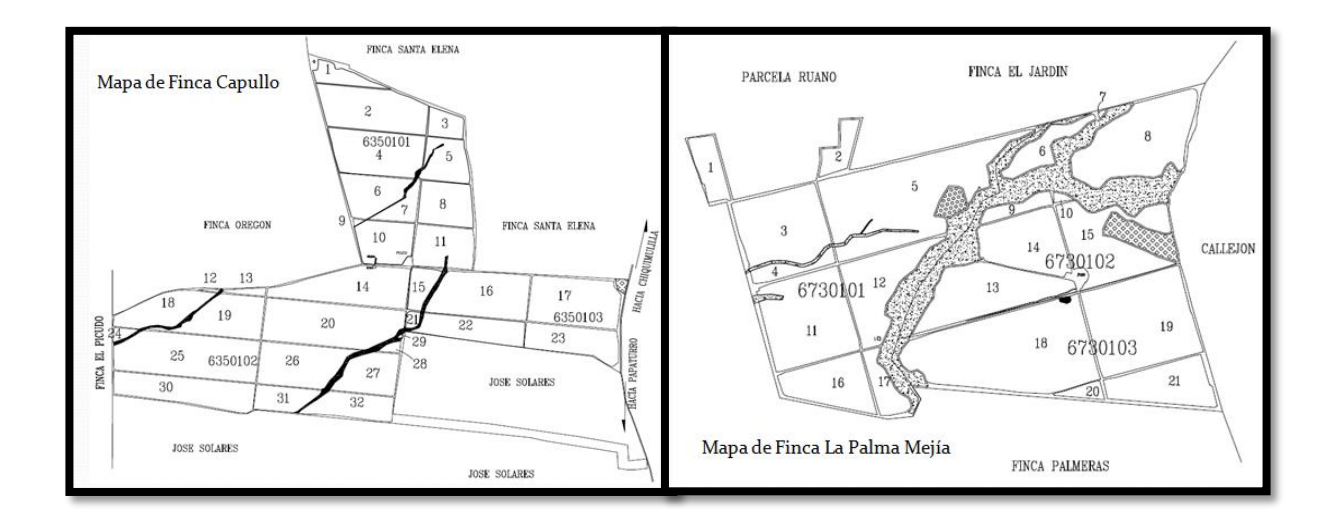

**Figura 33. Mapas de las fincas Capullo y La Palma Mejía.**

2) Definición del número de pozos/motores en la finca y en cada sistema de riego dentro de la misma.

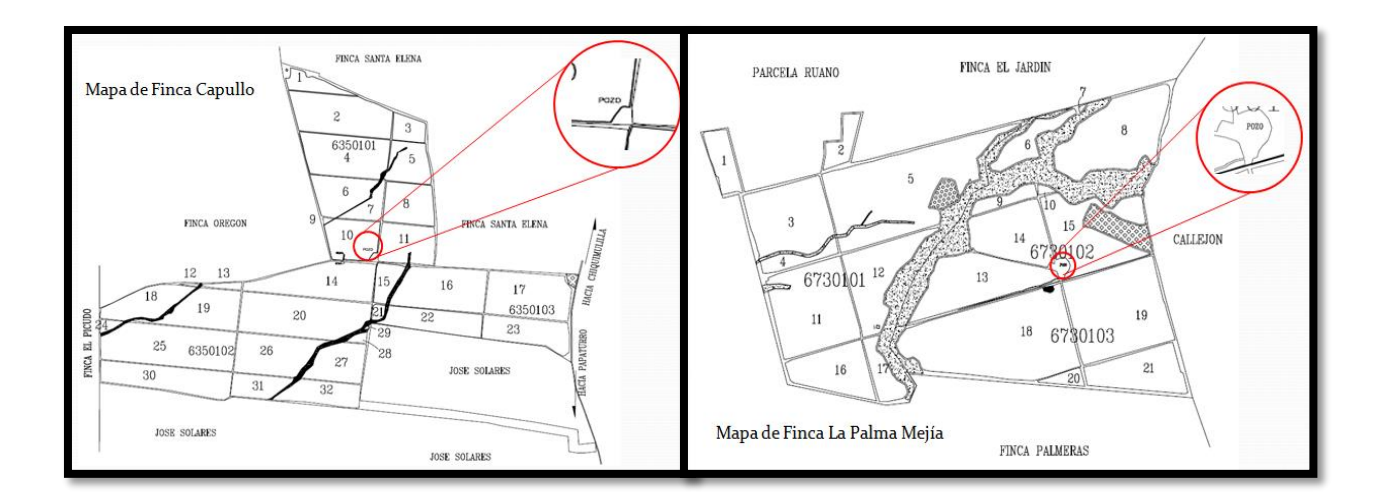

**Figura 34. Identificación de pozos/motores en sistemas de riego en fincas Capullo y La Palma Mejía.**

3) Observación y ubicación cada línea de válvulas en el sistema de riego.

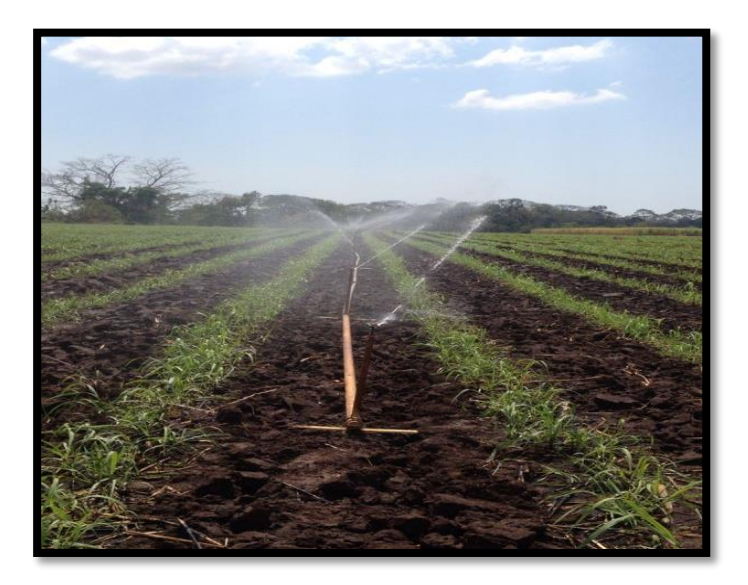

**Figura 35. Observación de líneas de válvulas en los sistemas de riego.**

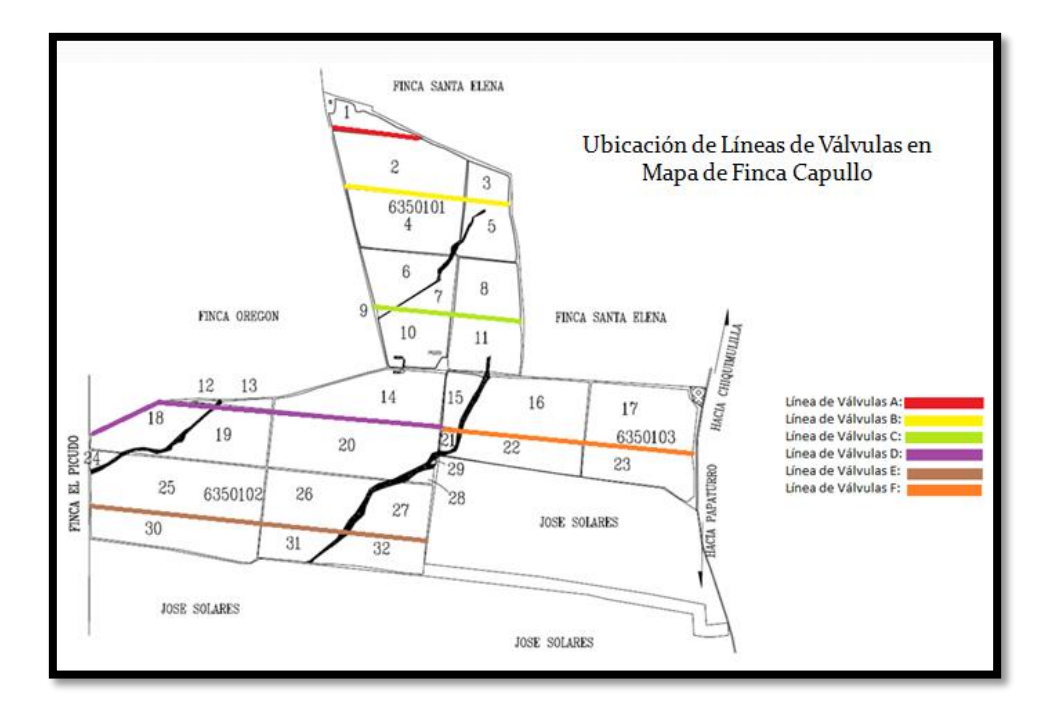

**Figura 36. Ubicación de líneas de válvulas en mapa de finca Capullo.**

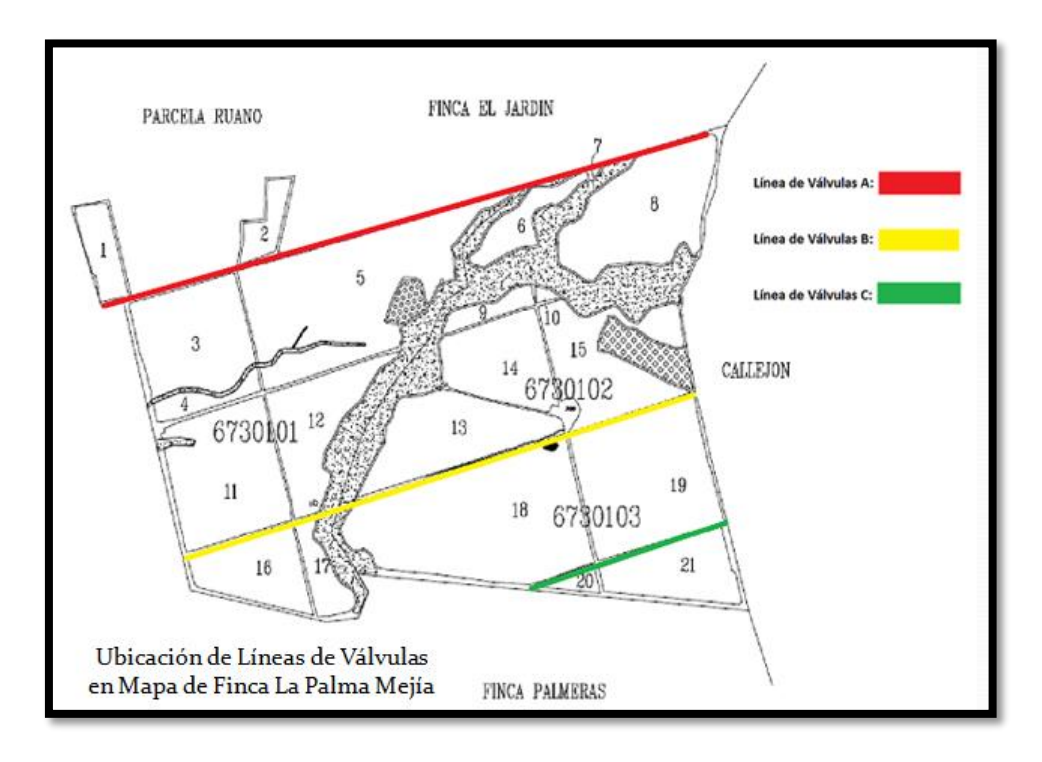

**Figura 37. Ubicación de líneas de Válvulas en mapa de finca La Palma Mejía.**

4) Ubicación geodésica y numeración de cada válvula en las distintas líneas de válvulas.

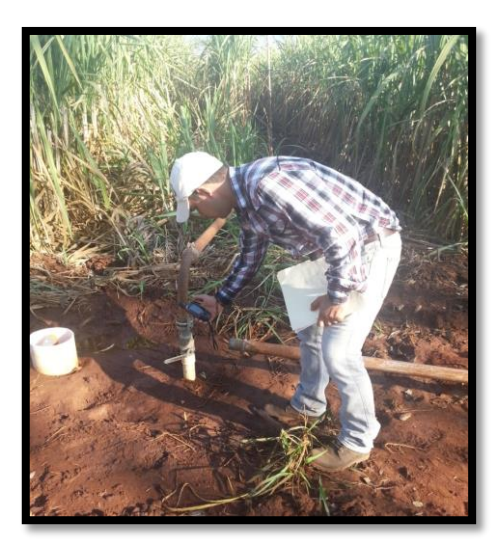

**Figura 38. Ubicación geodésica de válvulas.**

5) Identificación de líneas de válvulas, válvulas y puntos de ramal en el sistema de riego.

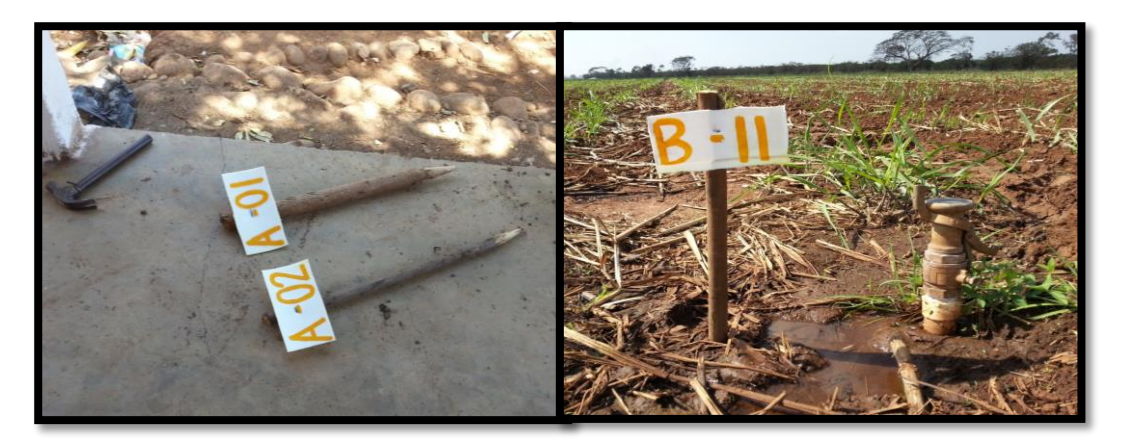

**Figura 39. Identificación de líneas de válvulas en sistemas de riego.**

- 6) Tabulación de datos obtenidos en campo.
- 7) Realización del diseño de operación y cronograma de riego en Finca Capullo.
- 8) Llevar a cabo un monitoreo de la operación del sistema de riego con base en una boleta de control.

#### 3.4.3.4 Resultados

1) Cálculo de frecuencia de riego, ramales activos y separación entre ramales, para cada línea de válvula de finca capullo:

## **Línea de válvulas A:**

Número de válvulas: 8 Puntos de ramal: 27 Turnos por día: 2 Frecuencia de riego utilizada generalmente: 14 días  $27/2= 13.5$ 13.5/14=  $0.96 \approx 1$  ramal activo por turno 27/1= 27 separación entre ramales Frecuencia de nuevo diseño: 13.5 días

## **Línea de válvulas B:**

Número de válvulas: 14 Puntos de ramal: 84 Turnos por día: 2 Frecuencia de riego utilizada generalmente: 14 días  $84/2= 42$ 42/14= 3 ramales activos por turno 84/3= 28 separación entre ramales Frecuencia de nuevo diseño: 15 días

### **Línea de válvulas C:**

Número de válvulas: 12 Puntos de ramal: 72 Turnos por día: 2 Frecuencia de riego utilizada generalmente: 14 días  $72/2=36$ 36/14=  $2.57 \approx 3$  ramales activos por turno 72/3= 24 separación entre ramales Frecuencia de nuevo diseño: 12.5 días

## **Línea de válvulas D:**

Número de válvulas: 28 Puntos de ramal: 84 Turnos por día: 2 Frecuencia de riego utilizada generalmente: 14 días  $84/2= 42$ 42/14= 3 ramales activos por turno 84/3= 28 separación entre ramales Frecuencia de nuevo diseño: 14 días

## **Línea de válvulas E:**

Número de válvulas: 26 Puntos de ramal: 156 Turnos por día: 2 Frecuencia de riego utilizada generalmente: 14 días 156/2= 78 78/14=  $5.57 ≈ 6$  ramales activos por turno 156/6= 26 separación entre ramales Frecuencia de nuevo diseño: 14 días

## **Línea de válvulas F:**

Número de válvulas: 20 Puntos de ramal: 120 Turnos por día: 2 Frecuencia de riego utilizada generalmente: 14 días  $120/2=60$ 60/14= 4.29  $\approx$  4 ramales activos por turno 120/4= 30 separación entre ramales Frecuencia de nuevo diseño: 15 días

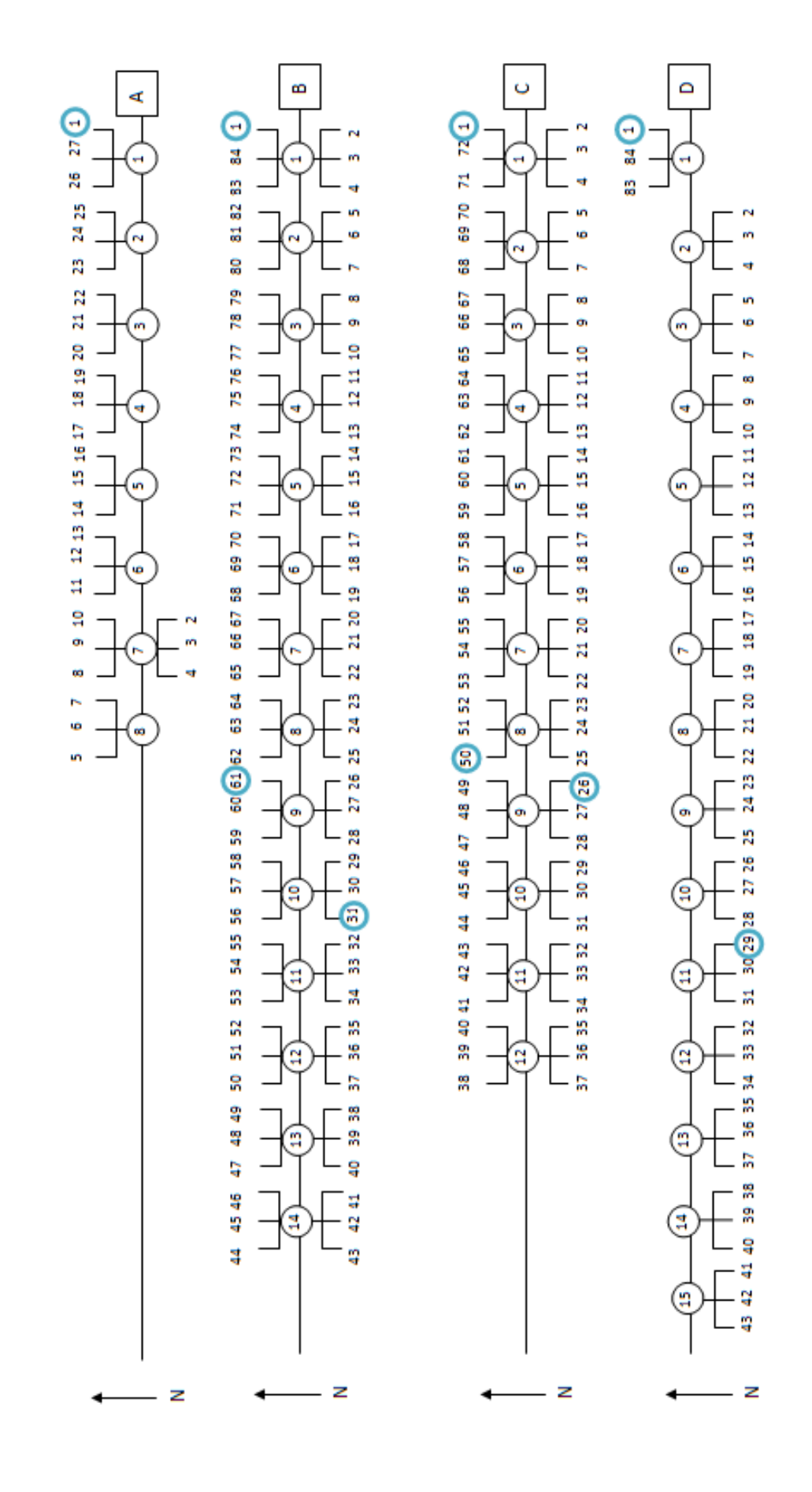

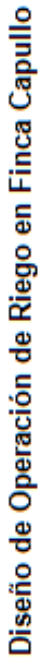

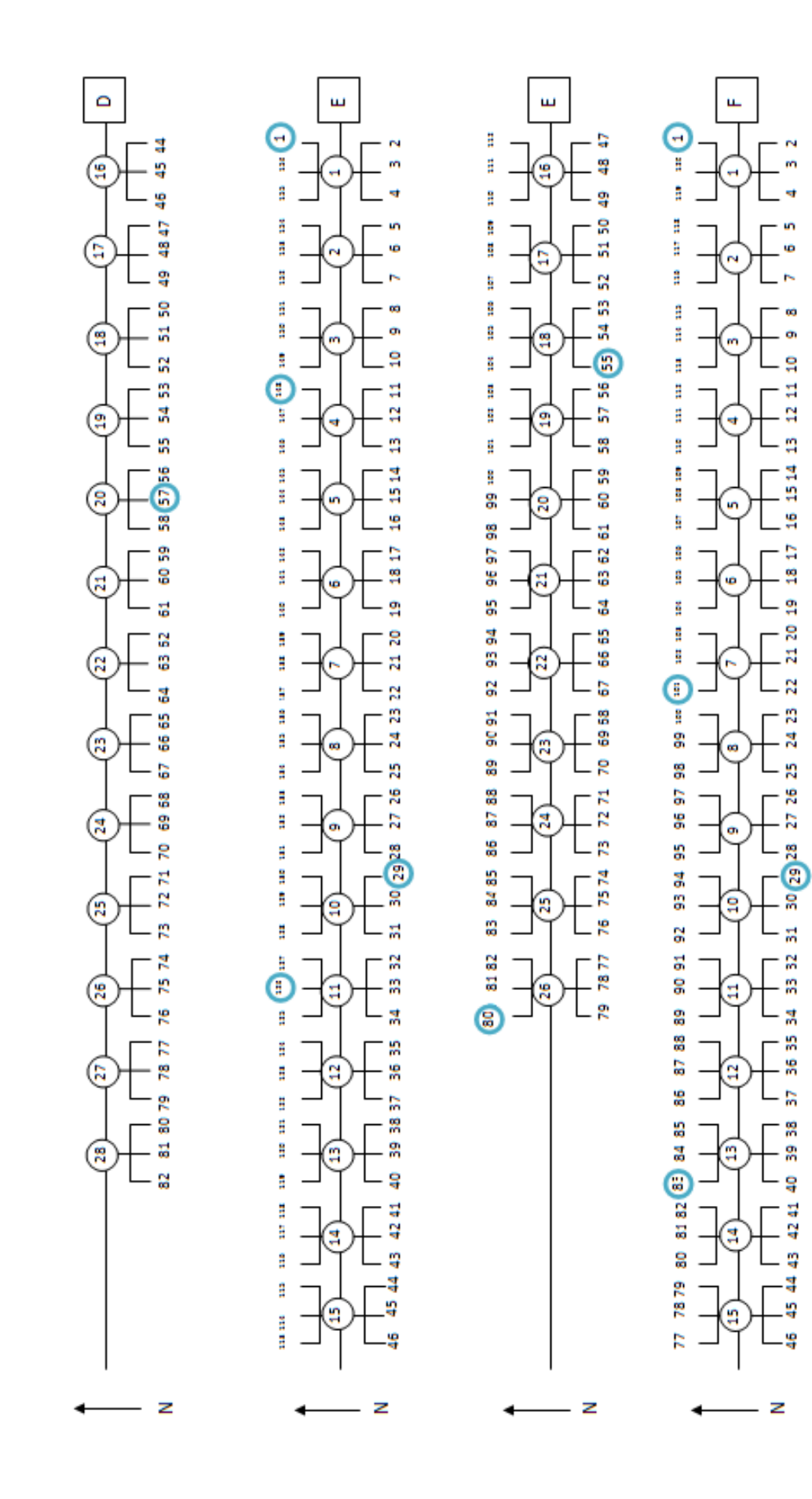

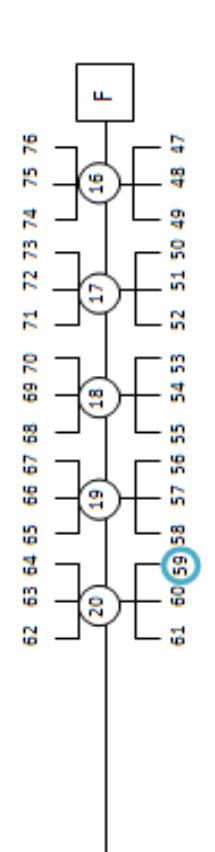

- z

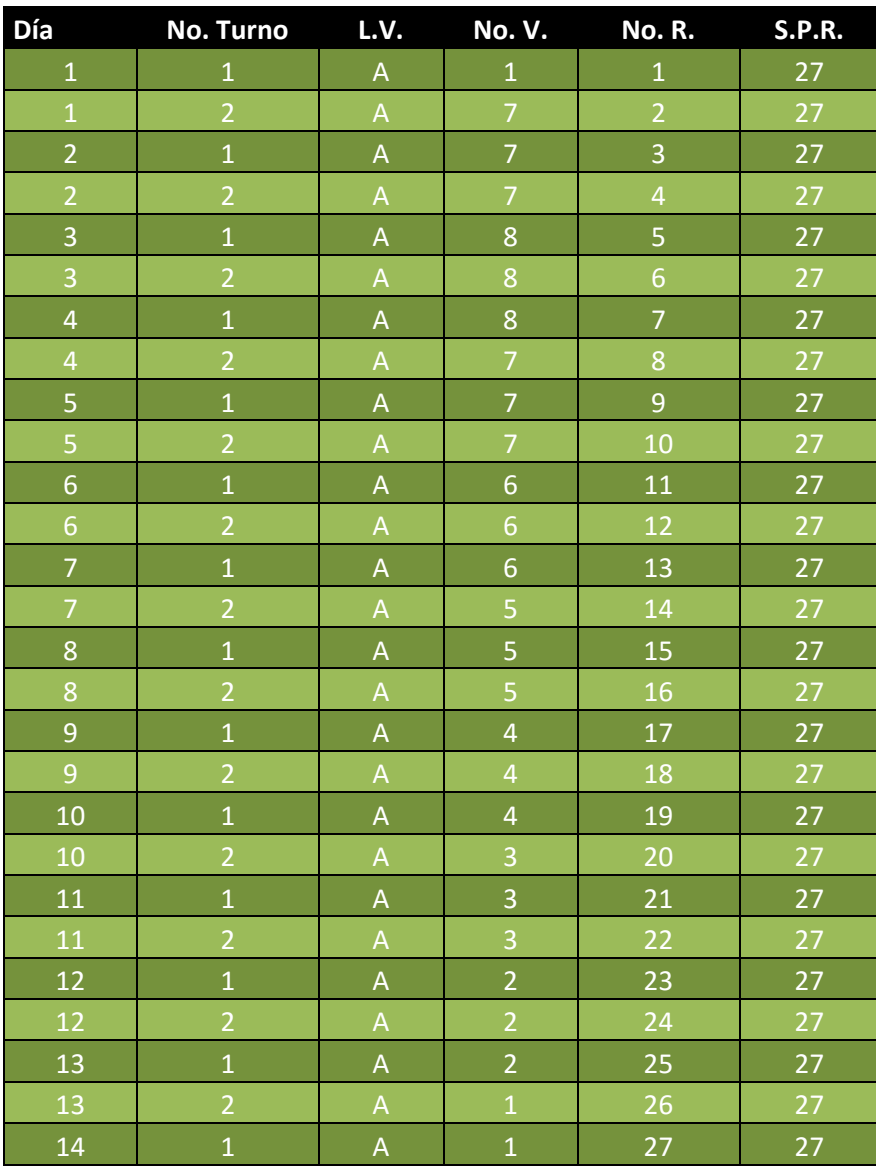

# **Cronograma de Riego Línea de Válvulas A**

**2)** Cálculo de frecuencia de riego, ramales activos y separación entre ramales, para cada línea de válvula de finca La Palma Mejía**:**

### **Línea de válvulas A:**

Número de válvulas: 25 Puntos de ramal: 79 Turnos por día: 2 Frecuencia de riego utilizada generalmente: 14 días  $79/2=39.5$ 39.5/14=  $2.82 \approx 3$  ramal activo por turno 79/3= 26.33 ≈ 26 separación entre ramales Frecuencia de nuevo diseño: 13 días

Nota: el día 1 se tendrán 4 ramales activos únicamente en el primer turno por motivo de traslapes.

### **Línea de válvulas B:**

Número de válvulas: 21 Puntos de ramal: 126 Turnos por día: 2 Frecuencia de riego utilizada generalmente: 14 días  $126/2=63$  $63/14= 4.5 \approx 5$  ramales activos por turno 126/5= 25.2 ≈ 25 separación entre ramales Frecuencia de nuevo diseño: 14 días

### **Línea de válvulas C:**

Número de válvulas: 6 Puntos de ramal: 36 Turnos por día: 2 Frecuencia de riego utilizada generalmente: 14 días  $36/2=18$ 18/14= 1.29 ≈ 1 ramal activo por turno (por la frecuencia de riego muy grande que sería de 18 días se realizará con dos ramales activos por turno) 36/2= 18 separación entre ramales Frecuencia de nuevo diseño: 9 días

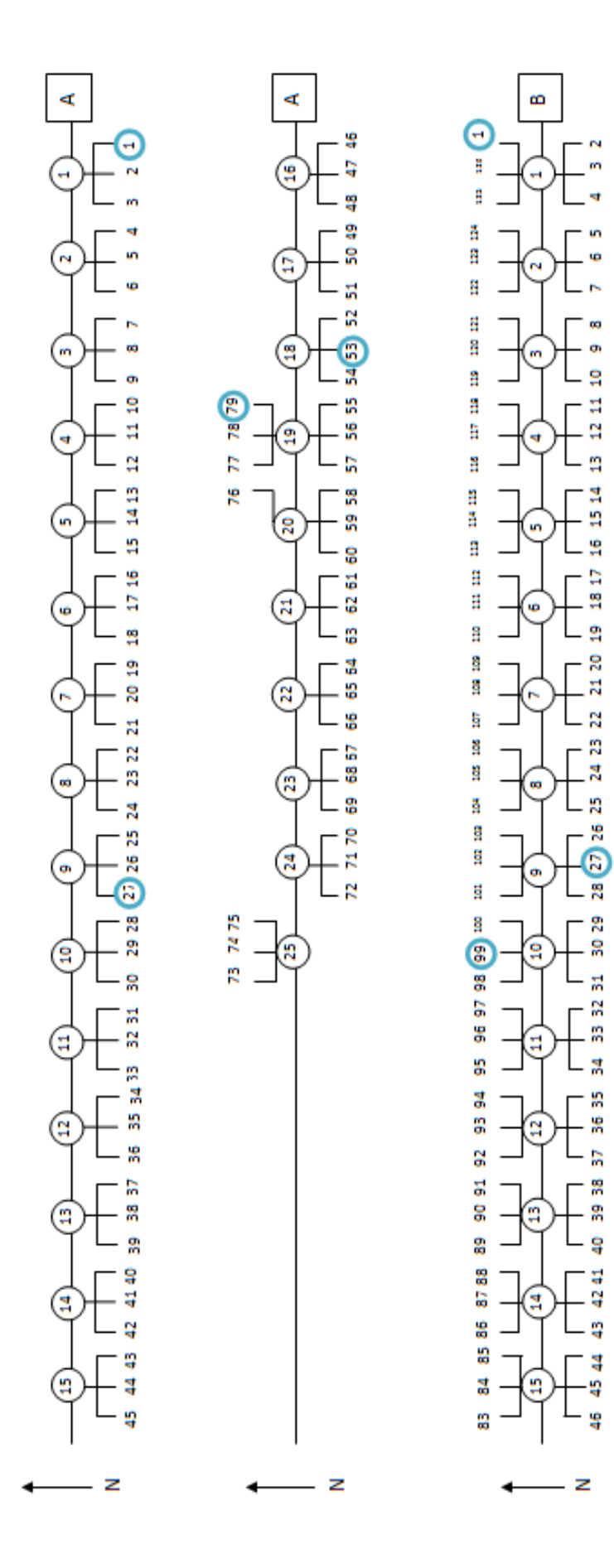

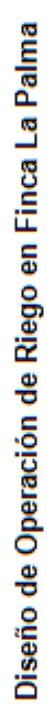

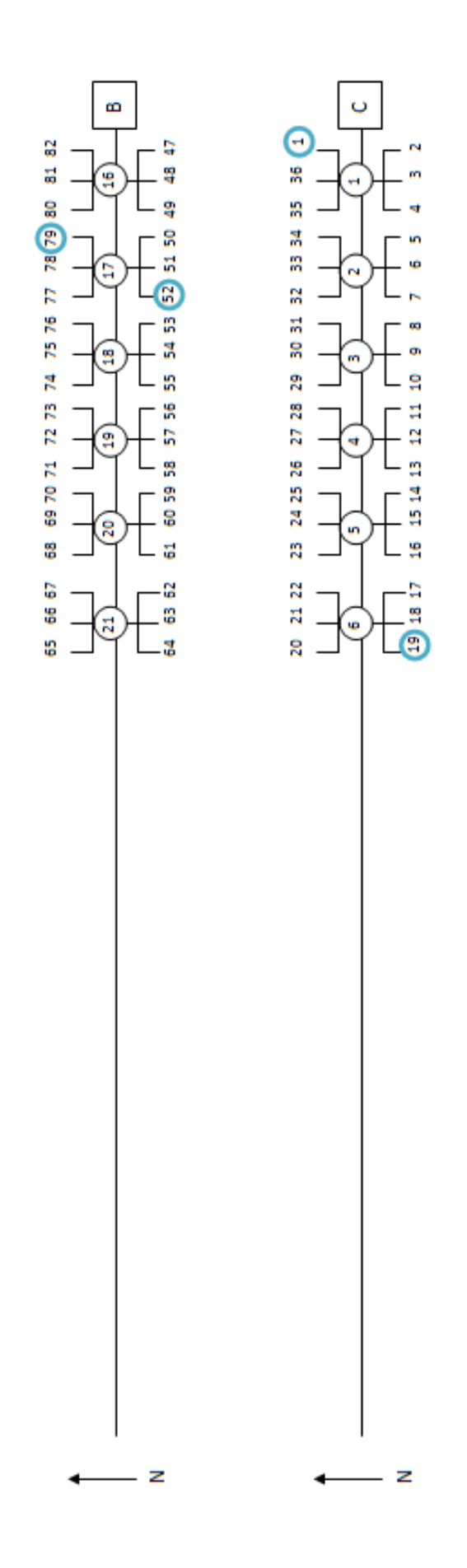

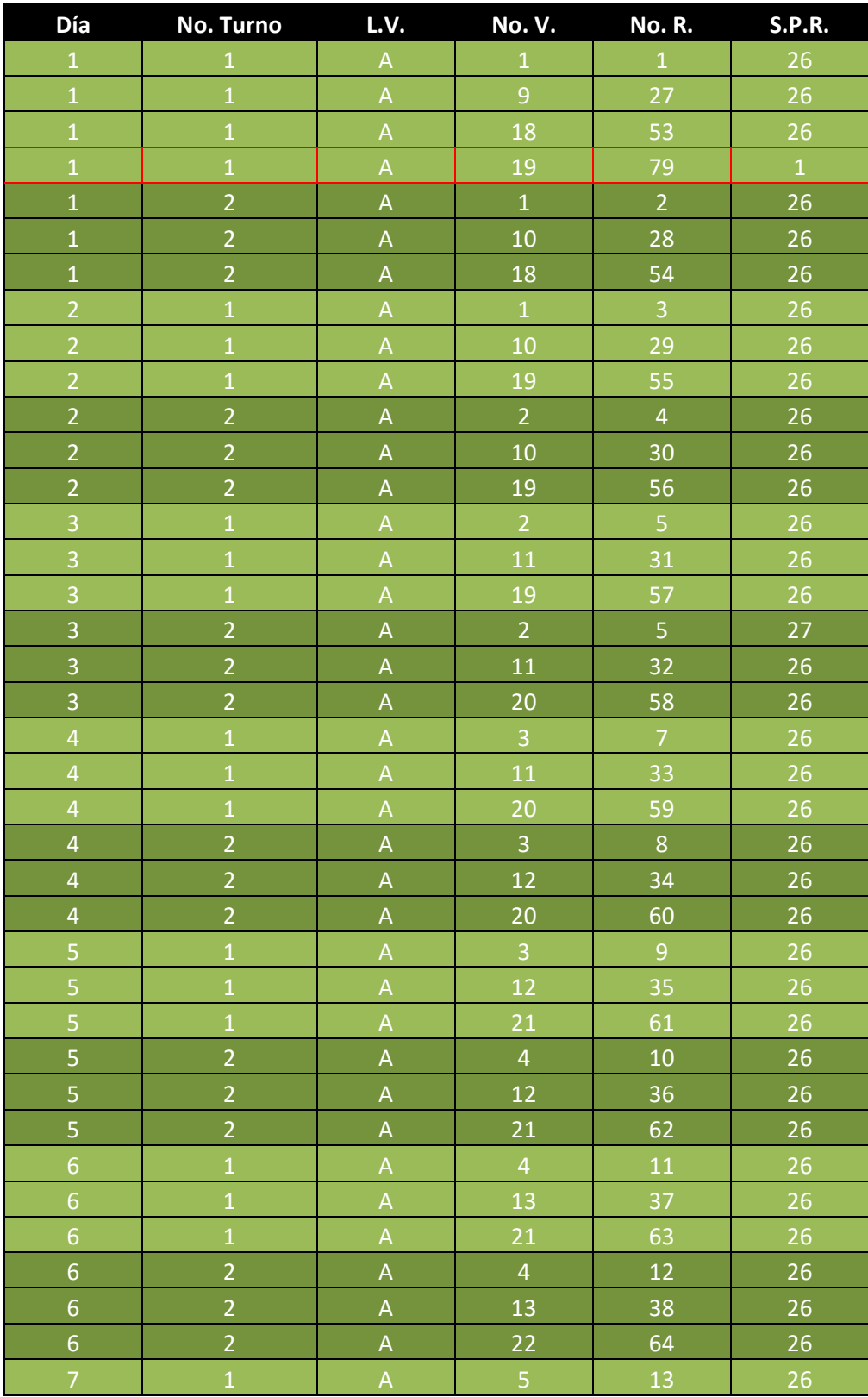

# **Cronograma de Riego Línea de Válvulas A**

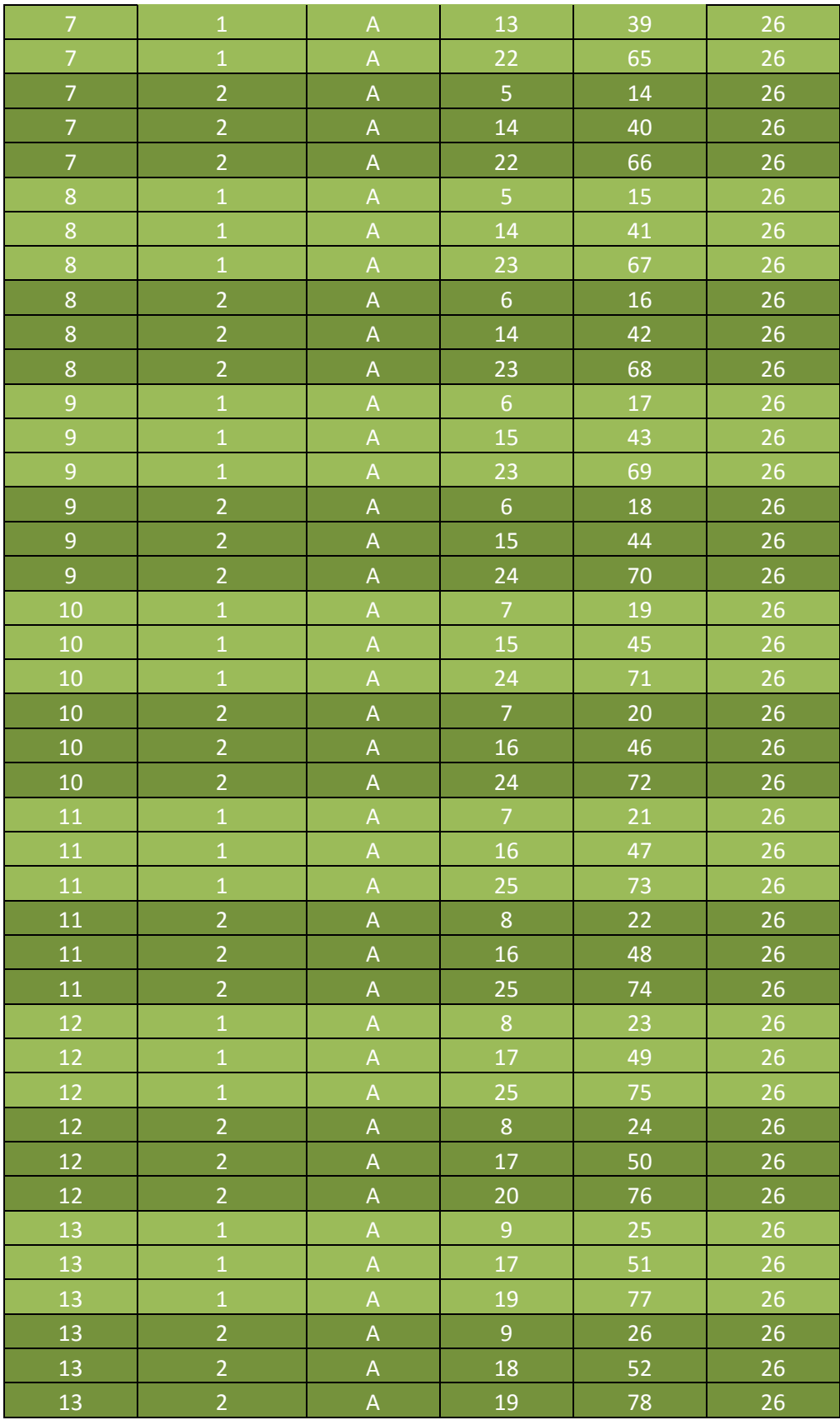

#### **Boleta de Control**

Monitoreo de Riego Finca: \_\_\_\_\_\_\_\_\_\_\_\_\_\_\_\_\_\_\_\_\_\_

No. De Motor: \_\_\_\_\_\_\_\_\_\_\_ Fecha:\_\_\_\_\_\_\_\_\_\_\_\_\_\_

Descarga:\_\_\_\_\_\_\_\_\_\_\_\_\_\_\_ Hora:\_\_\_\_\_\_\_\_\_\_\_\_\_\_\_

Presion:\_\_\_\_\_\_\_\_\_\_\_\_\_\_\_\_

Revoluciones del Motor: \_\_\_\_\_\_\_\_\_\_

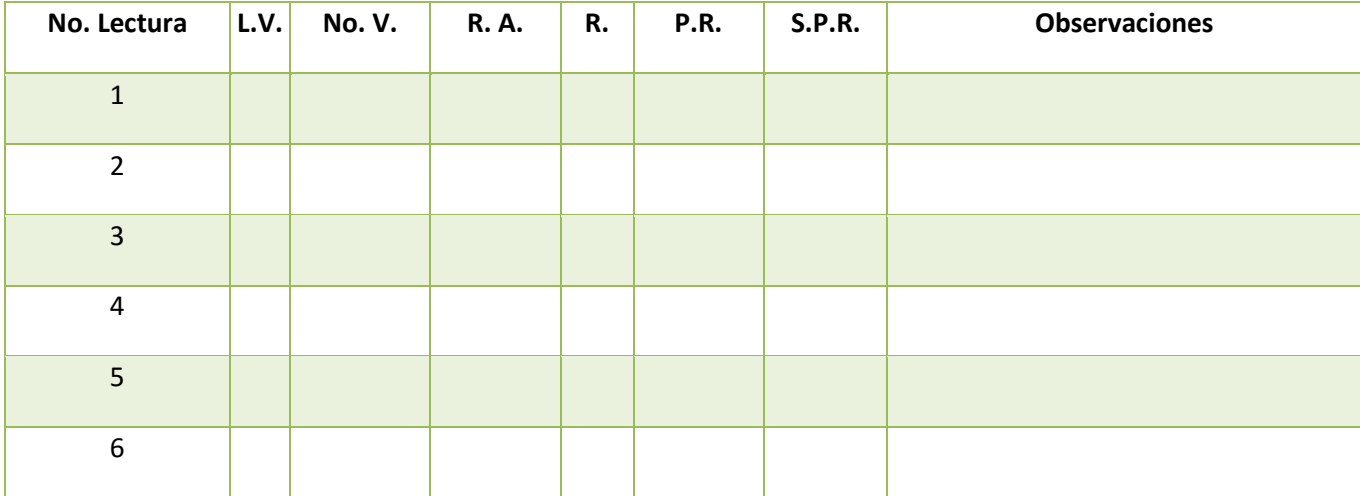

L.V.= Linea de Válvula No. V. = Numero de Válvula R.A. = Ramales Activos R. = Ramal P.R. = Puntos de Ramales S.P.R. = Separación Puntos de Ramales

#### 3.4.3.5 Conclusiones

La operación de riego en sistemas mini aspersión será más eficiente y se realizará de manera más fácil utilizando el método propuesto para aprovechar más el agua así como para controlar el funcionamiento del sistema y del personal a cargo de los cambios de tubería en cada turno de riego en las fincas Capullo y La Palma Mejía.

## **3.5 BIBLIOGRAFÍA**

- 1. CENGICAÑA (Centro Guatemalteco de Investigación y Capacitación de la Caña de Azúcar, GT). 2012. El cultivo de la caña de azúcar. Guatemala, Artemis Edinter. 479 p.
- 2. Cruz S, JR De la. 1982. Mapa de clasificación de zonas de vida de Guatemala a nivel de reconocimiento. Guatemala, Instituto Nacional Forestal. 42 p.
- 3. Departamento de Investigación Ingenio Magdalena S.A. 2014. Protocolo de Pruebas de Infiltración. 16 p.
- 4. IGN (Instituto Geográfico Nacional, GT). 2000. Diccionario geográfico nacional. Guatemala. 4 t.
	- c) Sandoval Illescas, JE. 1989. Principios de riego y drenaje. Guatemala, USAC, Facultad de Agronomía. 368 p.
	- d) SEGEPLAN (Secretaría General de Planificación, GT). 2010. Plan de desarrollo de Taxisco, Santa Rosa. Guatemala, Consejo Municipal de Desarrollo del Municipio de Taxisco, Santa Rosa / SEGEPLAN, Dirección de Planificación Territorial. 86 p.
	- e) Simmons, CS; Tárano, JM; Pinto, JH. 1959. Clasificación y reconocimiento de los suelos de la república de Guatemala. Trad. por Pedro Tirado Sulsona. Guatemala, José De Pineda Ibarra. 1000 p.